# REPUBLIQUE ALGERIENNE DEMOCRATIQUE ET POPULAIRE Ministère de l'Enseignement Supérieur et de la Recherche Scientifique

N° Série : ………/2023

# Université Kasdi Merbah Ouargla

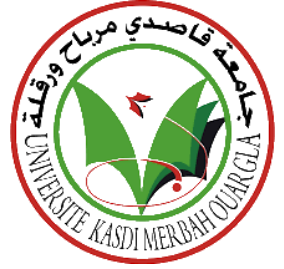

Faculté des Hydrocarbures, Energies Renouvelables et Science de la Terre et de l'Univers

**Département de Production des Hydrocarbures**

# **MÉMOIRE**

**Pour obtenir le Diplôme de Master**

**Option : Production Professionnelle/Académique**

Présenté Par :

# **BOUMAZA Med Akram, CHAOUCH Med Saddek**

-THEME-

# MODELISATION ET OPTIMISATION DU SYSTEME DE PRODUCTION DU CHAMP PERIPHERIQUE RDC DU GISEMENT DE HMD

Soutenue le : 08 / 06 / 2023 devant la commission d'examen

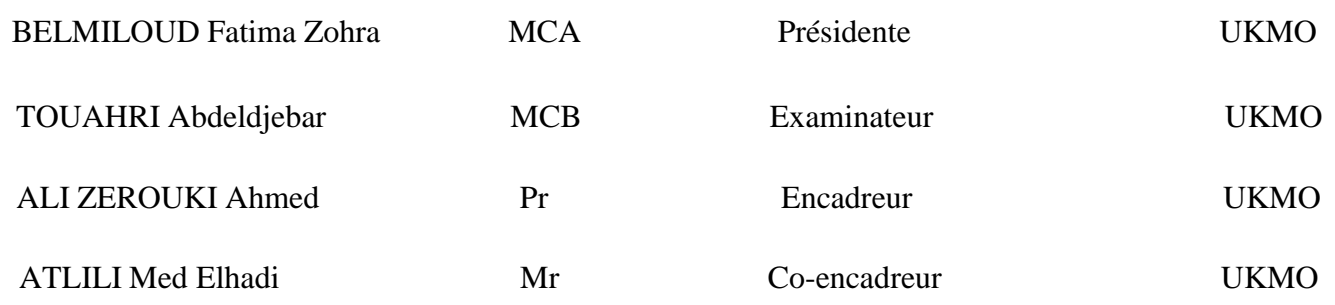

Année Universitaire 2022/2023

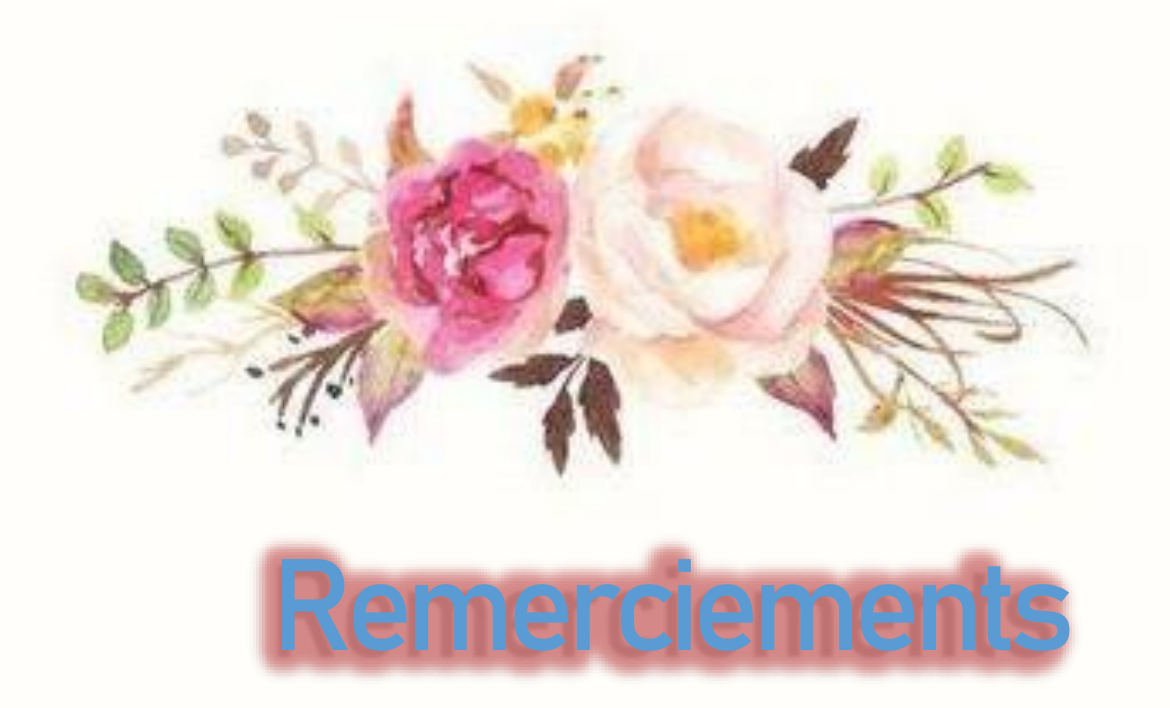

Nous remercions, en premier lieu, ALLAH le tout puissant de nous avoir donné la volonté et la patience pour mener à bien ce modeste travail.

Nous remercions nos parents pour leur soutien moral, leurs encouragements et leur patience durant les étapes difficiles de notre cursus universitaire.

Nous remercions tous nos professeurs pour nous avoir guidés tout au long De no tre cursus universitaire. Nous témoignons notre profonde gratitude à tout le personnel de la direction EP de Hassi - Messouad et plus précisément Mr ATLILI Med Elhadi et FEKIRINI Mohammed, toute l'equipe de service gas – lift.

Nous remercions aussi l'encadreur Pr. ALI ZEROUKI Ahmed et tous les membres du jury.

Nous présentons nos chaleureux remerciements aux tous les enseignants du département hydrocarbures qui nous a énormément aidé par ses conseils et tous ses moyens pour atteindre ce moment de graduation et de devenir des ingénieurs pétroliers à succès.

Nous profitant de l'occasion pour remercier tous ceux qui ont collaboré de près ou de loin à la réalisation de ce mémoire. Et que tous ceux qu'on a oublié de citer acceptent nos vifs remerciements.

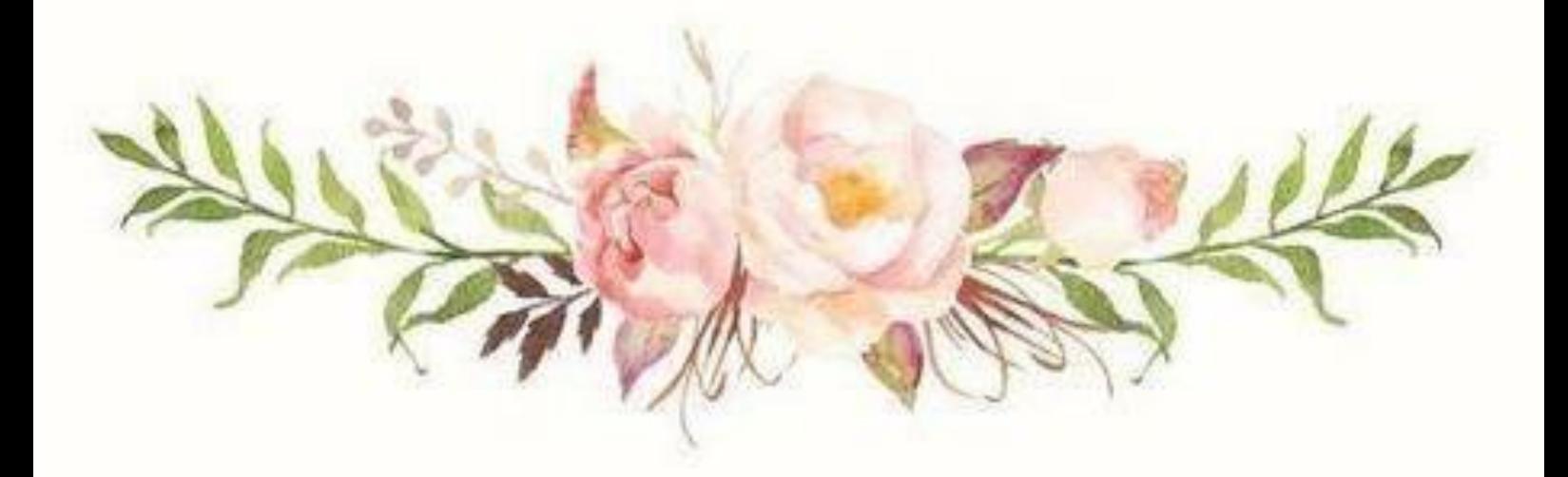

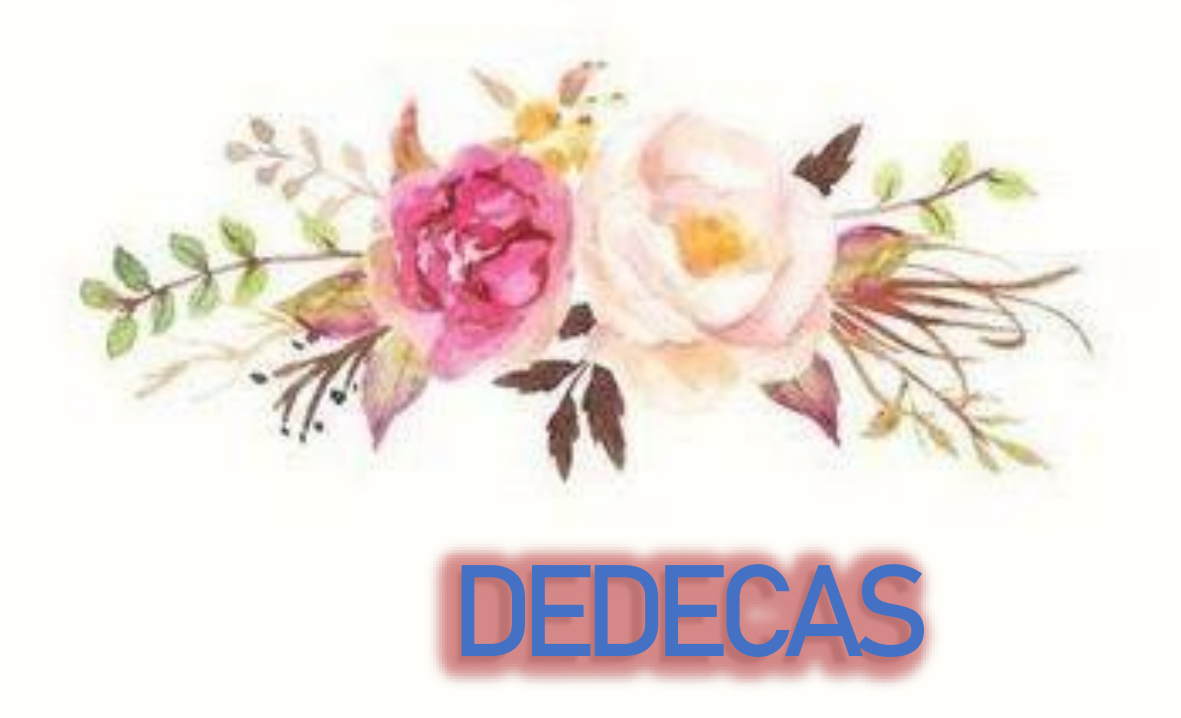

Je dédie ce modeste travail à mes très chers parents, je leur dis du fond de mon cœur merci

« Mon père » pour ta patience, ton sacrifice et ton assistance, je te dis merci et mille fois merci « Ma mère » pour ton éducation, ton amour et tes bénédictions

Merci mes parents pour vos sacrifices qui m'ont permis d'avoir cette réussite Avec toute Ma fidélité et tout mon amour pour vous, mes parents, je ne pourrai jamais régler votre mérite.

> A mes très chers frères : « **Khaled** », «**Khalil** » et «**Saber Ayoub** ». A mon adorable sœur « **Abkar** ».

A mes chers amis : « Khalil **KRAIMIA** », « Heythem **MECHIR**»,«Aymen **BOUCHOUARB**», « HAMA **BEKHOUCHE** », « Med **BOUAZZA** », « Akram **BOUARAGIA** »et « Midou **CHAOUCHE** ».

الهم ارحم اخوتي عالء وفؤاد واجعلهما من اهل الجنة

#### **BOUMAZA Med Akram**

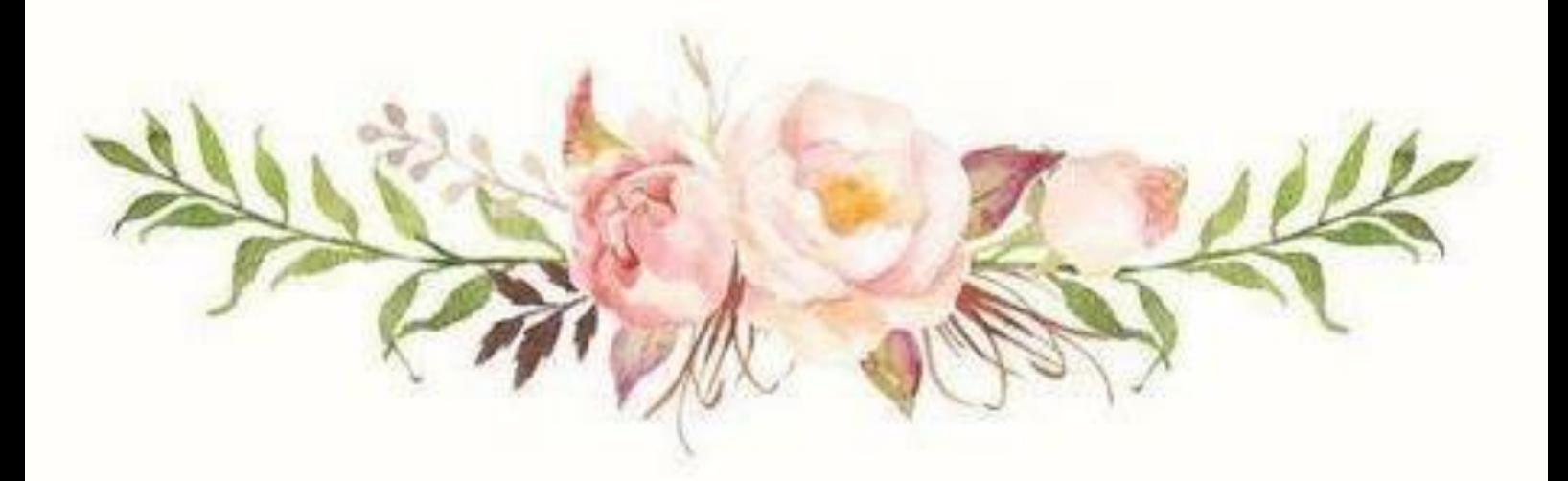

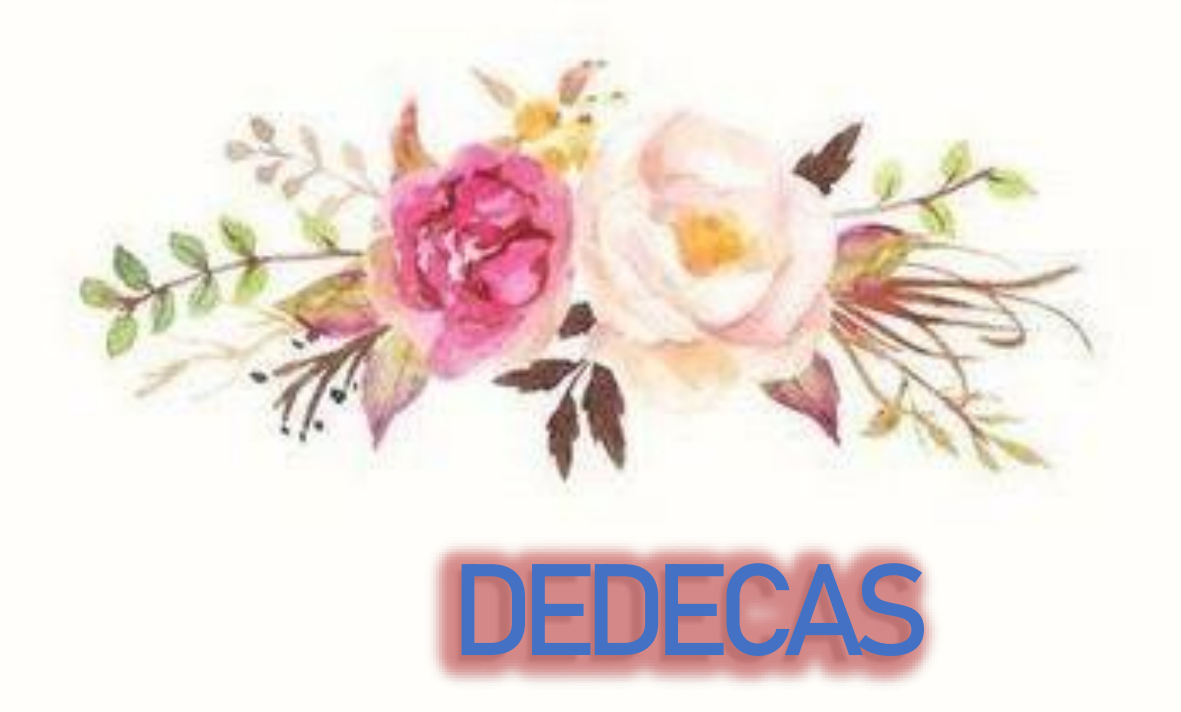

Je dédie ce modeste travail à mes très chers parents, je leur dis du fond de mon cœur merci

« Mon père » pour ta patience, ton sacrifice et ton assistance, je te dis merci et mille fois merci « Ma mère » pour ton éducation, ton amour et tes bénédictions

Merci mes parents pour vos sacrifices qui m'ont permis d'avoir cette réussite Avec toute Ma fidélité et tout mon amour pour vous, mes parents, je ne pourrai jamais régler votre mérite.

A mon cher : frère RAHIM

A mes chers amis : ZAKROU BOUTERA », « HA MZA MHALAINE»,«AYOUB BENDJMA, « MOUIZ ZEROUALI », « SALAH LEDMI », « Akram BOUARAGIA »et « MOUHAMED BOUZZA ». «HAMA BAKHOUCHE». A MON CHER BINOME : «AKRAM BOUMAZA»

**CHAOUCH Med Saddek**

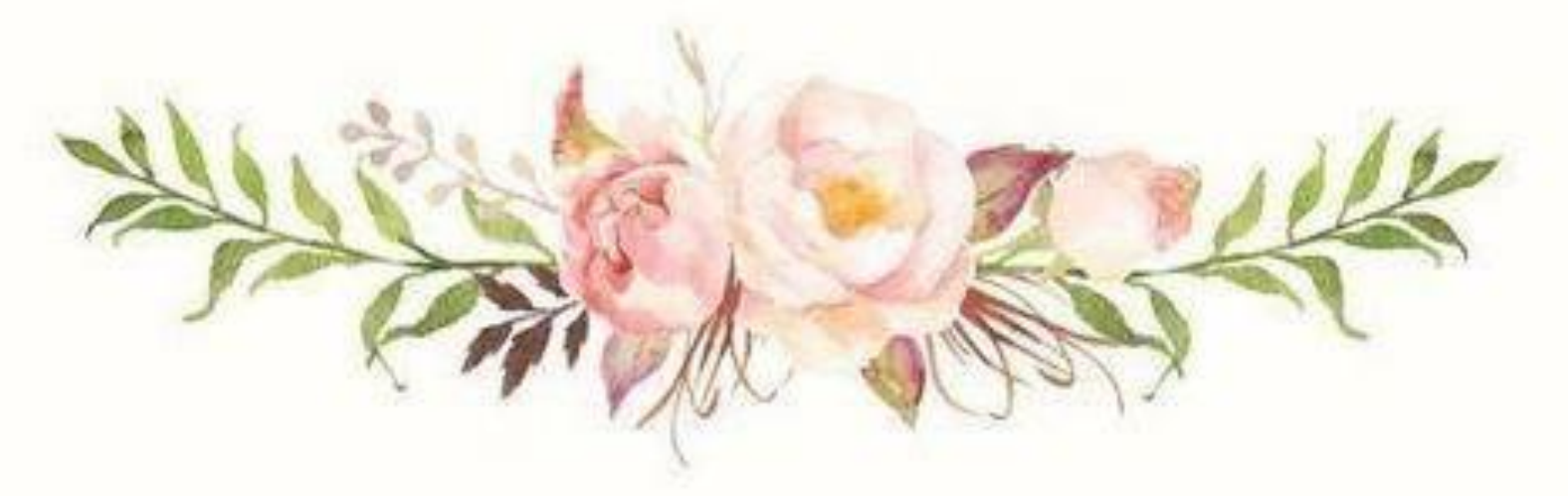

## **Résumé :**

L'optimisation du système de production d'un gisement d'hydrocarbures est basée sur une approche connue dans l'industrie pétrolière sous le nom de « l'analyse nodale ».

Les objectifs de notre étude sont : modéliser le système de production à l'aide du logiciel PIPESIM, étudier la sensibilité de la performance des puits à différents paramètres, étudier l'effet d'une technique d'activation, en l'occurrence le gas lift, sur la production, et L'optimisation du réseau actuel ainsi leur influence avec le gaz-lift.

**Mots-clés :** Optimisation, modélisation, analyse nodale, la production, gas lift, PIPESIM.

#### **Abstract:**

Optimization of the production system of a hydrocarbon reservoir is based on an approach known in the oil Industry as the "nodal analysis"

The objectives of our study are: modelling production system using PIPESIM software, study performance sensitivity to different parameters of the wells, investigate the effect of an activation technique, namely the gas lift, on the production and optimization of the current network and their influence on the gas-lift.

**Keywords:**Optimization, modeling, nodal analysis, production, gas lift, PIPESIM.

ملخص**:** يعتمد تحسين نظام إنتاج الحقول الهيدروكربونية على نهج معروف في صناعة النفط باسم "التحليل العقدي . أهداف دراستنا هي: نمذجة نظام اإلنتاج باستخدام برنامج PIPESIM ، دراسة حساسية أداء البئر لمعايير مختلفة ، دراسة تأثير تقنية التنشيط في هذه الحالة رفع الغاز على اإلنتاج ، وتحسين وبالتالي تأثيرها على الشبكة الحالية مع رفع الغاز. **الكلمات المفتاحية:** التحسين ، النمذجة ، التحليل العقدي ، اإلنتاج ، رفع الغاز ، .PIPESIM

Remeciement

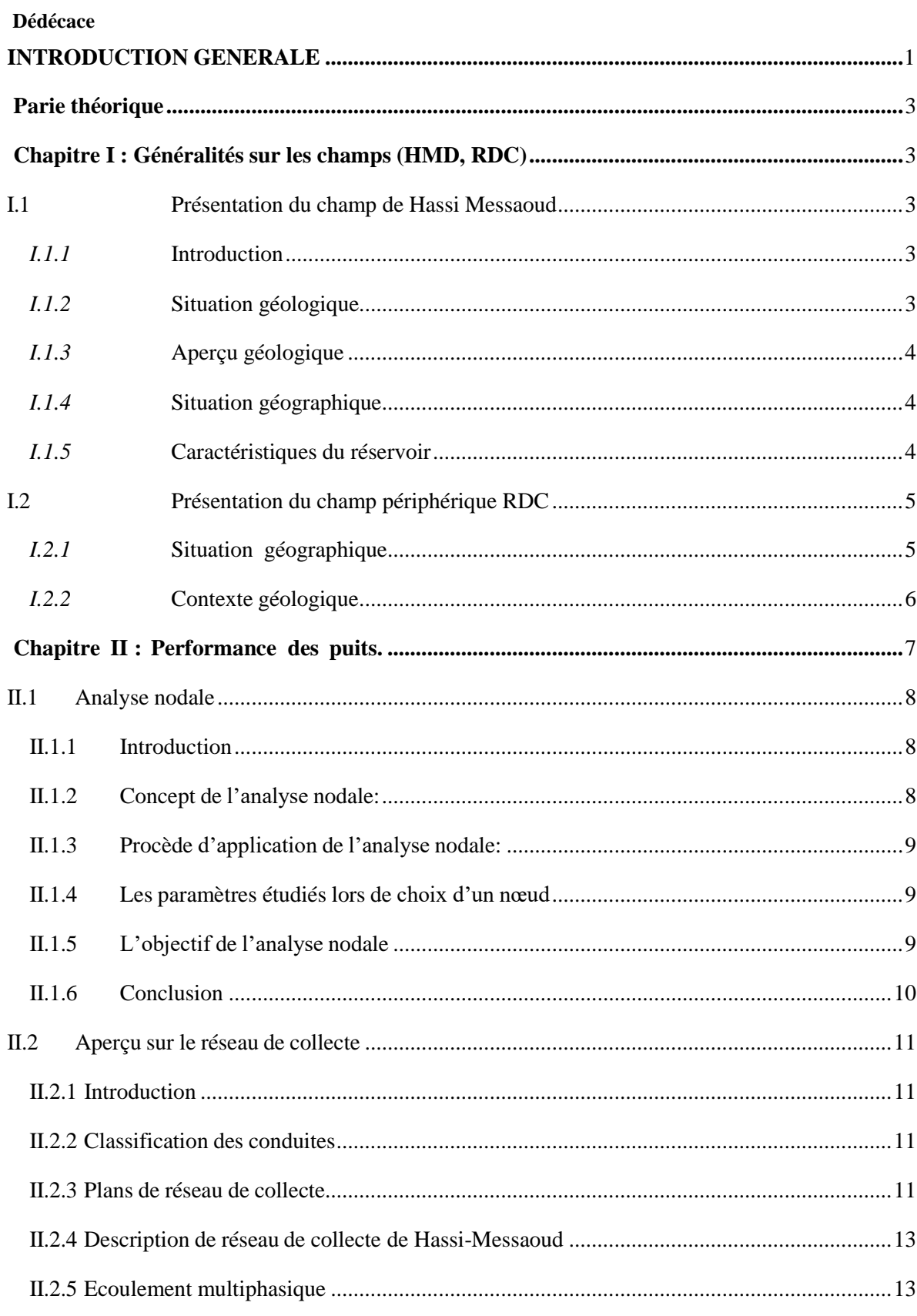

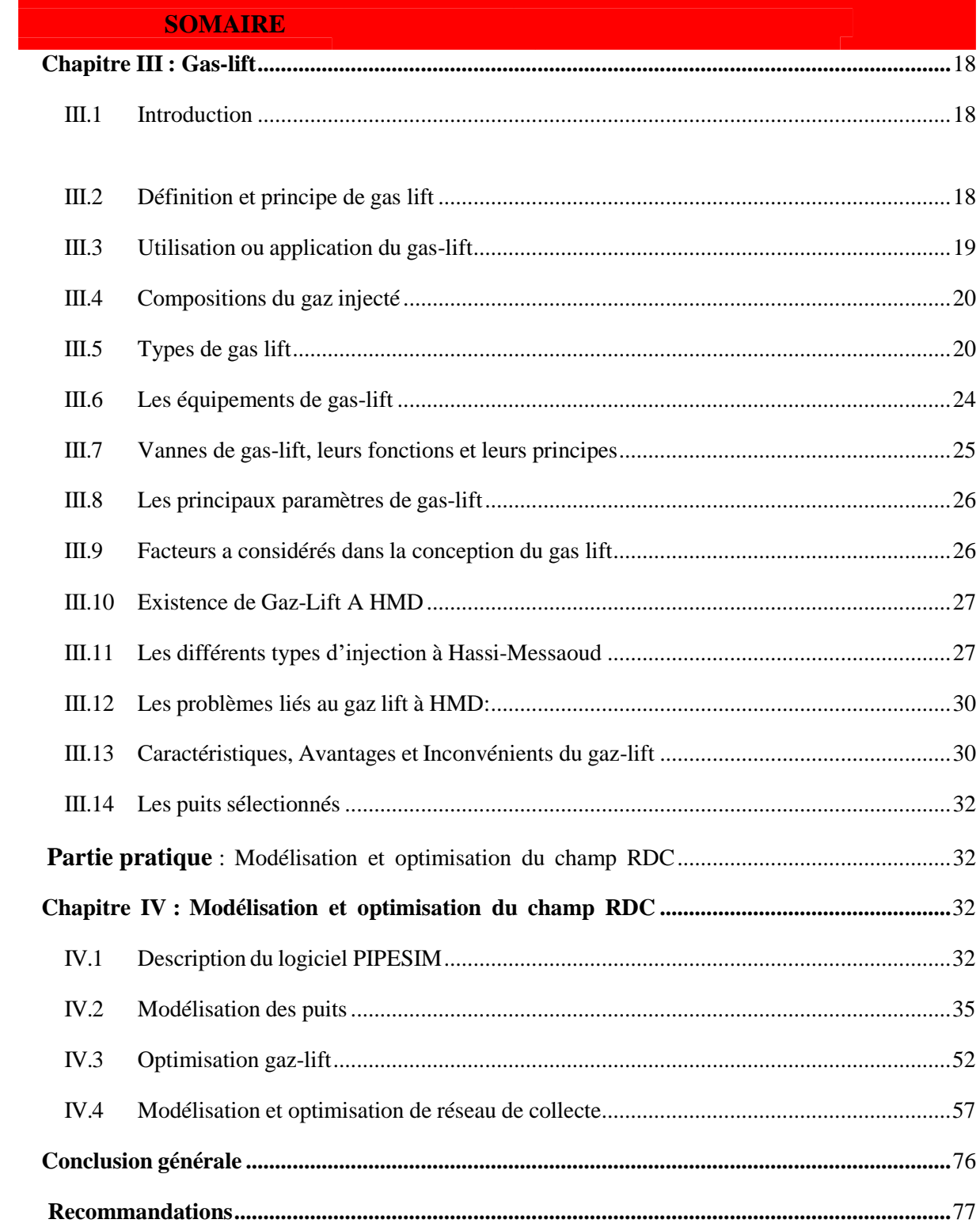

# **LISTE TABLEAUX**

# **Chapitre III : Gas-lift**

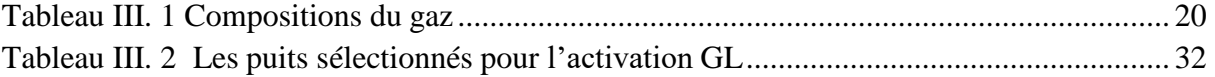

# **Chapitre IV : Modélisation et optimisation du champ RDC**

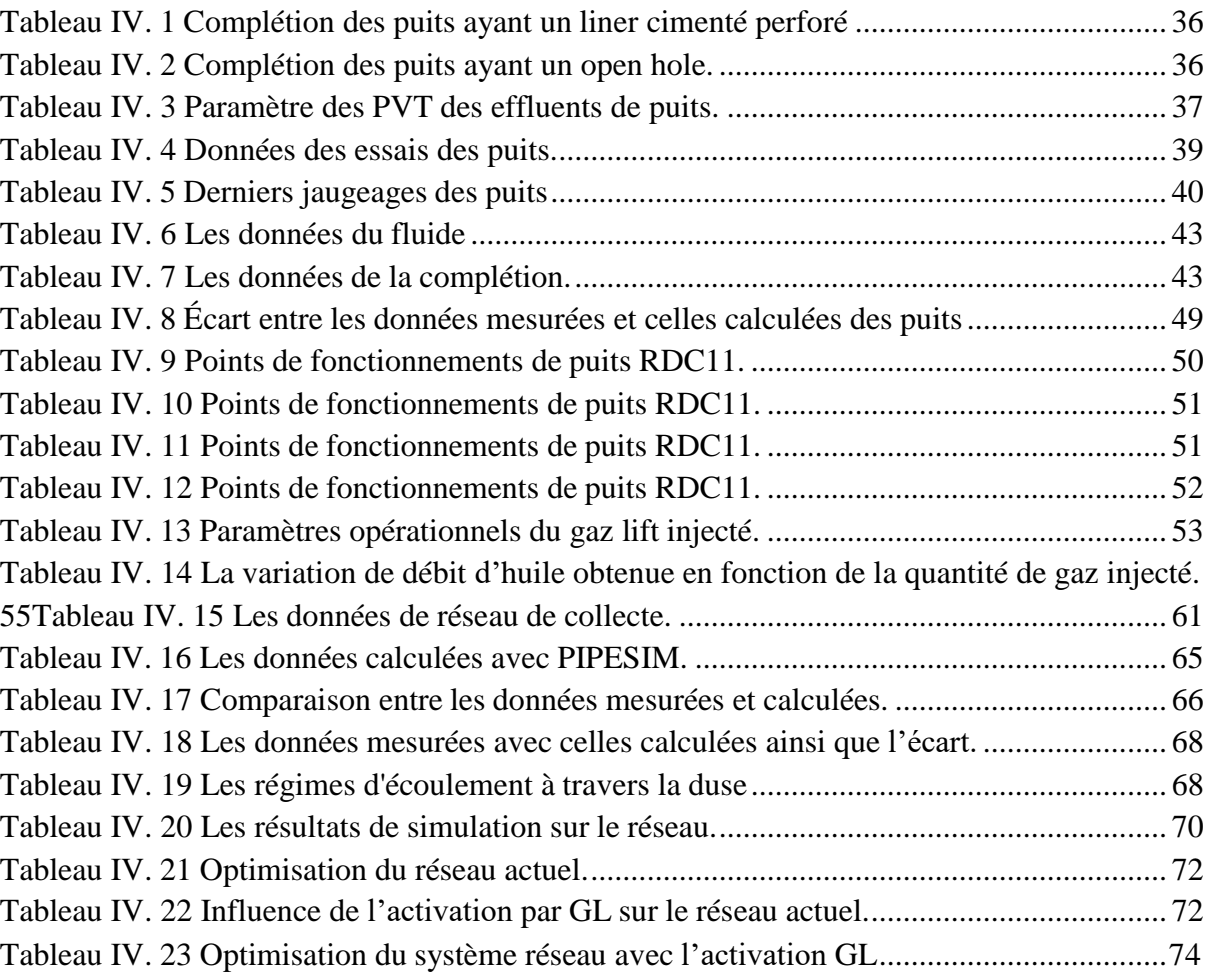

# **LISTE FIGURES**

# <span id="page-8-0"></span>**Chapitre I** : **Généralités sur les champs (HMD, RDC)**

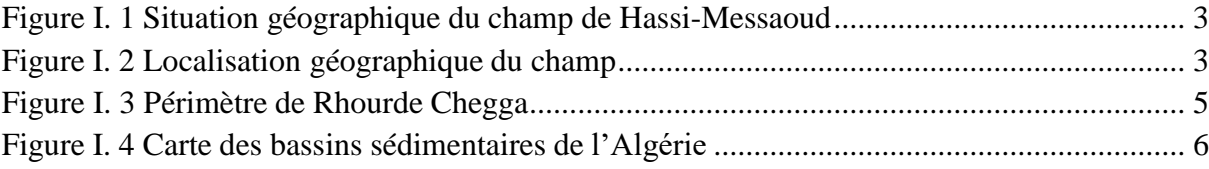

# **Chapitre II** : **Performance des puits**

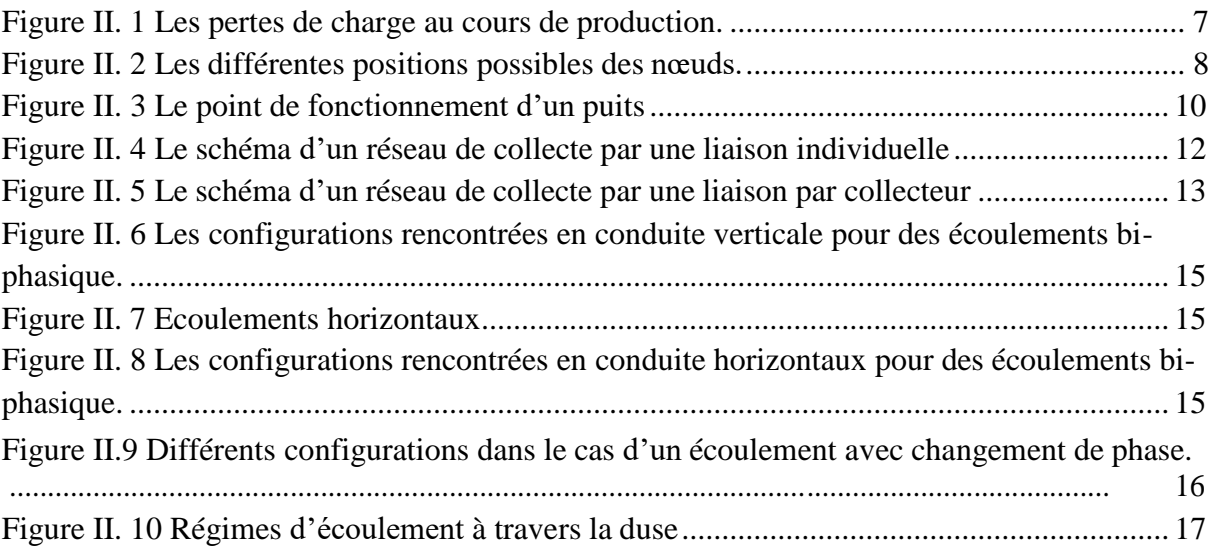

# **Chapitre III : Gas-lift**

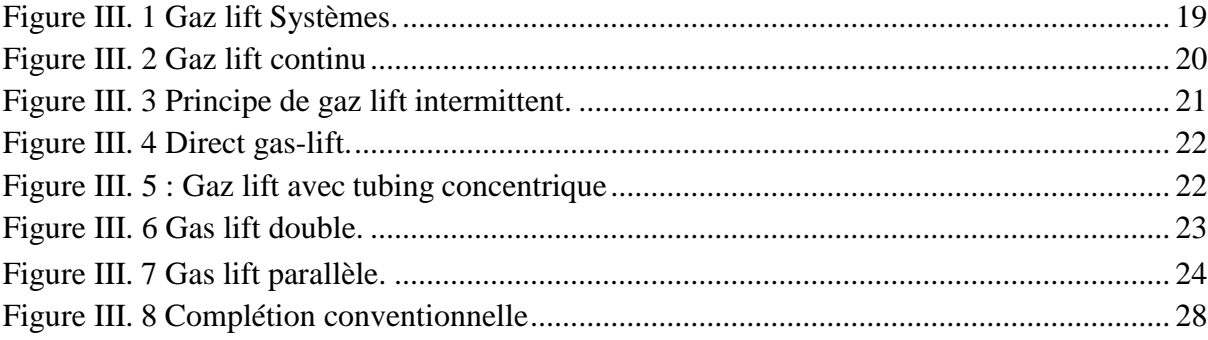

# **Chapitre IV : Modélisation et optimisation du champ RDC**

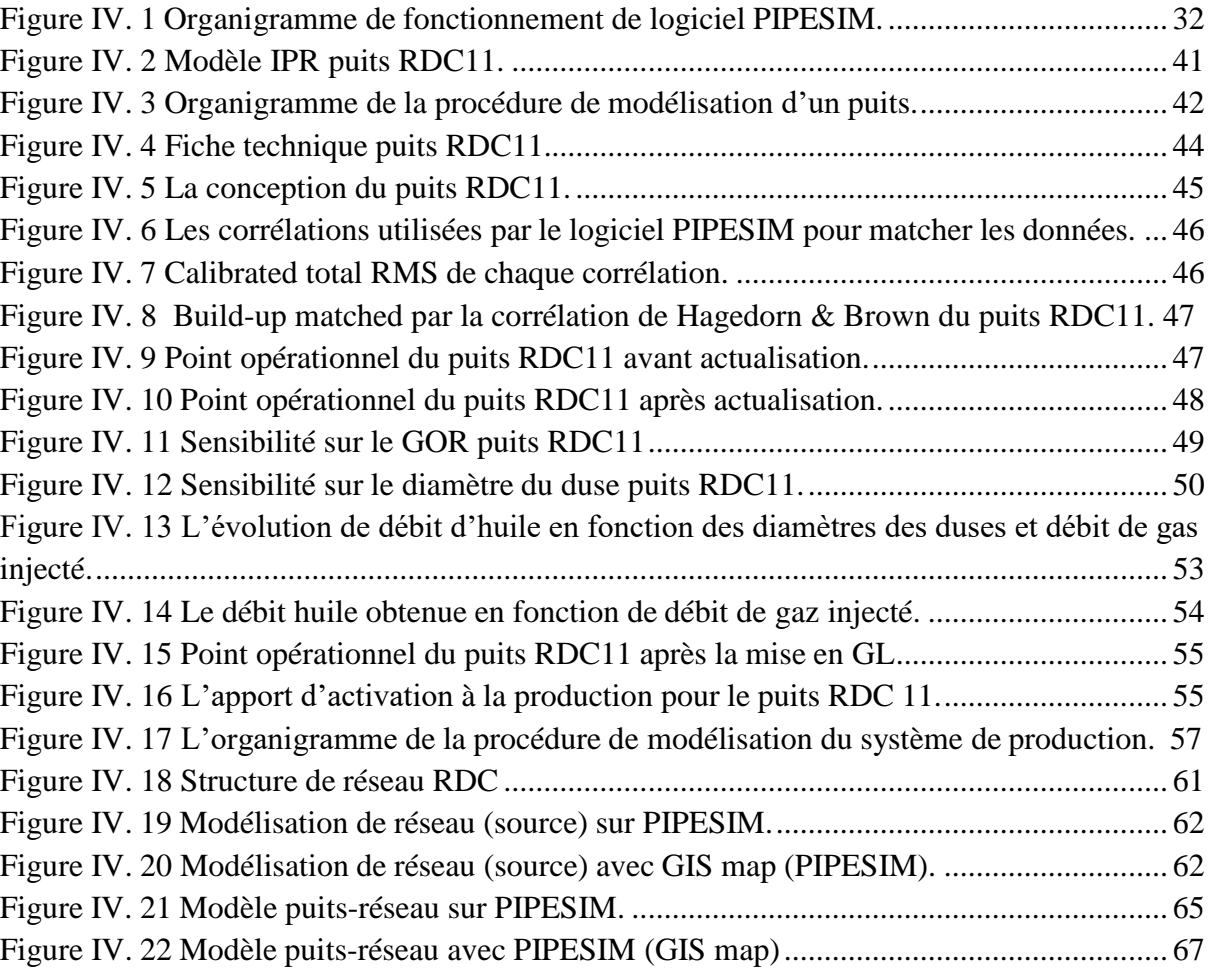

# **LISTE ABREVIATION**

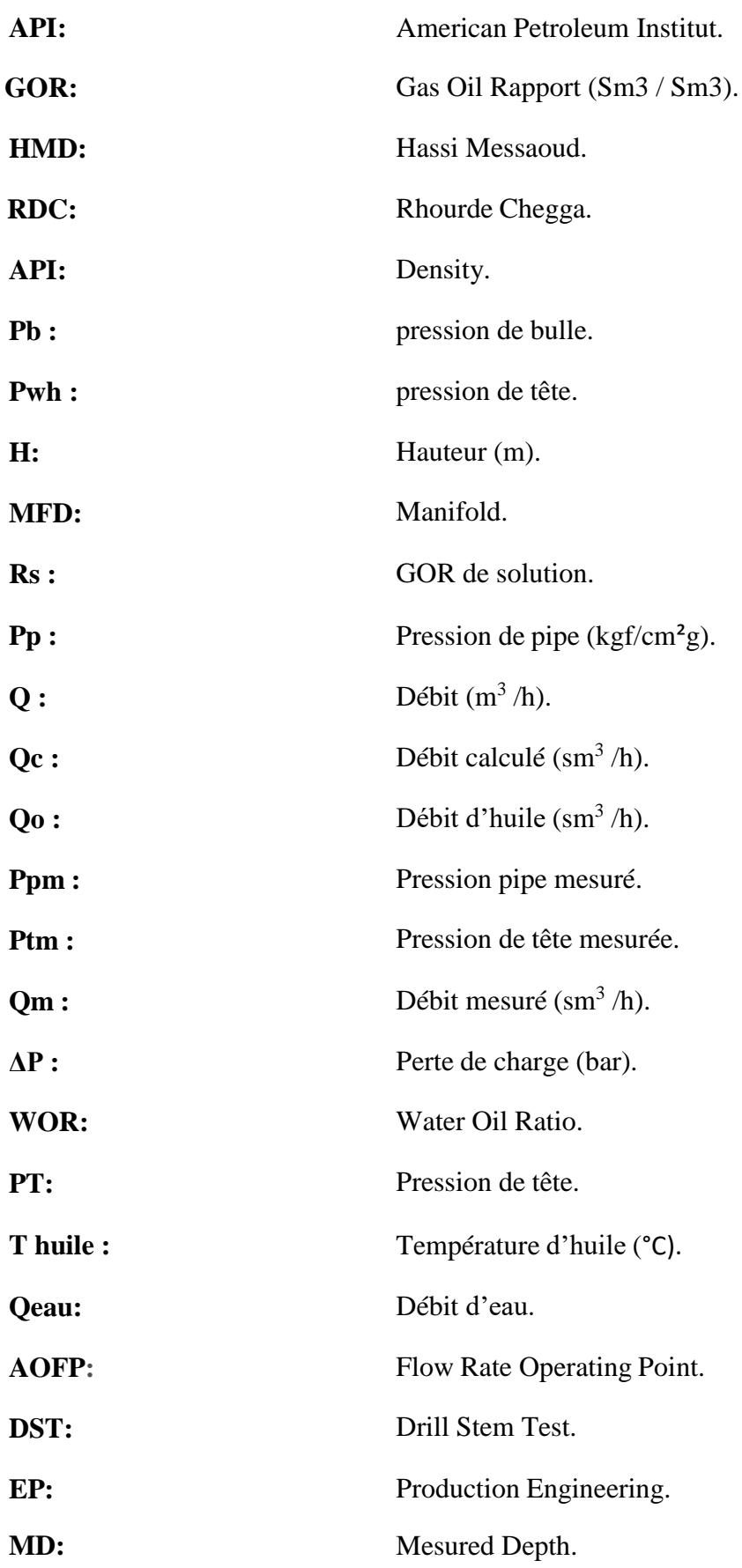

#### **LISTE ABREVIATION**

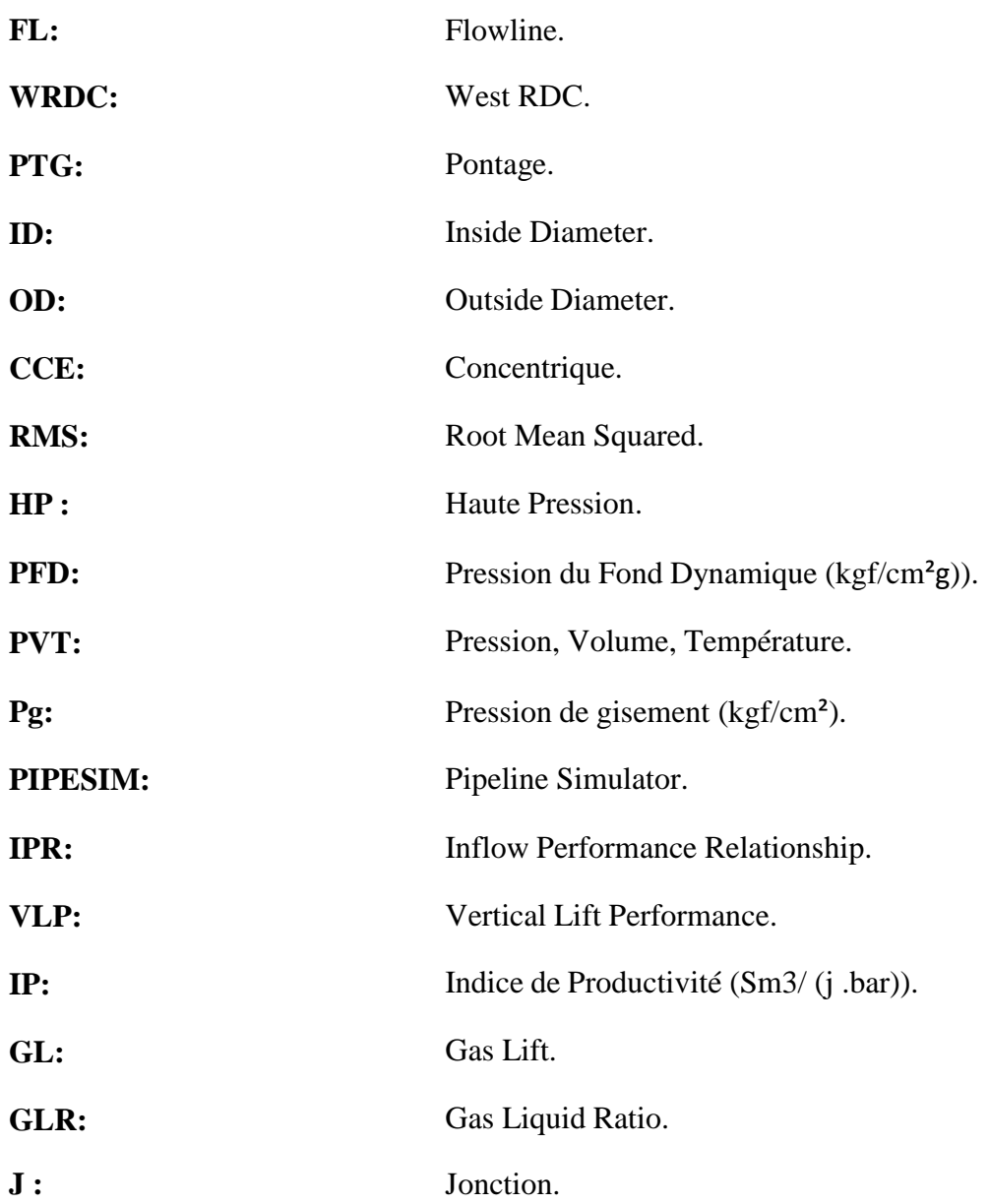

# **INTRODUCTION GENERALE**

#### **INTRODUCTION GENERALE**

L'énergie occupe une place prépondérante dans le monde, c'est pour cela que l'Algérie a consacré une grande importance à ce secteur et particulièrement au secteur des hydrocarbures, depuis sa nationalisation en février 1971.

La production des hydrocarbures en Algérie a connu plusieurs problèmes d'exploitation qui nécessite des investissements très coûteux. Les problèmes les plus fréquents sont la chute de la pression du gisement, la présence des dépôts de sel, percé de gaz**,** en effet ces problèmes se manifestent de façon considérable dans le champ de Hassi Messaoud.

L'objectif de tout pays producteur est de rechercher à récupérer le maximum des réserves en place et la continuité de la production, cela nécessite soit la découverte de nouveaux gisements, ce qui devient de plus en plus difficiles et couteaux, ou bien l'optimisation de la production des champs déjà découverts.

En fait, la production d'un gisement n'est pas liée seulement à son potentiel naturel mais aussi aux performances du système mis en place pour l'exploiter.

Parmi les méthodes de récupération assistée, on a le gaz-lift, cette méthode est basée sur l'injection du gaz en bas de la colonne du fluide produit, ce gaz réduit la densité du mélange et la pression de fond ; ce qui rend le puits apte à produire, comme s'il était éruptif. Mais cette injection doit se faire d'une manière optimale, c'est-à-dire, injecter le minimum pour produire le maximum d'huile, en tenant compte de l'influence des principaux paramètres du gaz-lift (pression en tête, pourcentage d'eau…).

Dans notre étude, nous avons fait une optimisation du champ par gaz-lift et on a obtenir un gain important en termes de débit, ce qui nous a permis de recommander l'activation par gaz-lift dans le champ étudié.

Le présent travail que nous avons suivi pour atteindre l'objectif souligné est décrit par les chapitres suivants :

 Le premier chapitre donne des présentations du champ de Hassi Messaoud et Rhourde Chegga (RDC).

Le deuxième chapitre présente l'analyse nodal, leur objectif, principe de fonctionnement, IPR et VLP, et des généralités sur le réseau de collecte.

Le troisième chapitre l'activation des puits par gaz lift leur principe, types, ces applications, les Paramètres et les problèmes liée au gaz lift.

# **INTRODUCTION GENERALE**

 La quatrième partie contient la modélisation et optimisation des puits et leur optimisation gaz-lift ainsi que la modélisation et l'optimisation du champ RDC (puitsréseau).

Enfin, cette étude se termine par une conclusion générale et des recommandations tout en soulignant l'intérêt de notre étude dans le champ étudié

# **Chapitre I : Généralités sur les champs (HMD, RDC)**

#### <span id="page-16-0"></span>**I.1 Présentation du champ de Hassi Messaoud**

#### <span id="page-16-1"></span>*I.1.1* **Introduction**

Le gisement de Hassi Messaoud est l'un des plus grands et des plus complexes gisements du monde. Ce champ s'étend sur une superficie qui avoisine les 2500 km². Découvert en 1956 et mis en production généralisée en 1958, le gisement de Hassi Messaoud continue de fournir à l'Algérie cette ressource naturelle qu'est le pétrole brut. Le champ de Hassi Messaoud compte plus de 1153 puits et il est divisé en 25 zones de production. Ces zones sont relativement indépendantes et correspondent à un ensemble de puits communiquant entre eux et se comportant de la même manière du point de vue pression de gisement. Des investissements importants ont été réalisés et d'autres le seront dans le futur pour extraire le maximum de pétrole et augmenter ainsi la récupération finale [8].

#### <span id="page-16-2"></span>*I.1.2* **Situation géologique**

Le champ de Hassi Messaoud occupe la partie centrale de la province triasique nord orientale.

IL est délimité par :

- A l'Ouest par la dépression d'oued Mya.
- $\checkmark$  Au Sud par le Horst d'Amguid.
- $\checkmark$  Au Nord par la structure Djamaa Touggourt
- A l'Est par la dépression de Ghadamès, Rhoude El Baguel et les hauts fonds de Dahar.

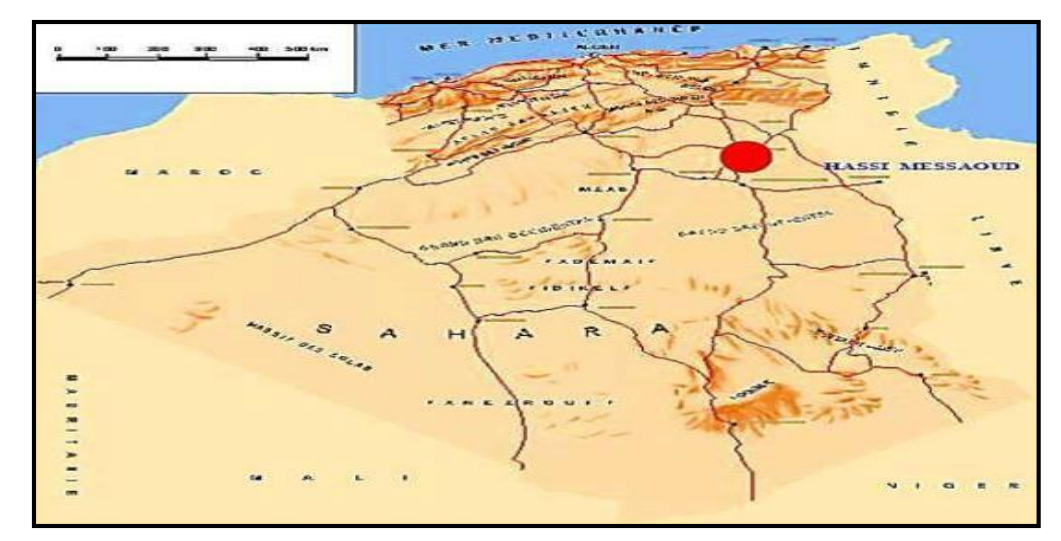

**Figure I.1 : Situation géographique du champ de Hassi-Messaoud.**

#### <span id="page-17-0"></span>*I.1.3* **Aperçu géologique**

Durant l'histoire géologique, ce gisement est intensément compartimenté par des réseaux de failles soit à l'échelle du champ (Nord-Est Sud-Ouest), ou d'échelle moins importante (Est-Ouest et Nord-Ouest Sud-Est); et il a subit aux conditions de dépôts des grés cambroordoviciens, une évolution tectonique intense lors de son enfouissement jusqu'à ce que le gisement prît sa forme actuelle. Ces évènements peuvent améliorer les caractéristiques pétrophysiques (fissuration, dissolution etc...), comme ils peuvent les réduire (réduction de la porosité, la création de matrices de petits grains, la création des barrières imperméable etc.…).

#### <span id="page-17-1"></span>*I.1.4* **Situation géographique**

Le champ d'Hassi Messaoud se situe à 650 Km au SE d'ALGER et à 350 Km de la frontière Algéro-tunisienne. Il est limité au Nord par Touggourt, au Sud par Gassi-Touil, à l'Ouest par Ouargla et à l'Est par El Bourma.

Sa localisation en coordonnées Lambert est la suivante :

 $X = 790.000 - 840.000$  Est.

Y= 110.000 - 150.000 Nord

En coordonnées géographiques, il est limité

- $\checkmark$  Au nord par la latitude 32°15.
- $\checkmark$  Au sud par la latitude 31°30.
- $\checkmark$  A l'ouest par la longitude 5°40.
- $\checkmark$  A l'est par la longitude 6°35.

#### <span id="page-17-2"></span>*I.1.5* **Caractéristiques du réservoir**

- $\checkmark$  L'huile est légère de densité moyenne 0.8 (45° API).
- $\checkmark$  La pression de gisement : variable de 120 à 400 (kg/cm2).
- $\checkmark$  La température est de l'ordre de 120 °c.
- $\checkmark$  Le GOR de dissolution est de l'ordre de 219 (v/v), sauf pour les puits en percée de gaz où le GOR peut dépasser 1000 (v/v).
- $\checkmark$  La porosité est faible, elle est de l'ordre de 5 à 10%.
- $\checkmark$  La perméabilité varie de 0.1 md à 1000 md.
- $\checkmark$  Contact huile/eau : 3380 m.
- $\checkmark$  Point de Bulle : 140 à 200 kg/cm2.
- Côte de référence : 3200 m.

 $\checkmark$  L'épaisseur de la zone productive peut atteindre 120 m au maximum mais peut également être nulle.

 $\checkmark$  La saturation en huile est de 80 % à 90 % maximum.

#### <span id="page-18-0"></span>**I.2 Présentation du champs périphérique RDC**

#### <span id="page-18-1"></span>*I.2.1* **Situation géographique :**

Le gisement de Rhourde Chegga est situé dans le bloc 433, à une trentaine de kilomètres au Nord-est du champ de Hassi-Messaoud, (Fig.5), il se situe à 680 km Sud – Sud-Est d'Alger, à 350 km de la frontière Tunisienne, et à environ 300 Km du gisement de gaz à condensât de Hassi R'Mel [8].

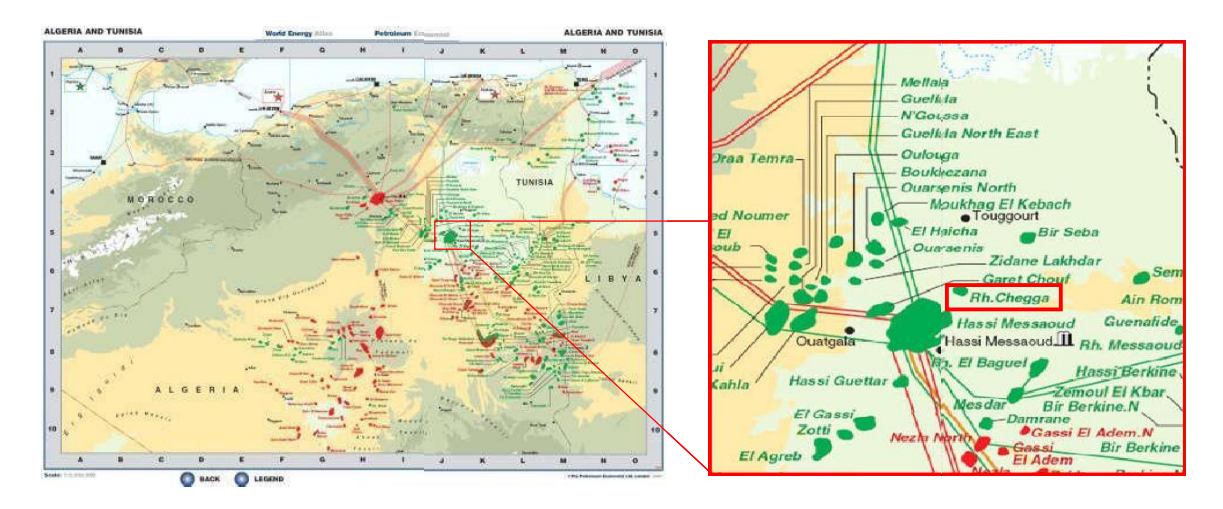

**Figure I. 2 Localisation géographique du champ.**

#### **Fiche technique du champ :**

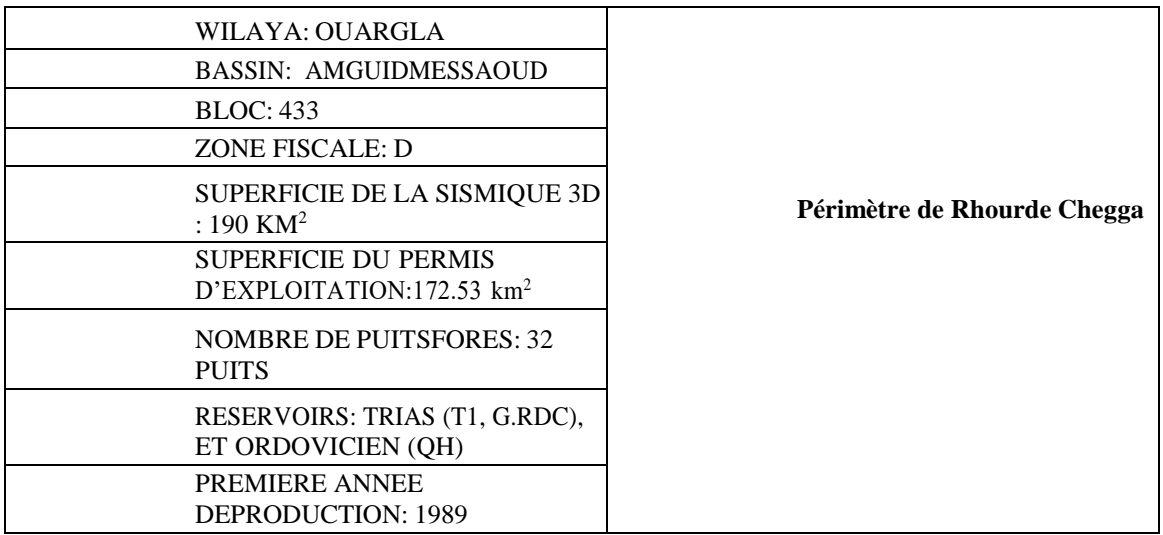

**Figure I. 3 Périmètre de Rhourde Chegga.**

#### <span id="page-19-0"></span>*I.2.2* **Contexte géologique :**

Le champ de RDC appartient au môle de Hassi Messaoud qui est le résultat d'une histoire paléotectonique assez compliquée, il fait partie d'un ensemble de structures formant la province triasique Nord orientale; il est limité ;

- au Nord par l'ensellement de Touggurt .
- à l'Est, par la dépression de Berkine .
- à l'Ouest, par la dépression d'Oued Mya .
- au sud, par le horst d'Amguid Messaoud .

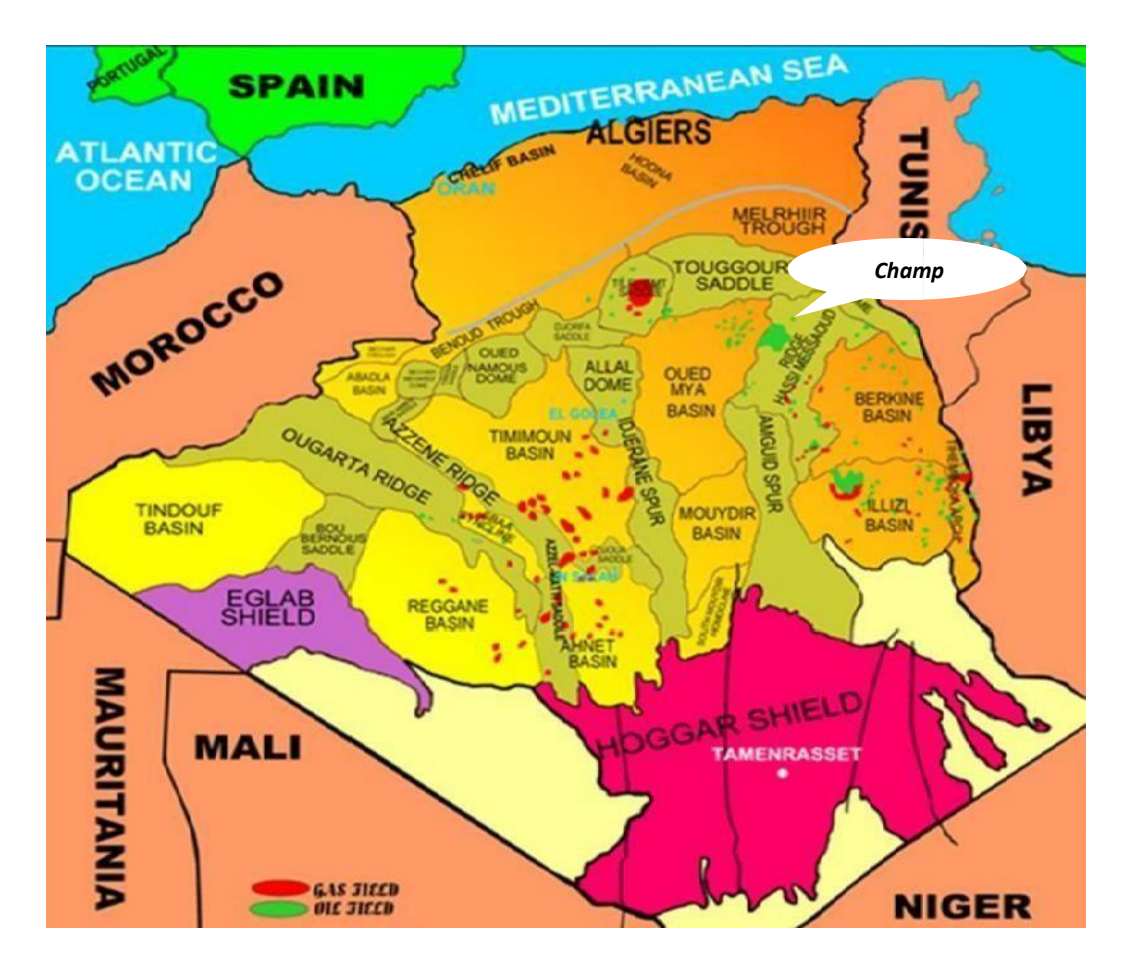

**Figure I. 4 Carte des bassins sédimentaires de l'Algérie.**

# **Chapitre Ⅱ : Performance des**

**puits**

# <span id="page-21-0"></span>**II.1 Analyse nodale**

# <span id="page-21-1"></span>**II.1.1 Introduction**

Un puits peut être défini comme une conduite entre le réservoir et les installations de traitement en surface. Cette interface est nécessaire pour le transporte de fluide de réservoir jusqu'à la surface, ce qui fait un tangible actif.

Pour une production optimale, le choix de la complétion d'un puits exige certaines considérations techniques très complexes.

Quand un puits est mis en production, l'effluent entré dans le puits à sa pression d'écoulement de fond de puits (reservoir bottom hole flowing pressure - Pwf) et atteint la surfaceà sa Pression de tête de puits (wellhead flowing pressure - Pwhf). Durant ce parcours qui atteint en général plusieurs kilomètres, l'énergie d'écoulement est perdue sous forme de pertes de charge. Ces pertes de charges sont la somme de deux facteurs :

- Des pertes par friction de l'effluent sur les parois du tubing.
- $\triangleright$  Le poids hydrostatique de l'effluent (gaz, eau et huile) dans le tubing [3].

La figure représente les différentes pertes de charges qui peuvent avoir lieu dans tout le systèmede production.

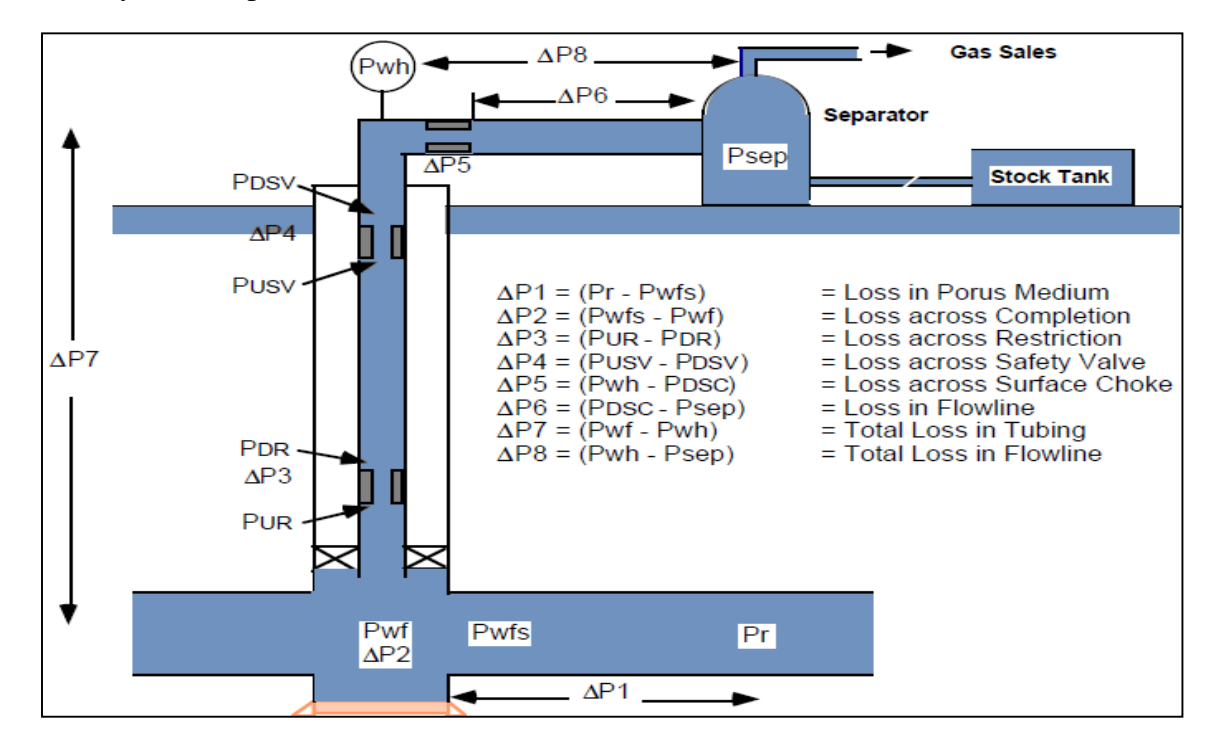

**Figure II. 1 Les pertes de charge au cours de production.**

L'écoulement de fluide se fait en trois phases:

- 1. Ecoulement dans le milieu poreux.
- 2. Ecoulement dans les conduites verticales ou directionnelles (tubing).
- 3. Ecoulement dans les pipes horizontales

#### <span id="page-22-0"></span>**II.1.2 Concept de l'analyse nodale:**

Dans le système de production, Un nœud est un point quelconque entre le rayon de drainage etle séparateur où la pression peut être calculée en fonction de débit. Les deux extrêmes nœuds dans le système complexe de production sont le rayon de drainage et le séparateur, on appelle lespressions dans ces nœuds, la pression moyenne de réservoir Pr et la pression de séparateur P<sub>sép</sub> respectivement, les deux autres nœuds importants sont le fond de trou (6), où la pressiond'écoulement en fond est mesurée par une jauge de fond, et la tête de puits (3), où la pression en tête est mesurée par une jauge fixée à l'arbre de Noël.

Si les pressions sont mesurées ou calculés à chaque nœud, on peut mesurer la perte de charge entre les nœuds en fonction des débits. Certains nœuds (2,4, et 5 dans la figure 1.2.) où la chute de pression se produit à travers le changement de section (safety valves) ...etc[3].

Le débit dans chaque nœud est en fonction de la chute de pression :  $Q = (\Delta P)$ 

La figure représente les différents nœuds dans le système de production :

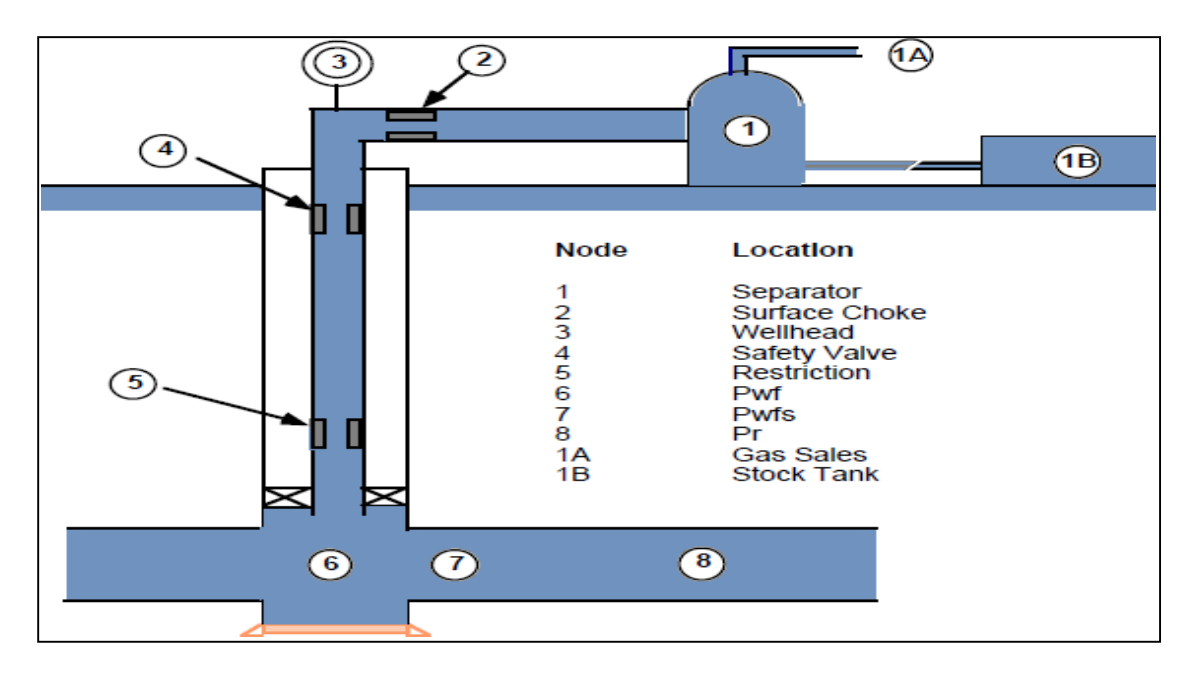

**Figure II. 2 Les différentes positions possibles des nœuds.**

#### <span id="page-23-0"></span>**II.1.3 Procède d'application de l'analyse nodale:**

Une procédure générale pour résoudre la plupart des cas implique les étapes suivantes :

1. Marquez un objectif spécifique pour le cas, tel que déterminer le diamètre deTubing pour l'employer dans un puits.

2. Déterminez le type d'analyse requis pour résoudre le problème, tel que des systèmes d'analyse.

3. Déterminez les composants requis (réservoir, puits, complétion et plan d'écoulement), et les corrélations désirées.

4. Calculer le cas et vérifiez le rendement graphiquement.

5. Interpréter le rendement basé sur le type du cas. Examiner les résultats encomparant les résultats trouvés aux données introduits.

- 6. Ajuster l'entrée et calculer encore pour améliorer les résultats du rendement commenécessaires.
- 7. Répétition de l'étape 1-6 pour le prochain objectif du cas [3].

#### <span id="page-23-1"></span>**II.1.4 Les paramètres étudiés lors de choix d'un nœud :**

Le choix d'un nœud permet d'étudier l'effet de l'IPR (Inflow Performance Relationship) et duTPC (Tubing Perfomance Curves). Les données nécessaires sont:

- Courbe IPR mesurée dans le trou de puits (well bore).
- $\triangleright$  Chute de pression dans le tubing en fonction de débit, et le diamètre des tubings (etprobablement la rugosité).
- Chute de pression dans la collecte en fonction de débit (flow-line pressure drop versusrate), et leurs diamètres (et probablement la rugosité).
- **Pression de séparateur (séparation).**

#### <span id="page-23-2"></span>**II.1.5 L'objectif de l'analyse nodale :**

- Déterminer le débit optimum d'un puits avec prendre en considération les dimensionnements de la complétion.
- Vérifier chaque composante dans le système puits.
- Permet d'identifier rapidement les manières avec lesquelles on peut augmenter les taux de production.

 Déterminer les points de fonctionnement d'un puits, ce point représente l'intersection entre deux courbes qui sont la courbe de l'IPR et le courbe de l'Outflow.

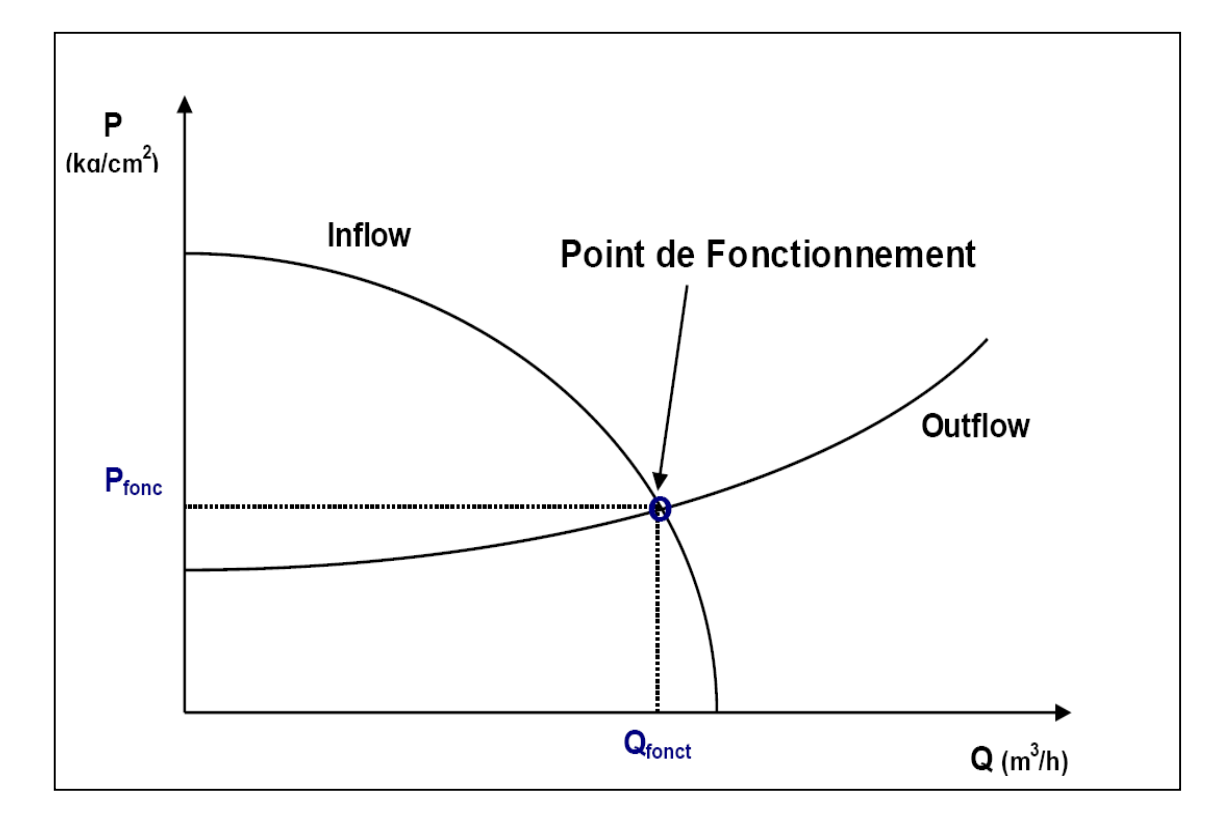

**Figure II. 3 Le point de fonctionnement d'un puits.**

#### **II.1.6 Conclusion:**

<span id="page-24-0"></span>L'analyse nodale du système peut être utilisée pour analyser beaucoup des problèmes des puits d'huile ou de gaz. La procédure peut être appliquée à la production en régime naturel et/ouau puits en régime artificiel (ex : Gas lift). La procédure peut aussi être appliquée pour l'analysede performance des puits injecteurs par une modification appropriée aux expressions de l'inflow et l'outflow ; quelques-unes des applications possibles de l'analyse nodale sont :

Optimiser :

- Les dimensions du tubing.
- Les dimensions du flowline.
- Le Gravel pack.
- Le diamètre de la duse.
- L'équipement d'ascenseur artificiel.

L'effet de la densité des perforations.

#### <span id="page-25-0"></span>**II.2 Aperçu sur le réseau de collecte :**

#### <span id="page-25-1"></span>**II.2.1 Introduction :**

L'effluent brut recueilli en surface doit être transporté et expédié vers les centres de traitement par un réseau de conduites munies par des accessoires de ces conduites, l'ensemble de ces conduites et ses accessoires est appelé réseau de collecte.

Les lignes de collecte transportent presque toujours un effluent poly phasique où les lois d'écoulement sont complexes et les pertes de charge sont importantes, ces derniers sont calculéespar plusieurs méthodes qui utilisent des algorithmes différents [1].

#### <span id="page-25-2"></span>**II.2.2 Classification des conduites:**

Elles peuvent être classées comme suite :

- $\div$  Selon leur destination :
- Conduites d'huile.
- Conduites de gaz.
- Conduites d'eau.
- Selon leur pression de service :
- À basse pression.
- À pression moyenne.
- À haute pression.
- Selon le caractère du mouvement hydraulique :
- Conduites forcées (la section est remplie complètement).
- Conduites gravitaires (la section est remplie partiellement).

#### <span id="page-25-3"></span>**II.2.3 Plans de réseau de collecte :**

Lors de l'établissement d'un projet de réseau de collecte on doit choisir le tracé (chemin à suivre) des conduites le plus court et le type de réseau de collecte assurant le système le plus rationnel. On distingue les réseaux de collecte suivants[1]. :

#### **Liaison individuelle :**

Dans ce cas chaque puits est relié individuellement à l'entrée du centre de traitement, cesystème offre d'importants avantages techniques :

Identification sur le centre des puits en service et à l'arrêt ;

 Contrôle des puits en service par un simple examen des pressions et températures d'arrivées.

- Facilité d'isoler une production polluée ;
- Rapidité de passage d'un puits en test ;

L'inconvénient principal est l'installation de plusieurs conduites dans le cas d'un grand gisement et des puits nombreux.

Le schéma suivant montre un réseau de collecte par ligne individuelle :

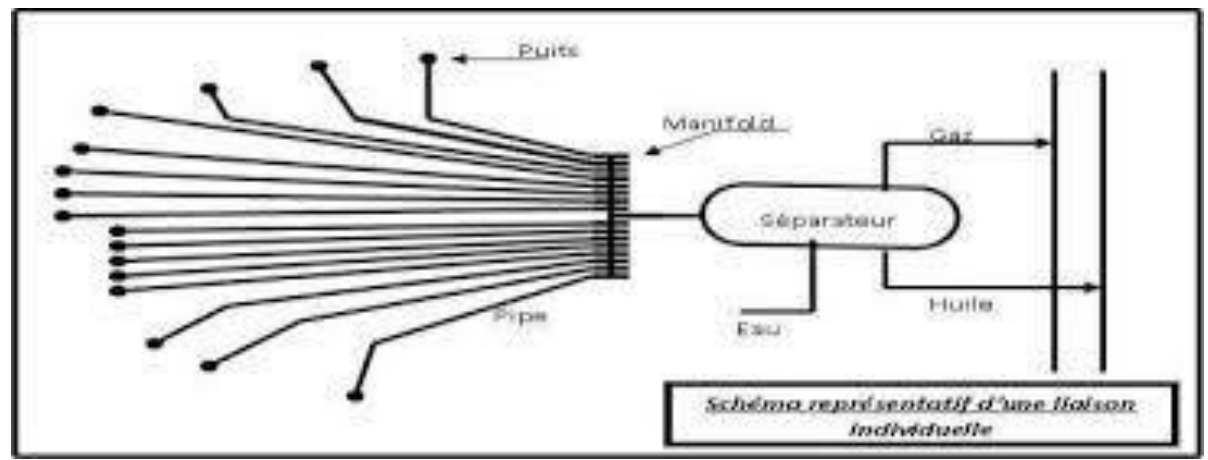

**Figure** II. 4 Le schéma d'un réseau de collecte par une liaison individuelle.

#### **Liaison par collecteur :**

L'effluent brut des différents puits est acheminé par un collecteur de grande capacité vers le centre de traitement. Le (ou les) point de groupement des lignes individuelles des puits est choisi sur le terrain de telle façon à avoir les lignes individuelles les plus courts possibles.

Au point de regroupement on installe un ensemble de vannes qui permettent d'isoler la production de chaque puits, ces points de groupement sont appelés manifold. Dans la plupart des cas on double le collecteur par une ligne de test.

Ce système de liaison prend un avantage incontesté sur le champ de grande étendue où les puitssont nombreux et le centre de traitement est assez éloigné, l'inconvénient principal est que la production entière peut être polluée par celle d'un seul puits.

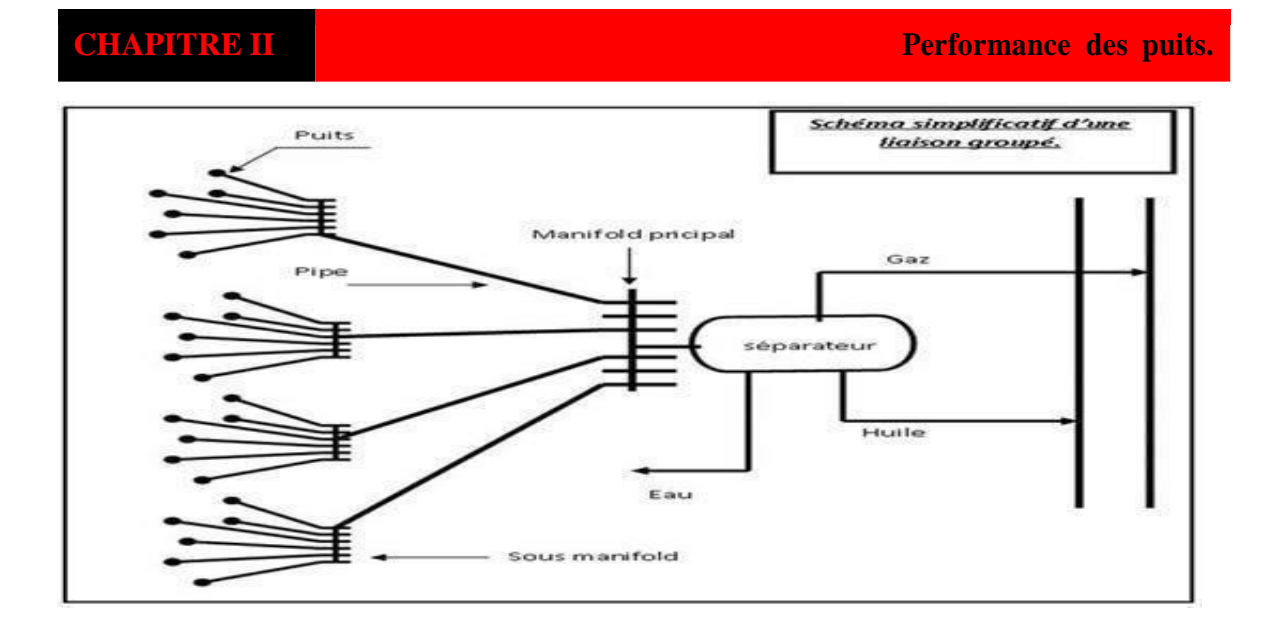

# <span id="page-27-0"></span>**figure II. 5 Le schéma d'un réseau de collecte par une liaison par collecteur. II.2.4 Description de réseau de collecte de Hassi-Messaoud :**

Il existe quatre types de réseaux au niveau de ce champ :

- Un réseau pour la production d'huile : Puits  $\rightarrow$  Manifold  $\rightarrow$  Stations  $\rightarrow$  CIS, CINA.
- Un réseau pour l'injection de gaz à haute pression & gaz lift : CIS, CINA  $\rightarrow$ Manifolds
- $\rightarrow$  Puits injecteurs gaz /Puits gaz lift.
- Un réseau pour la production et l'injection d'eau (maintien de pression) : Puits Albien → Manifolds → Stations de pompage → Manifolds → Puits injecteurs d'eau.
- Un réseau pour eau de traitement.

## <span id="page-27-1"></span>**II.2.5 Ecoulement multiphasique :**

Un écoulement poly phasique est un écoulement d'un fluide comportant plusieurs phases, dans lequel étudier le comportement d'un fluide comportant des bulles de gaz, ou encore étudier le comportement de deux fluide non miscibles dans une canalisation, Les phases qui existent dans ce type d'écoulement sont le gaz, l'huile ou le condensât, l'eau de gisement ainsi que des solides(sables et les sédiments ...).

## **Régime et type d'écoulement :**

**Ecoulements verticaux :**

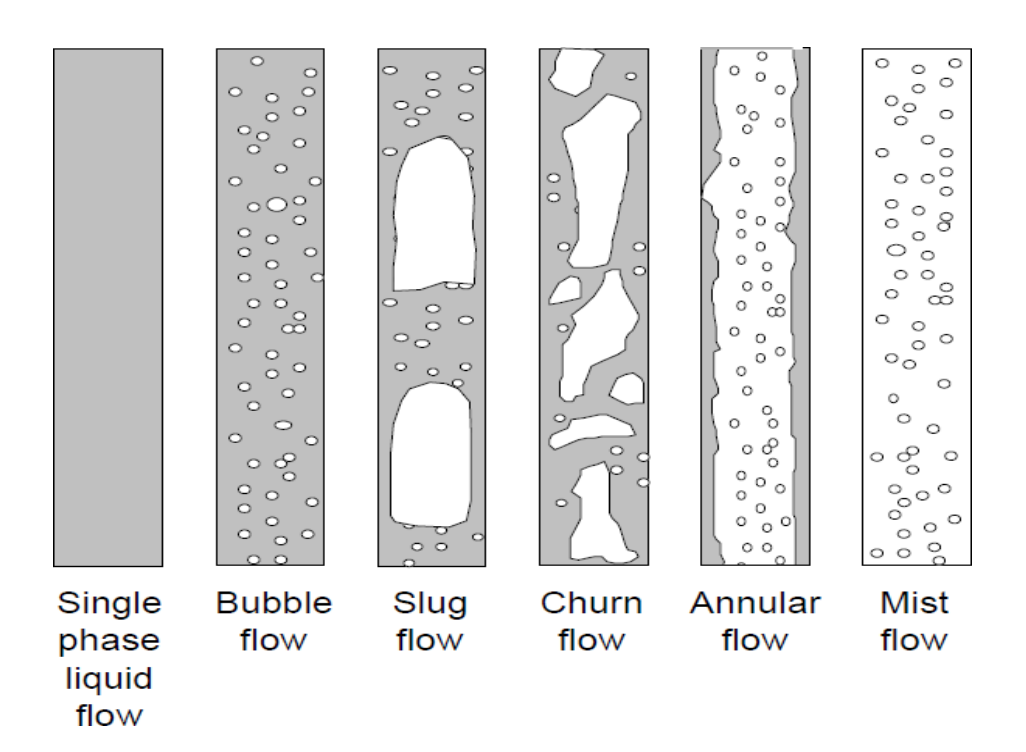

#### **Figure II. 6 Les configurations rencontrées en conduite verticale pour des écoulementsbi-phasique.**

- La figure ci-dessus présente les principales configurations rencontrées en conduite verticale pour des écoulements bi-phasique (liquide/ vapeur). Dans le cas de l'écoulement de deux liquides immiscibles (eau/huile), on rencontre les mêmes régimes.
- Pour des fortes vitesses de liquide et de faible vitesse de vapeur, on se retrouve en présence d'écoulement dispersés à bulle (Bubble flow). Plus l'écoulement est turbulent et plus ces bulles vont fragmenter.
- Pour des faibles vitesses de liquide, on observe des écoulements intermittents. Tout d'abord, on obtient un écoulement à poche (slug flow). Il s'agit d'un écoulement intermittent constitué de poche de vapeur allongée, avec un avant arrondi et un arrière plat (bulles de Taylor). Lorsque la vitesse de vapeur augmente, les poches de vapeur vont se fractionner et l'écoulement va être de plus en plus désordonné. Il s'agit d'un écoulement qui tend à devenir annulaire mais où la vitesse de vapeur n'est pas assez importante et le film liquide en paroi retombe périodiquement. On a alors un écoulement pulsatile, où semiannulaire (churn flow).

Pour des grandes vitesses de vapeur, le film liquide va être plaqué en paroi et on aura un écoulement annulaire (annular flow), avec des gouttelettes transportées au cœur de la conduite, où bien un écoulement à brouillard (mist flow)

Dans le cas d'un écoulement avec transfert de chaleur et changement de phase, l'écoulement varencontrer différents régimes au cours de sa montée dans la conduite.

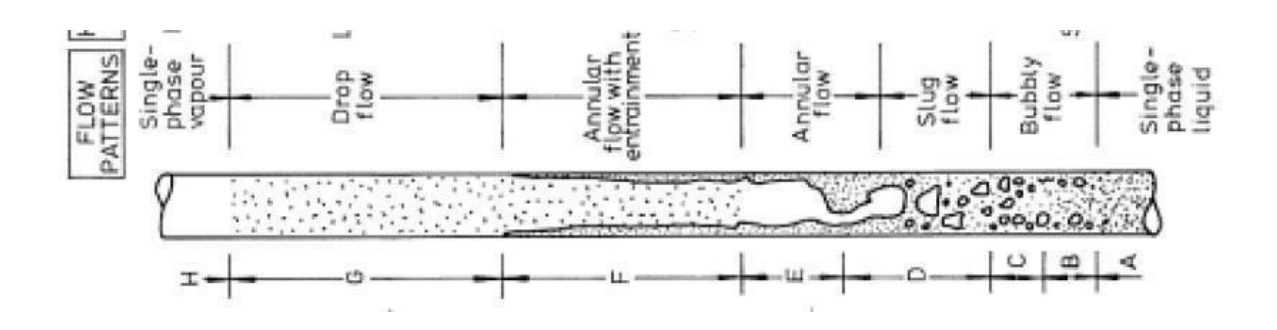

#### **Figure II. 7 Ecoulements horizontaux.**

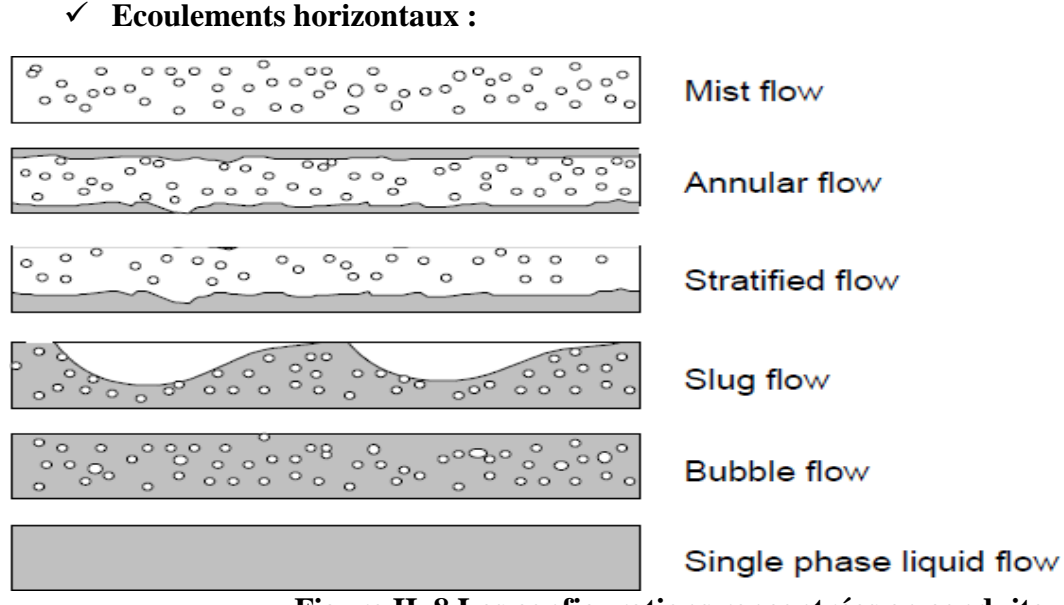

**Figure II. 8 Les configurations rencontrées en conduite horizontaux pour desécoulements bi-phasique.**

- En conduite horizontale, la pesanteur va avoir tendance à créer une stratification si les phases ont des densités différentes. La figure ci-dessus présente les configurations schématiques rencontrées en écoulement vapeur/liquide en conduite horizontale.
- Pour des faibles vitesses de liquide et de vapeur, les écoulements sont laminaires et le régime est séparé stratifié lisse.
- Si la vitesse de vapeur augmente, on obtient un régime séparé à vague (stratified flow).
- Si la vitesse de vapeur augmente encore, on obtient un régime annulaire (annular flow).
- Pour des vitesses de liquide moyenne, on observe des régimes intermittents de type bouchons (slug flow).
- Pour des vitesses de liquide importantes, on observe des régimes dispersés à bulles (Bubble flow).

On peut avoir plusieurs configurations dans le cas d'un écoulement avec changement de phase.

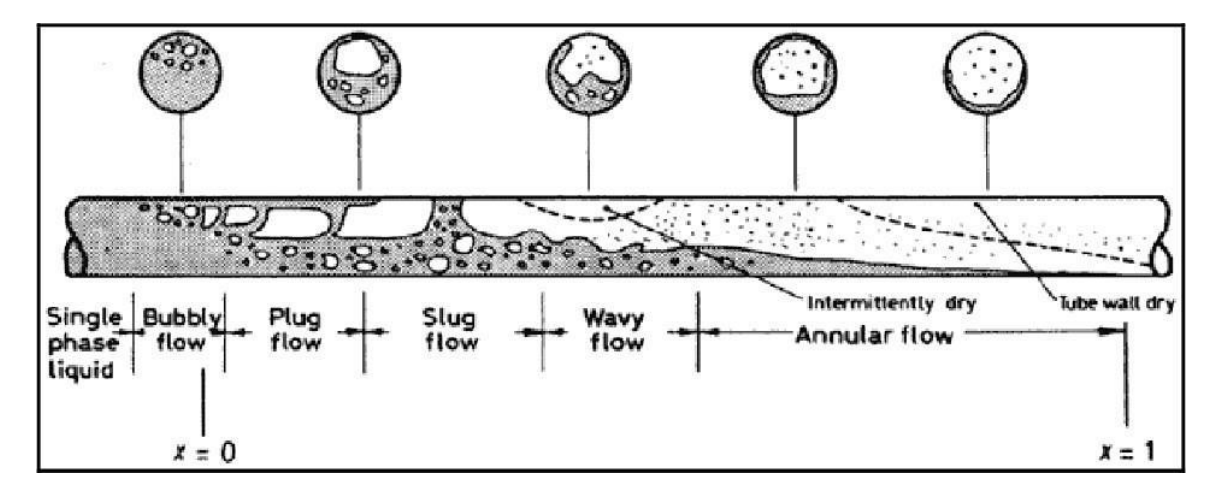

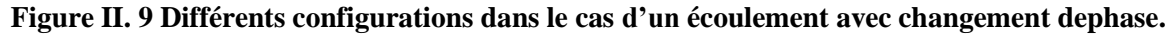

#### **Ecoulement multiphasique dans la duse :**

#### **Régime critique :**

On admettra qu'on a un régime critique à travers une duse d'un puits producteur de pétrole quand la variation de la pression aval duse (pression de pipe) n'aura pas d'influence sur la pression amont duse (pression de tête) et le débit huile reste constant, généralement, le régime d'écoulement à travers la duse est dite critique lorsque le rapport Pp/Pt est inférieur à 0,5, le débit est fonction de la pression de tête seulement [1].:

On utilise cette l'équation :

 $Q = A.Pt(4)$ 

Q: débit d'huile (m3/h).

A: diamètre de laduse (mm).

Pt pression de tête (bar).

K: constante déterminée lors du dernier jaugeage.

#### **Régime transitoire :**

Le travers la duse est dite transitoire lorsque le rapport est entre 0,5 et 0,75.

 $0.5 <$  Pp/Pt  $< 0.7(5)$ 

#### **Régime non critique :**

Le régime d'écoulement à travers la duse est dite non critique lorsque la pression amont duse (Pt) le débit huile varient avec la variation de la pression aval duse (Pp). Un régime d'écoulement est non critique si le rapport Pp/Pt est supérieur à 0,75. Lorsque le régime d'écoulement à travers la duse d'un puits de pétrole est non critique, toute perturbation sur le réseau de collecte influesur le débit d'écoulement de ce puits.

Avec  $F(x)$ : fonction du rapport Pp/Pt.

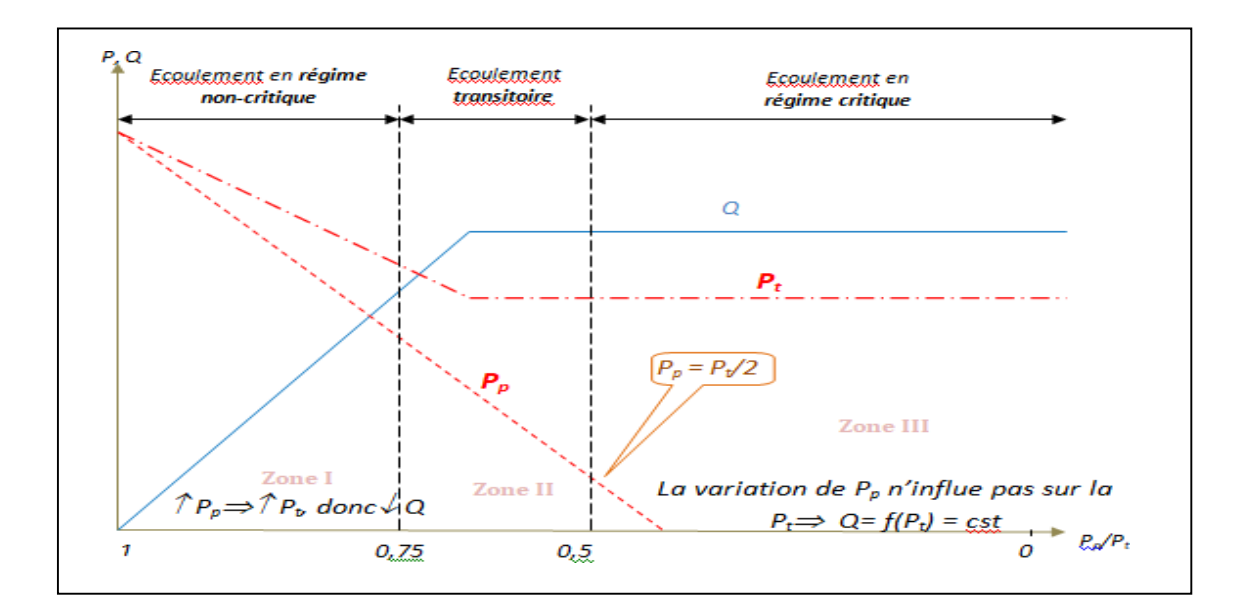

**Figure II. 10 Régimes d'écoulement à travers la duse.**

# **CHAPITRE III Gas-Lift**

#### <span id="page-33-0"></span>**III.1 Introduction :**

Chaque réservoir produisant des hydrocarbures a une pression dite "pression de réservoir" qui permet aux liquides et/ou gaz de jaillir du fond du puits jusqu'à la surface grâce à la dépression ainsi produite, au fur et à mesure de la production les réservoirs connaissant une chute continuent de la pression et une chute de l'énergie d'éruption, on dit que le puits qui était éruptif est devenu non éruptif. Et nécessite de recourir à des moyens de production artificielle.

Un puits non éruptif ne débite pas en surface parsa propre énergie, la pression de gisement est inférieure ou égale à la contre pression exercée par la colonne du fluide présente dans le puits.

Pour mettre en production ces puits il faut installer un dispositif d'activation, On peut agir sur l'un des paramètres de non-égalité (sur la hauteur "H" de la colonne de fluide où le puits est mis en pompage, ou sur la densité de fluide" d " ou un fluide moins dense (gaz) est injecté dans la colonne pour l'alléger).

Dans le monde l'activation est réalisée principalement sous deux formes de procédés :

• Le pompage.

• Allégement du fluide (mélange de gaz injecté dans la partie basse de la colonne deproduction ou gaz lift).

Ce chapitre basé sur l'activation de puits par gaz lift.

#### <span id="page-33-1"></span>**III.2 Définition et principe de gas lift :**

C'est une méthode de production (ou, une méthode d'activation des puits) permettant la mise en production des puits non ou insuffisamment éruptifs, Cette technique entraine la diminution de la contre pression hydrostatique entre le fond et la surface des puits, en réduisant la masse volumique du fluide produit. On utilise de l'air comprimé à haute pression comme source d'énergie externe.

Le principe est d'injecter par la surface du gaz préalablement comprimé avec un débit et une pression biens déterminer qui va circuler dans l'espace annulaire (casing-tubing) aussi profondément que possible et pénétrer dans le tubing, où il y a de l'huile à travers des vannes.

Le gaz étant plus léger va diminuer la densité et allégé la colonne du fluide contenu dans letubing ce qui permet à la pression de fond de pouvoir pousser le fluide au-dessus [7].

Cette remontée de l'effluent se produit selon l'un des mécanismes suivants ou selon une combinaison de mécanismes :

- Diminution du gradient dynamique de pression.
- Expansion du gaz injecté.
	- Déplacement du fluide par le gaz comprimé.

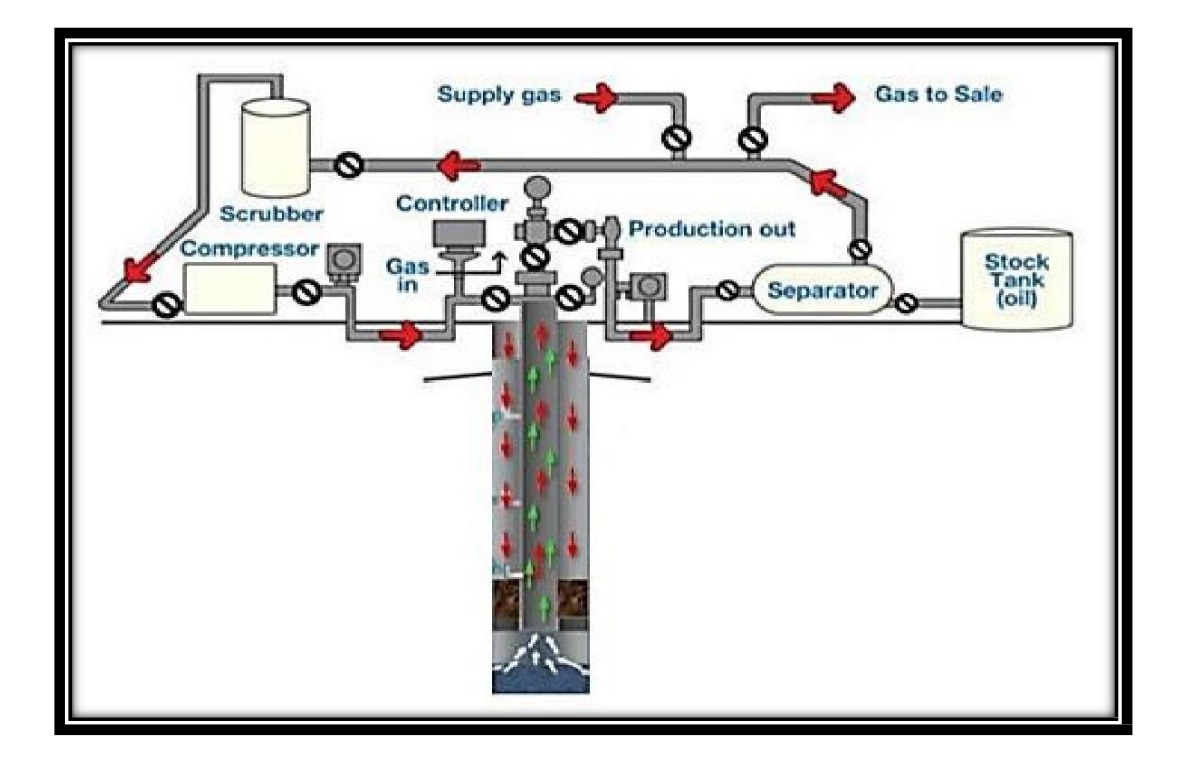

**Figure III. 1 Gaz lift Systèmes.**

La figure illustre un système de gaz lift continu (rotatif), dans lequel le gaz associé est utilisé.

## <span id="page-34-0"></span>**III. 3Utilisation ou application du gas-lift :**

Le gaz lift est principalement une méthode d'activation des puits, et ça n'empêche pas de l'utiliser pour des autres fonctions s'il est possible :

 **La mise en production des puits non éruptifs** : C'est le principal objectif du gaz-lift en tant que moyen d'activation, consistant à injecter du gaz allégeant la colonne hydrostatique, entraîne une réduction de la pression de fond et facilite la circulation de l'effluent et sa

remontée dans le tubing .

 **Augmentation du débit** : Le gaz-lift permettra d'augmenter la production des puits par rapport à l'éruptivité naturelle. Pour ceux qui souffrent d'un déclin de la pression alors qu'ils peuvent encore produire sans avoir recours à l'activation.

 **Démarrage des puits éruptif** : Il arrive parfois qu'un puits, même éruptif, n'arrive pas à redémarrer après neutralisation. Il doit être alors activé pour pouvoir reprendre son éruptivité. Si ce puits a été initialement équipé par des mandrins, alors le puits pourra être redémarré grâce à du gaz à haute pression. .

 **Nettoyage de puits injecteur (injector clean up)** : Les puits injecteurs ont besoin d'être périodiquement dégorgés puis mis en production pour le nettoyage et l'élimination des particules qui s'accumulent sur les perforations de la formation provoquant des dépôts. Dans le cas d'une installation comprenant une source de gaz à haute pression et des mandrins, une opération est assurée par un passage du puits en gaz-lift [2].

#### **Utilisé aussi pour décharger les puits à gaz de leur eau**.

#### <span id="page-35-0"></span>**III.4 Compositions du gaz injecté :**

Le gaz de l'injection déjà traité et comprimé au préalable est de composition suivante :

#### **Tableau III. 1 Compositions du gaz.**

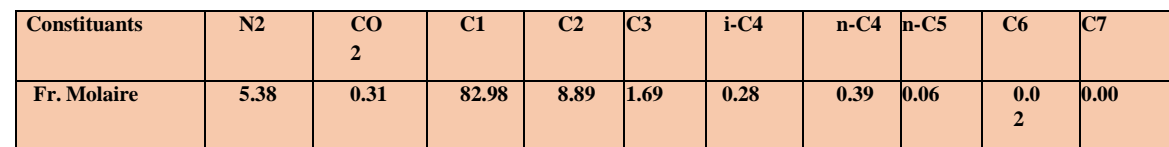

#### <span id="page-35-1"></span>**III.5 Types de gas lift :**

Le gaz lift est classé selon plusieurs paramètres on peut citer :

#### **III.5.1 Selon le mode d'injection :**

Il existe deux variantes dans le mode d'injection du gaz pour le gaz-lift. Il est réalisé soit par injection continue, soit intermittente.

**Gaz- lift continu** : une injection continue de gaz naturel, à pression et débit déterminés à la base de la colonne de production allégé le poids volumique du fluide dans celle-ci et permet au mélange constitué de remonter en surface, le puits étant ainsi redevenu éruptif.
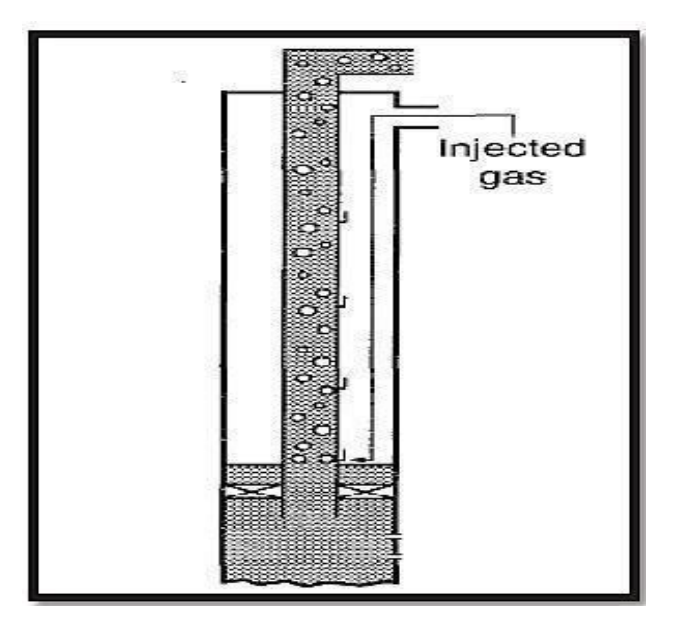

**Figure III. 2 Gaz lift continu.**

**Gaz- lift intermittent** : injection intermittente et à fort débit d'un volume déterminé de gazsous pression dans la partie basse de la colonne de production de façon à chasser vers le haut le volume de liquide qu'elle contient, la pression sur la couche diminuant, celle – ci se met à débiter et le liquide qui s'accumule au-dessus du point d'injection sera chassé de la mêmefaçon et ainsi de suite [12].

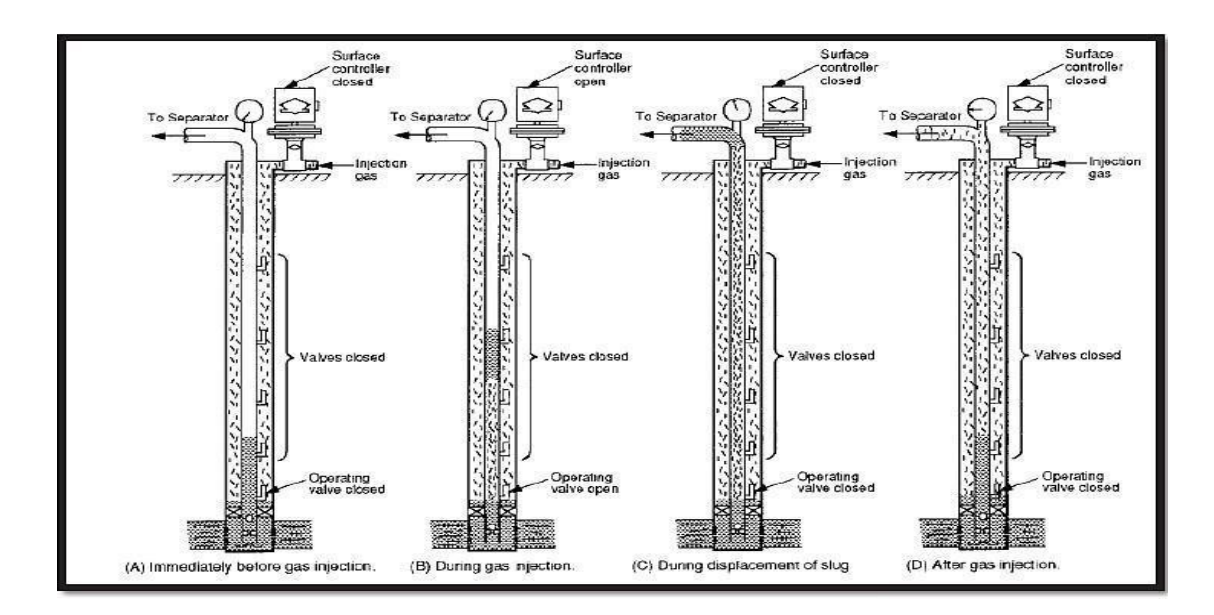

**Figure III. 3 Principe de gaz lift intermittent.**

# **III.5.2 En fonction du type de complétion :**

Le gaz lift peut-être utilise en complétion simple comme en complétion multiple et la

production des puits peuvent être :

# **A. Complétions pour gaz-lift direct :**

L'injection du gaz est effectuée par l'annulaire tubing-casing et la production se fait par le tubing. C'est le design le plus fréquent de par sa simplicité et sa facilité opérationnelle. Ce procédé permet au casing de ne pas se trouver au contact de la saumure.

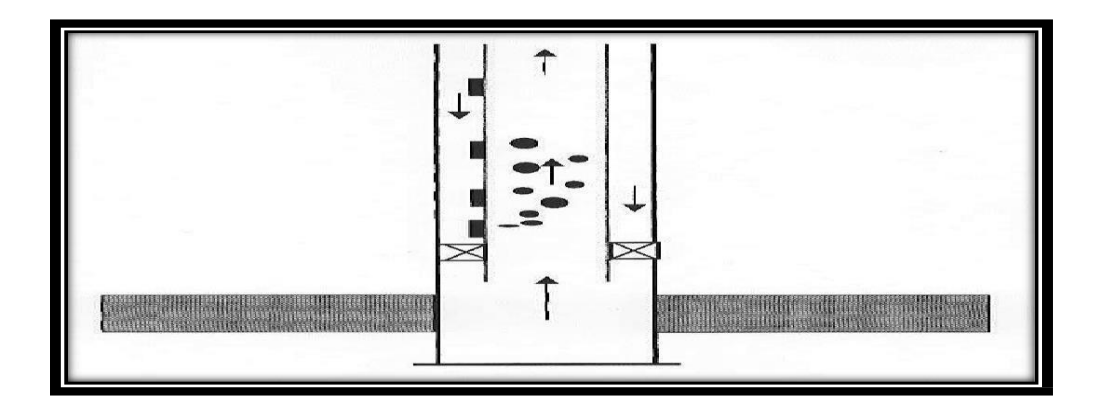

**Figure III. 4 Direct gas-lift.**

# **B. Gas-lift inverse (Inverse gas-lift):**

# **• Tubing concentrique (Concentric tubing string):**

Le gaz est injecté dans un petit tube concentrique appelé « macaroni ». Ce genre de profil est très courant. Le système fonctionne de la même manière avec des tubes concentriques d'un gros diamètre descendu au cours de la vie du puits. Ainsi, il n'est pas rare de voir des tubings7" recevoir un tube 4"½ pour activer le puits au gaz-lift. Cette solution se rencontre en général dans des puits où le gaz-lift n'a pas été prévu à la fin du forage du puits et la pose d'un tube concentrique est un moyen simple et peu coûteux d'activer le puits.

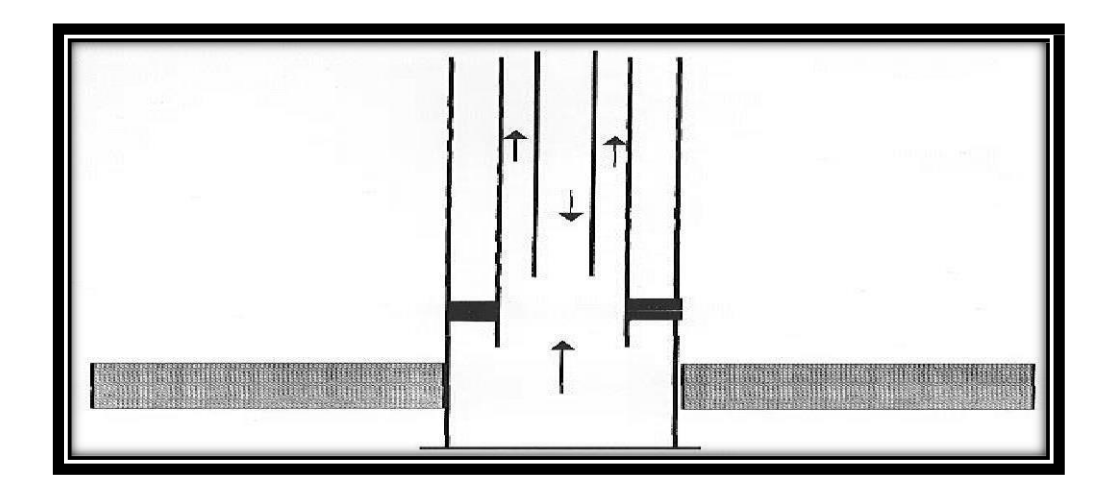

# **Figure III. 5 : Gaz lift avec tubing concentrique.**

# **Gas-lift avec production dans le casing :**

Pour les très gros débits, il est possible de concevoir des puits où la production du réservoir passe directement dans le casing avec injection de gaz dans le tubing.

# **Gas-lift double (dual gas-lift):**

Les complétions doubles ne sont pas faciles ni à descendre, ni à remonter, mais offrentla possibilité de produire dans le même puits deux réservoirs non compatibles pour une production mélangée.

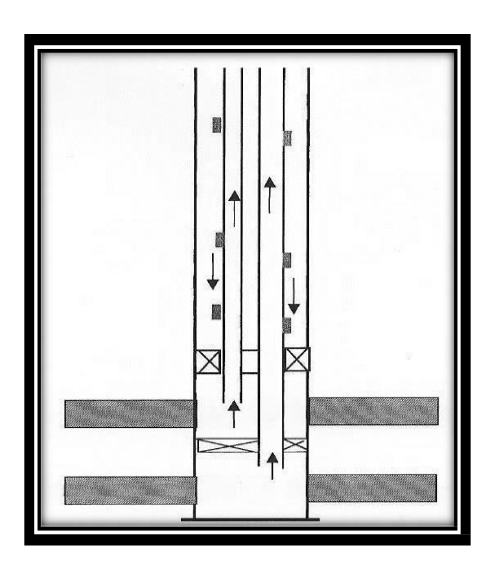

**Figure III. 6 Gas lift double.**

**Le gaz-lift parallèle (parallèle gas-lift) :**

Le gaz est injecté dans un tubing alors que le second reçoit la production du réservoir, Ce genre de complétion est utilisé lorsque le gaz disponible n'est pas autorisé à entreren contact avec le casing [11].

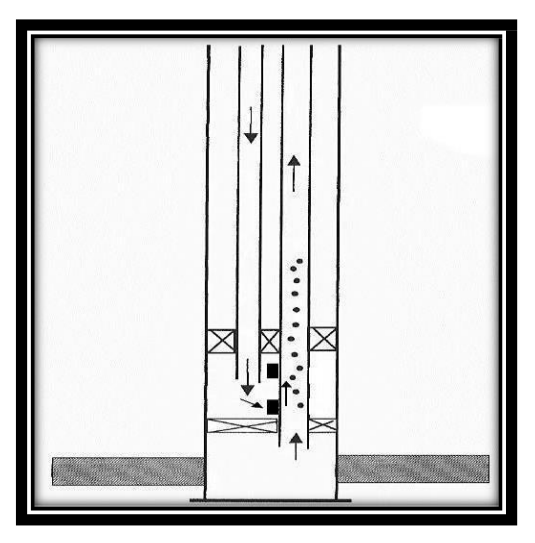

**Figure III. 7 Gas lift parallèle.**

# **III.5.3 En fonction du circuit d'injection en surface :**

Le gaz utilisé provient soit du GOR de formation (gas-oil ratio) du gisement d'huile considéré ,soit de puits à gaz disponibles dans le voisinage, et on distingue:

1. **Gas-lift en circuit ouvert :** Le gaz injecté provient d'un autre gisement de gaz, Après utilisation ce gaz est brûlé à la torche ou bien commercialisé.

# **2. Gas-lift en circuit fermé :**

Le gaz qui servi au gaz- lift est récupère à la sortie des séparateurs. Après passage par des phases de traitement (dégazolinage, déshydrations), alors le gaz se trouve dansune boucle.

# **3. Auto gas-lift :**

L'huile de réservoir est lifté grâce au gaz d'un réservoir de gaz situe au-dessus et pénétrantdans la colonne de production par perforation et dispositif d'injection entre deux packer.

# **III.6 L'équipement de gas-lift :**

Le but de l'équipement du gas lift est de faire circuler le gaz dans le tubing ce qui va alléger la colonne hydrostatique. Si la pression de gaz qui arrive n'est pas suffisante alors il faut un équipement de compression en surface. L'injection de gaz lift nécessite des vannes d'injection équipées au moins d'un clapet anti-retour et d'orifices pour l'injection [12].

# **III.6.1 Les équipements de surface :**

- L'équipement de compression.
- Le réseau de distribution HP.
- Equipement de mesure et de contrôle.
- Réseau de distribution basse pression.
- L'équipement de déshydratation.

#### **III.6.2 Les équipements De Fond :**

- Les mandrins.
- Les vannes de gaz-lift.
- Les outils de décentrage et de positionnement.

#### **III.6.3 Autres équipements spécifiques :**

Parmi ces équipements on a :

- **clapet anti-retour** : placé à la base de tubing, son rôle est d'empêcher le retour de fluide dansla formation.

- **sécurité annulaire** : particulièrement aux puits offshore. Elle permet d'assure la sécurité de l'annulaire où le volume de gaz est important.

- **tubing spool** : équipé à sa base d'un joint isolant permet d'assurer que l'annulaire.

#### **III.7Vannes de gas-lift, leurs fonctions et leurs principes :**

Les vannes sont disposées le long de la colonne de tubing, ancrées dans des mandrins spéciaux dont les cotes ont été calculées au préalable, Le choix des mandrins et des vannes dépend de la taille du casing et du tubing, du chemin emprunté par le gaz et du débit d'injectiondu gaz.

Les vannes de gaz-lift permettent de faire descendre le point d'injection à une cote plus profonde en fonction de la pression de gaz disponible, La dernière vanne est appelée **la vanne opératrice**. En positionnant la vanne opératrice le plus profondément possible, on assure une efficacité maximale au gaz injecté.

Les vannes situées au-dessus de la vanne opératrice sont appelées **les vannes de décharge**, Elles sont utilisées pour éliminer (décharger) les fluides lourds présents à l'intérieur du tubing.

Les vannes sont réglées pour des pressions d'injection de fermeture décroissantes avec

la profondeur.

Cela permet d'obtenir automatiquement et sans que l'on ait à intervenir en surface :

- La fermeture des vannes de décharge au fur et à mesure de la vidange de l'espace annulaire.
- La décharge du puits jusqu'au point d'injection final.

Il y a de nombreux types de vannes mais elles se classent en deux familles principales :

- les vannes pilotées par la pression dans le tubing.
- les vannes pilotées par la pression du casing.

Les vannes de gaz-lift sont conçues pour s'ouvrir et se fermer suivant certaines conditions depression et de température existant au droit de la vanne.

- L'ouverture de la vanne dépend donc de la pression dans le tubing et de la pressiond'injection.

- La fermeture ne dépend que de la pression d'injection.

# **III.8Les principaux paramètres de gas-lift :**

Avant d'entamer un projet ou une étude d'équiper un puits en gaz lift, il faut prendre enconsidération certains facteurs qui peuvent influer sur cette opération.

Parmi les majeurs facteurs on peut citer :

- a. Pression du gaz injecté.
- *b.* Pression en tête de puits *(Well head pressure).*
- *c.* IP important et effet de peau *(high PI and Skin effect).*
- d. Profondeur de l'injection du gaz.
- e. Pourcentage d'eau.

#### **III.9Facteurs a considéré dans la conception du gas lift :**

Avant d'entamer un projet ou une étude d'équiper un puits en gaz lift, il faut prendre en considération certains facteurs qui peuvent influer sur cette opération, parmi les majeurs facteurs on peut citer :

# **A. La pression en tête de puits (well head pressure) :**

La mise en production d'un puits exige une certaine pression en tête, ce dernier est en fonction des réseaux de collectes et de pression des jonctions (manifolds). Et plus la pression en tête est faible, plus le gaz lift est efficace, et chaque fois la pression de tête est grande on doit injecter plus de gaz pour vaincre les pertes de charges et la pression de tête, c'est pour ça la pression de tête est très important, elle influe directement sur deux paramètres essentielles de gaz lift, qui sont la pression d'injection et le débit à injecter.

#### **B. La pression de gaz à injecter :**

La pression de gaz à injecter affecte le nombre des vannes de décharge, ainsi une injection avecpression élevée peu permettre de fonctionner sans vannes de décharge (single point) ce qui simplifie grandement la conception exploitation et la maintenance de puits.

# **C. Profondeur d'injection de gaz :**

Plus le point d'injection est profond, plus le gaz lift est efficace. La détermination de ce pointse fait à partir des calculs sur le gradient de pression de fluide dans le puits en débit.

# **III.10 Existence De Gaz-Lift A HMD :**

L'exploitation de certaines zones du champ de Hassi-Messaoud en gaz-lift a été décidée pour les raisons suivantes :

- Suite au soutirage très important, la pression de gisement a atteint des valeurs ne permettant plus aux puits d'être éruptifs (principalement la zone 4).
- Lifter les puits en percée d'eau de gisement et de maintien de pression.
- Disponibilité du gaz HP (haute pression).
- L'activation par pompage électrique n'était pas possible suite aux limitations des moyens de l'époque.

# **III.11 Les différents types d'injection à Hassi-Messaoud :**

Afin d'améliorer les interventions sur les différents problèmes qui occurrent dans les puits à huile que ce soit alourdissement de la colonne, bouchage de sel ou bien givrage et augmenter la production d'huile, nous décidâmes de faire une visite sur le site de HMD pour profiter de leur expérience étant donné qu'ils ont la plus grande région pétrolière en Algérie. Actuellement dans le champ de Hassi Messaoud il y a trois types de complétion double injection:

# **CHAPITRE III GAZ-LIFT**

# **III.11.1 Type d'injection conventionnelle :**

On utilise cette complétion dans les puits salés, oninjecte le gaz lift à travers l'espace annulaire (4"1/2 et 2"7/8) et l'injection de l'eau à travers le CCE, et la production d'huile à travers l'espace annulaire (2"7/8 et CCE).

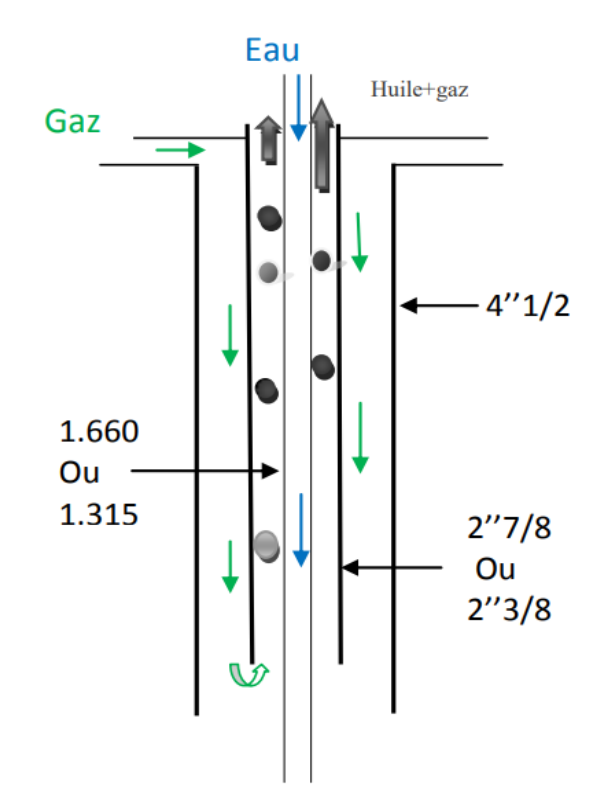

**Figure III. 8 Complétion conventionnelle.**

### **Avantages:**

 Idéal pour les puits salés avec faible énergie. **Inconvénients :**

Complétion très lourde qui peut présenter un risque d'affaissement.

# **III.11.2 Type d'injection non conventionnelle:**

# **III.11.2.1 Chemisage :**

Le gaz et l'eau sont injecter dans l'espace annulaire entre le chemisage et le tubing, on utilise le chemisage sur les puits salés non éruptifs avec des dépôts organiques des asphaltes, le diamètre de chemisage est sélectionné par le macaroni 2'7/8 pour faciliter le traitement des dépôts par la stimulation avec coiled tubing. Ce genre de profil est très courant. Cette solution se rencontre en général dans des puits où le gaz-lift n'a pas été prévu à la fin de la complétion du puits et la pose d'un tube macaroni c'est un moyen simple et peu

Coûteux d'activer le puits.

Le macaroni est en général réalisé grâce à une unité de Snubbing, avec ou sans pression dans le puits. Dans tous ces puits, la production se fait par le chemisage 2"7/8.

- L'injection d'eau par chemisage nécessite un repêchage chaque année pour les puits de HMD.

#### **Avantages :**

 La facilité de faire des différentes interventions de maintenance sur le puits par exemple ; coiled tubing, diagraphie, wire-line.

#### **Inconvénients :**

 L'injection dans le chemisage nécessite plus de pression de réseau gaz et eau pour assurer la continuité d'injection.

# **III.11.2.2 Concentrique CCE :**

Le gaz est injecté dans un petit tube concentrique appelé « macaroni ». Il y a deux diamètres de concentrique utilisé 1'660 et 1'900.

Aussi, Cette solution se rencontre en général dans des puits où le gaz-lift n'a pas été prévu à la fin de la complétion du puits et la pose d'un tube macaroni c'est un moyen simple et peu coûteux d'activer le puits. Le macaroni est en général réalisé grâce à une unité de Snubbing, avec ou sans pression dans le puits Comme le chemisage mais Dans tous ces puits, la production se fait par l'espace annulaire entre CCE et tubing.

- L'injection d'eau par CCE nécessite un repêchage chaque année pour les puits de HMD.

#### **Avantage:**

Considérer comme étant la méthode la moins cher et la plus facile à appliquer

#### **Inconvénients :**

Diamètre réduit en cas de nécessité d'intervention.

# **III.12 Les problèmes liés au gaz lift à HMD:**

L'exploitation des puits activés par le gaz-lift rencontre plusieurs problèmes qui rendent la réalisation de l'opération parfois délicate, Les principaux problèmes sont:

# **III.12.1 Érosion des équipements :**

L'érosion est un phénomène indésirable créé par l'action physique des molécules du gaz contre les parois du milieu de l'écoulement.

# **III.12.2 Formation des hydrates :**

La formation des hydrates provoque la perte de production dans des conditions (baisse Pression et haute température). Cette formation des hydrates est due à la présence des gouttelettes d'eau dans le gaz.

# **III.12.3 L'émulsion :**

L'émulsion augmente significativement les pertes de charge le long du tubing. L'émulsion est favorisée par le ratio gaz lift injecté / huile mais aussi par les impulseurs des PCI. Comme:

- Mauvaise performance du puits.
- Problème de séparation eau/huile et gaz.

# **III.12.4 Formation des givres :**

Le passage de gaz dans la duse de gaz-lift au niveau de puits provoque une diminution de la Pression dans le pipe (0.4 à 0.50c/bars), cette diminution s'accompagne par la diminution de température, la présence de l'eau dans le pipe favorise ce phénomène, et cela est dû au mauvais traitement de gaz et aussi dans le cas où il y'a une injection d'eau.

La formation des givres empêche le passage du gaz qui se traduit par l'arrêt du puits.

# **III.13** Caractéristiques, Avantages et Inconvénients du gaz-lift :

# **III.13.1 Caractéristiques :**

- Le Gaz-lift est un moyen efficace d'activer un puits et peut être mis en œuvre dans toutes sortes de puits y compris ceux à très faibles ou très grands débits, ceux qui produisent en offshore ou on-shore et surtout ceux à GLR élevé.

- La conception d'une installation gaz-lift n'est pas difficile et les ordinateurs disponibles denos jours facilitent grandement ce travail.

- Les investissements et les coûts opératoires peuvent être faibles lorsque du gaz dehaute pression est disponible sur le site.

- Le principal problème du gaz-lift est la disponibilité en gaz car de grandes quantités de gaz comprimé sont nécessaires.

- L'investissement au niveau de la complétion du puits est marginal. Des mandrins doivent être inclus dans la complétion initiale même si le puits est prévu pour produire naturellement dans une première phase. [11].

# **III.13.2 Avantages :**

- Le gaz-lift s'adapte à tous les profils de puits
- Augmentation de la section de production.
- Le gaz-lift est très flexible (le débit de gaz est facilement ajustable depuis la surface).
- Bien adapté aux débits moyens ou élevés.
- Bien adapté aux puits à un bon IP et pression de fond relativement élevée.
- Applicable pour des puits ayant un GLR relativement élevé.

- Équipement du puits simple et vannes Gaz-lift récupérables au câble : possibilité de modifier des conditions de fonctionnement sans avoir remonté le tubing.

Investissement initial pouvant être bas si une source de gaz à haute pression est disponible.

- Possibilité d'injecter un additif (inhibiteur de corrosion par exemple) en même temps que le gaz.

- Adaptation sur les puits déviés: fiabilité actuelle du matériel gaz lift sur des puits avec une déviation atteignant 50°.

- Peut-être un moyen d'activation des puits durant toute sa vie et jusqu'à la déplétion totale.

# **III.13.3 Inconvénients :**

- Volumes de gaz pouvant être excessive pour les puits à fort pourcentage d'eau.
- Pas applicable dans un casing en mauvais état.
- Manipulation du gaz à haute pression, ce qui peut être coûteux et comporte des risques.
- Rendement reste faible dans les puits profonds.

- Nécessite de traitement en cas de formation des hydrates, il y aura nécessité de traiter le gaz par la déshydratation.

- Si le gaz est corrosif, il faut soit le traiter, soit mettre en place des complétions en aciers spéciaux. Ce qui augmente le coût de l'investissement.

- Son efficacité est parfois faible comparée à celle des autres techniques d'activation.

- Érosion des équipements créés par l'action physique des molécules du gaz contre les parois du milieu de l'écoulement

# **III.14 Les puits sélectionnés :**

Puits sélectionnés sont classés en plusieurs catégories afin de les analyser correctement comme indiqué dans le tableau :

# **Tableau III. 2 Les puits sélectionnés pour l'activation GL.**

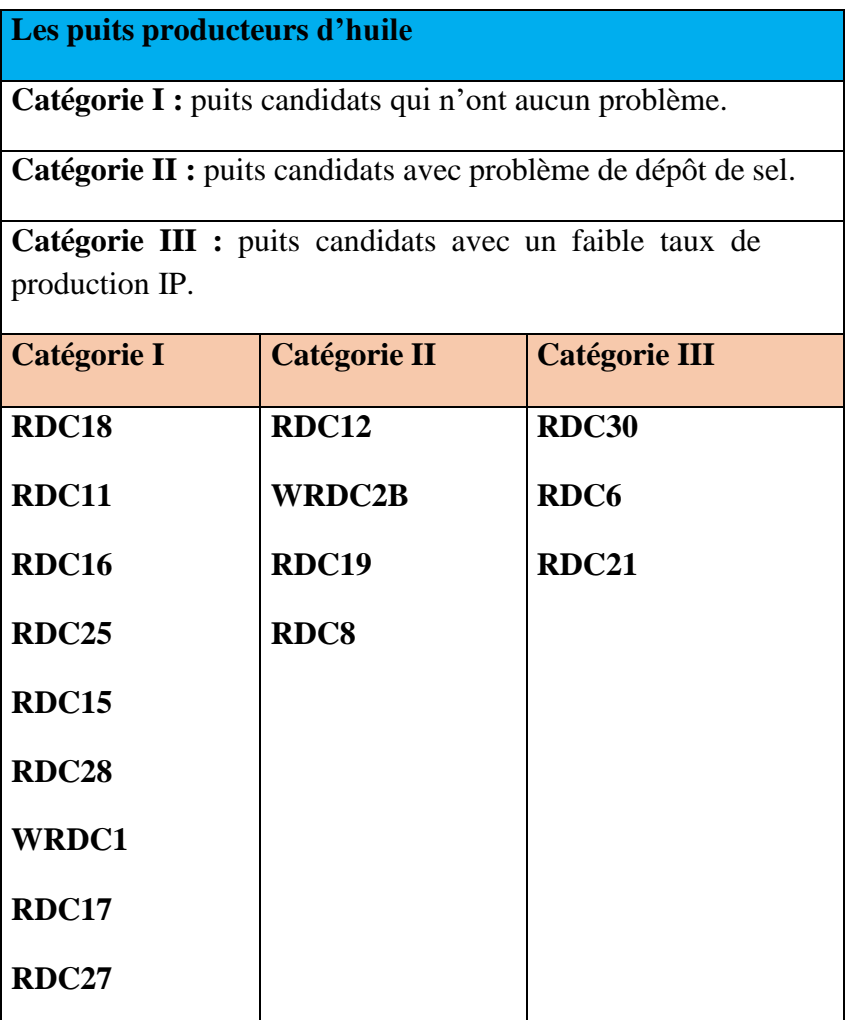

**CHAPITRE VI: Modélisation et optimisation du Champ RD**

# **IV.1 Description du logiciel PIPESIM :**

Le logiciel PIPESIM est un simulateur conçu par la compagnie de service Schlumberger, il permet d'analyser la performance des puits producteurs ou injecteurs en se basant sur la description du processus de l'écoulement de l'effluent depuis le réservoir jusqu'au séparateur en surface. Ce simulateur offre une variété des tâches de simulation spécifiques aux puits, en abordant un large éventail de flux de travail de modélisation des puits.

#### **IV.1.1 Les modèles de PIPESIM :**

Le logiciel comporte deux modèles :

#### **IV.1.1.1 Well performance Analysis :**

Ce modèle permet de Créer les modèles des puits avant d'intégrée dans le modèle de réseau. Les étapes de création de modèle de puits dans le logiciel sont :

- Sélectionnez l'ensemble d'unités de votre performance.
- Déterminez le type de complétion : multiple, horizontal, single.
- Ajoutez les composants de modelé (complétion, tubing...) et les données nécessaires.
- Définissez les spécifiques de fluides (les données PVT).
- Choisissez la corrélation d'écoulement.
- Tracez la courbes inflow et outflow.
- Enregistrez le modèle.

#### **IV.1.1.2 Network Analysis :**

Ce modèle permet de simuler le comportement de tous les puits de réseau et étudier l'effet des paramètres sur le réseau. Les étapes nécessaires pour créer des courbes de performances de puits pour le module réseau sont :

- Construisez le modèle de performance du puits.
- Sélectionnez l'opération performance de puits.
- Sélectionnez les paramètres de sensibilité.
- Saisissez les données requises.
- Exécutez l'opération.

Enregistrez le model

#### **IV.2 Modélisation des puits :**

#### **IV.2.1 Introduction :**

Afin de connaitre le potentiel des puits du manifold RDC et d'en savoir plus sur l'influence de certains paramètres sur eux ; une étude rigoureuse et extrêmement détaillée s'impose.

Cette étude ne peut être réalisé que par la présence d'un modèle fiable de chaque puits qui sera construit à partir d'un logiciel de simulation et qui sera validé par une récolte de données.

Pour cela on a utilisé PIPESIM comme logiciel de simulation dans le but de construire ce modèle, et à partir de plusieurs départements au sein de la structure EP on a pu récolter toutes les informations (données) nécessaires pour le valider afin qu'on puisse le rendre approximativement réel.

Enfin le but est de déterminer les courbes des performances «  $Q = f(P)$  » des puits susceptibles de produire sur le réseau de manifold RDC pour prédire les débits produit par ces puits lors du déclin de leur pression de tête.

Dans le présent chapitre, tous les détails de ce qui a été citées précédemment vont être exposés, ainsi qu'un exemple qui comporte toutes les étapes suivit lors de la réalisation d'une modélisation d'un puits.

En utilisant le logiciel **PIPESIM** nous modéliserons d'abord l'ensemble des puits en présentant un système de production du réservoir jusqu'à la tête de puits, ce système est Composé de :

- Réservoir.
- Colonne de production.
- Tête de puits.

En outre cette modélisation comporte plusieurs aspects :

- Collecte des données : complétions, essais des puits ainsi que les derniers jaugeages.
- Le modèle réservoir et potentiel des puits.
- Le choix de la corrélation de l'écoulement vertical.
- Le tracé des courbe inflow et outflow (analyse nodale).

 $\bullet$  Détermination des courbes de performance  $Q = f(Pt)$ 

# **IV.2.2 Collecte des données :**

# **IV.2.2.1 Les complétions des puits :**

Le modèle de puits à concevoir à partir de logiciel **PIPESIM** comporte une partie représentant le tubing de production ainsi que le liner cimenté perforé ou le trou ouvert (open hole).

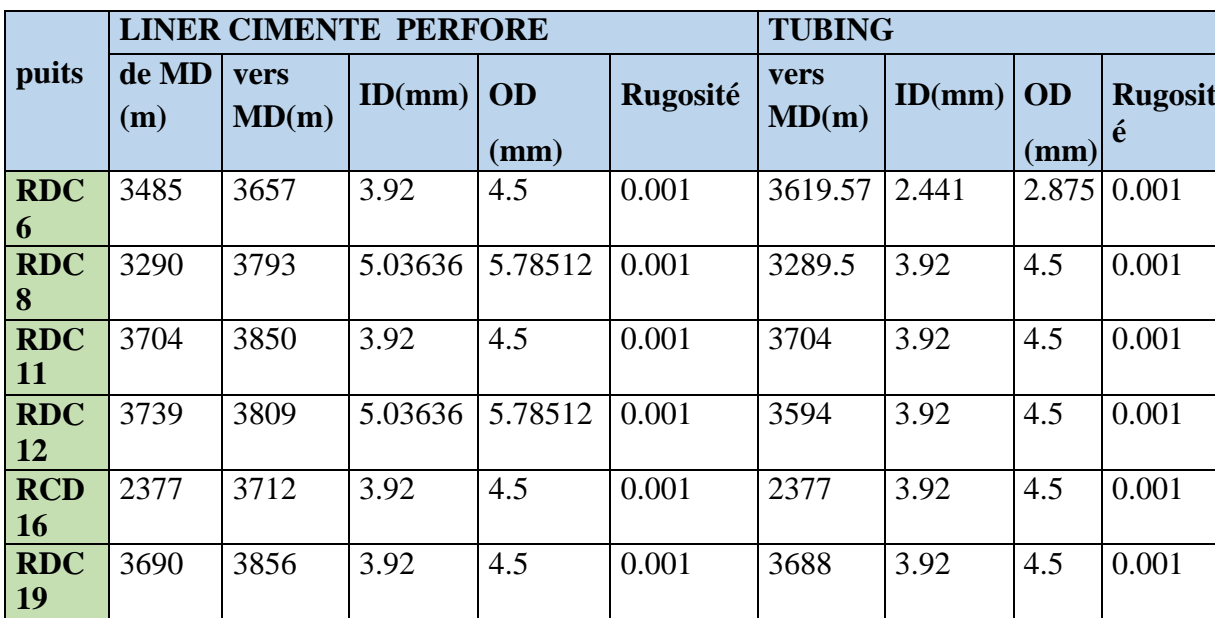

### **Tableau IV. 1 Complétion des puits ayant un liner cimenté perfore.**

**Tableau IV. 2 Complétion des puits ayant un open hole.**

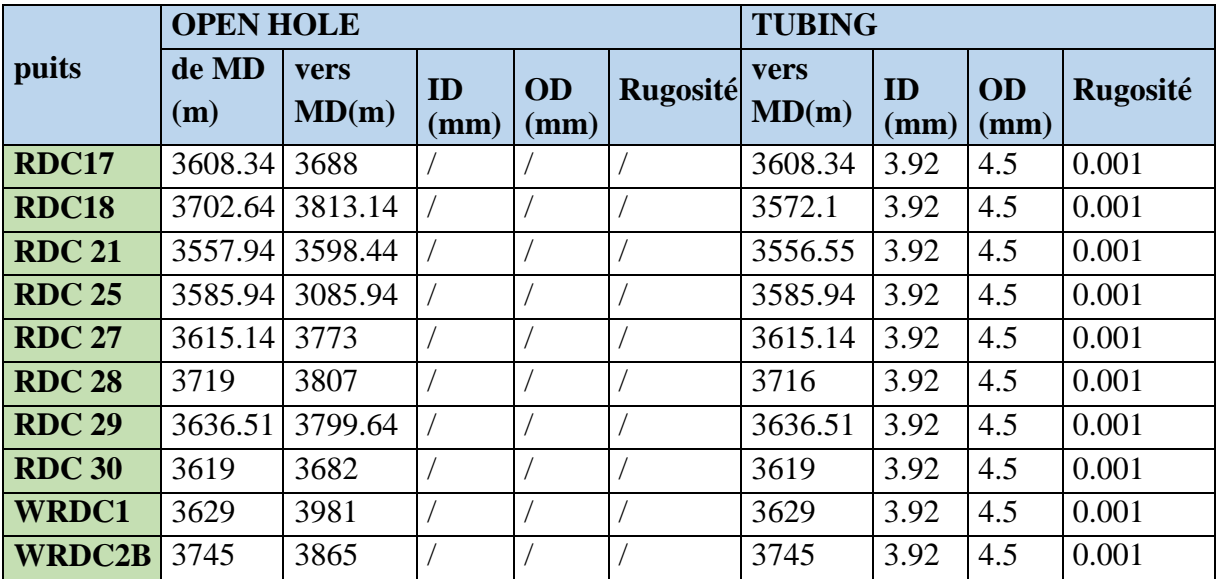

# **IV.2.2.2 Données PVT :**

Pour avoir un modèle fiable représentant avec le maximum d'exactitude l'écoulement dans nos puits, nous devons intégrer les données PVT des effluents de ces puits. Le modèle utilisé est le modèle Black oil, car c'est celui qui correspond le mieux à notre cas, vu que les variations de la masse volumique en fonction de la pression sont négligeables. En plus l'indisponibilité des données nécessaires suffisantes pour appliquer le modèle compositionnel ou PVT, nous poussons à opter pour le black oil qui reste applicable avec les données disponibles. Les données nécessaires pour créer ce modèle sont résumées dans le tableau suivant

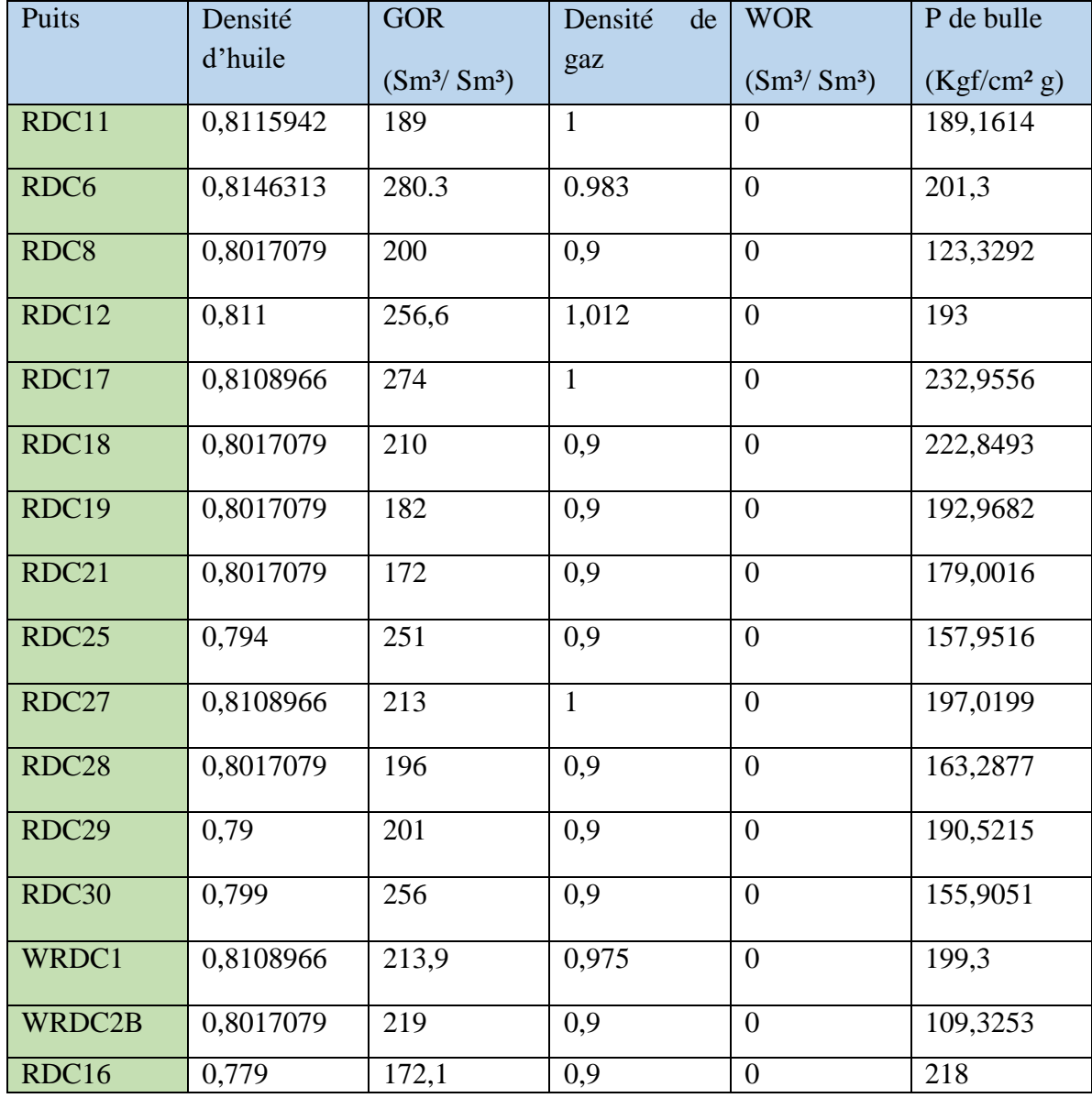

#### **Tableau IV. 3 Paramètre des PVT des effluents de puits.**

#### **IV.2.2.3 Les données des essais des puits :**

Afin d'obtenir un modèle de puits fiable (approximatif au modèle réel), il nous a fallu encore le calage des pressions du fond statique et dynamique de ce puits, alors des données des essais de puits s'impose, ces derniers elles sont obtenues à partir des tests **DST** et des **BUILD- UP**. Cependant, il y avait quelques corrections à faire avant l'utilisation de ces données.

La différence qui existe entre la cote des perforations et la cote des mesures obtenu lors des tests cites ci-dessous, nous poussons à prendre en considération les pertes de charge entre ces deux côtes, et ceci en utilisant l'équation suivant [8] :

$$
(perfos)=Pfs(gauge)+\frac{dP}{dt}(st)\times (Cote(Perfos)-Cote(gauge))\qquad (6)
$$

$$
(perfos)=Pfd(gauge)+\frac{dP}{d}(st)\times (Cote(Perfos)-Cote(gauge))\quad (7)
$$

Ou :

Pfs: Pression de fond statique.

Pfd: Pression de fond dynamique.

 $\frac{dP}{dt}(st)$ : Gradient statique de Pression. ℎ

Dans notre cas les pressions PG et PFD sont données directement corrigées. Le tableau ci-dessous résume les données des tests des puits :

![](_page_54_Picture_328.jpeg)

# **Tableau IV. 4 Données des essais des puits.**

Enfin, les données des derniers jaugeages sont utilisées afin de caler le modèle du puits par son débit d'huile le plus récent, et ces données ont été présentés dans le tableau qui suit :

![](_page_55_Picture_538.jpeg)

![](_page_55_Picture_539.jpeg)

#### **Le modèle réservoir et le potentiel des puits :**

Généralement le potentiel d'un puits est caractérisé par son **AOFP** qui est le débit délivré par ce puits si on considère que sa pression de fond peut-être réduite à la pression atmosphérique ce qui est purement théorique. On peut calculer ce débit maximal (AOFP) A partir de la **loi de Darcy** qui est utilisé si la pression de fond statique **(Pr)** est supérieure àla pression de bulle (écoulement monophasique) et si on suppose que le régime d'écoulement et stationnaire. [7].

$$
\mathbf{Q} = \mathbf{IP}(\mathbf{Pr} - ) \tag{8}
$$

Avec  $A$ **OFP** = **IP** x **Pr** (9)

Sachant que L'IP et la pression **Pr** sont disponibles à partir des données des essais de puits.

Et on peut générer **I'IPR** qui présente la courbe **Pfd = f(Q)** avec PIPESIM en utilisantla méthode IP :

Exemple le puits RDC11 :

![](_page_56_Figure_8.jpeg)

#### **Figure IV. 2 Modèle IPR puits RDC11.**

#### **IV.2.3 L'organigramme de la procédure de la modélisation :**

Durant notre modélisation, on a suivi une certaine procédure afin de s'assurer que notre modèle soit le plus proche possible du modèle réel, cette procédure a été présentée en détail dans l'organigramme qui suit :

![](_page_57_Figure_2.jpeg)

**Figure IV. 3 Organigramme de la procédure de modélisation d'un puits.**

# **IV.2.4 Le choix de la corrélation de l'écoulement vertical :**

Il est essentiel de disposer des prévisions précises sur la pression de fond dynamique, pour arriver à une conception et une analyse efficace des puits. Il n'est pas toujours simple de choisir une corrélation correspondante à notre cas. De nombreuses corrélations ont été établies sur les écoulements diphasiques dans le tubing, dont certaines sont générales et d'autres sont limitées à un domaine d'application réduit. Parmi les corrélations utilisées [7].:

- Duns & Ros [Baker Jardine].
- Hagedorn & Brown.
- No Slip Assumption.
- $\bullet$  OLGAS v. 7.3.1 2-Phase.

Pour chaque puits on a adapté une corrélation adéquate afin d'obtenir des résultats approximativement réels.

# **IV.2.5 Etude de cas :**

On prend le cas de RDC11 :

# **IV.2.5.1 Les données du puits :**

**IV.2.5.1.1 Les données du fluide :**

**Tableau IV. 6 Les données du fluide.**

![](_page_58_Picture_371.jpeg)

#### **IV.2.5.1.2 Complétion :**

#### **Tableau IV. 7 Les données de la complétion.**

![](_page_58_Picture_372.jpeg)

![](_page_59_Figure_2.jpeg)

**Figure IV. 4 Fiche technique puits RDC11.**

# **IV.2.5.2 Modélisation avec PIPESIM :**

Après avoir introduit les données du puits (le tubage, les données de la complétion, les résultats du dernier test fait du BUILD UP et de JAUGEAGE) le logiciel nous permet la conception de notre puits [4].

![](_page_60_Figure_4.jpeg)

**Figure IV. 5 La conception du puits RDC11.**

#### **IV.2.5.2.1 Build up matching**

Le derniers test build up a été effectué le 06/06/2020, les résultats doivent être matché pour qu'on puisse utiliser la bonne corrélation pour déterminer le point de fonctionnement de l'analyse nodale, on choisit la corrélation qui nous donne un débit plus proche du débit donné dans le test ainsi les pressions doivent être les même que celle corrigées.

![](_page_61_Figure_4.jpeg)

**Figure IV. 6 Les corrélations utilisées par le logiciel PIPESIM pour matcher les données.**

D'après la figure précédente, on remarque que les corrélations les plus adéquates pour calculer les pertes de charge dans le tubing du puits RDC11 sont celles de **Hagedorn & Brown, OLGAS v. 7.3.1 2-Phase, Duns & Ros [Baker Jardine],** mais pour avoir une modélisation plus approximative, un matching (calage) de ces corrélations doivent être réaliser à partir de deux points de test, l'un au niveau de la tête de puits et l'autre au niveau du fond afin d'estimerdeux essentiels qui sont la teneur d'huile ainsi que la pression de fond. Dans la figure précédentey a eu plusieurs courbes qui correspondent à plusieurs corrélations, selon la case **Results summary**  qu'on a **dans PIPESIM**, On a deux corrélations qui donnent des résultats parfaite sont celles de **Hagedorn & Brown, OLGAS v. 7.3.1 2-Phase,** mais on a sélectionné **Hagedorn& Brown** car elle a un Calibrated total RMS inferieur à celle du **OLGAS v. 7.3.1 2-Phase.**

| <b>CHAPITRE IV</b> |                                 |                                           |                                         |                                     |                                   |                                      |                                      | Modélisation et optimisation du champ RDC |                                 |                                    |                                |                                   |
|--------------------|---------------------------------|-------------------------------------------|-----------------------------------------|-------------------------------------|-----------------------------------|--------------------------------------|--------------------------------------|-------------------------------------------|---------------------------------|------------------------------------|--------------------------------|-----------------------------------|
| Name:              | RDC11 - Data matching           |                                           |                                         |                                     |                                   |                                      |                                      |                                           |                                 |                                    |                                |                                   |
|                    | Description:                    |                                           |                                         |                                     |                                   |                                      |                                      |                                           |                                 |                                    |                                |                                   |
|                    | Engine console<br>Data matching | Profile results                           | Results summary                         |                                     |                                   |                                      |                                      |                                           |                                 |                                    |                                |                                   |
|                    |                                 |                                           |                                         |                                     |                                   |                                      |                                      |                                           |                                 |                                    |                                |                                   |
|                    | Type to filter                  |                                           |                                         |                                     |                                   |                                      |                                      |                                           |                                 |                                    |                                |                                   |
|                    | Vertical multiphase correlation | Calibrated<br>vertical<br>friction factor | Calibrated<br>vertical<br>holdup factor | Calibrated<br>U value<br>multiplier | Initial<br>pressure<br><b>RMS</b> | Calibrated<br>pressure<br><b>RMS</b> | Initial<br>temperature<br><b>RMS</b> | Calibrated<br>temperature<br><b>RMS</b>   | Initial<br>holdup<br><b>RMS</b> | Calibrated<br>holdup<br><b>RMS</b> | Initial<br>total<br><b>RMS</b> | Calibrated<br>total<br><b>RMS</b> |
|                    | Hagedorn & Brown                | 1.400578                                  | 1.263528                                | 1.587515                            | 227,881512                        | 0.376102                             | 0.879586                             | 1,393843                                  | 0                               | $\mathbf{0}$                       | 228,761098                     | 1.769946                          |
|                    | OLGAS v. 7.3.1 2-Phase          | 1.247438                                  | 0.769257                                | 4.00939                             | 153.264684                        | 0.020007                             | 2.308968                             | 2.396551                                  | $\mathbf{0}$                    |                                    | 155.573652                     | 2.416557                          |

**Figure IV. 7 Calibrated total RMS de chaque corrélation.**

La figure suivant représente le résultat obtenu lors de notre matching :

![](_page_62_Figure_3.jpeg)

# **Figure IV. 8 : Build-up matched par la corrélation de Hagedorn & Brown du puitsRDC11.**

On constate que le résultat obtenu est très satisfaisant donc il nous reste que le calage de débit qui va être réalisé à partir du mode NODAL ANALYSIS qui va nous permettre de caler notre modèle entièrement.

# **IV.2.5.2.2 Courbe inflow et outflow (analyse nodal):**

Afin d'obtenir le point de fonctionnement des puits qui est une valeur de pression de fond dynamique et une valeur de débit qui lui correspond, on fait une simulation en mode nodal analysis pour qu'on puisse savoir le potentiel d'un puits et sensibiliser ensuite quelques paramètres qui affectent le débit ainsi la pression de fond dynamique.

Mais avant de faire ces sensibilités un calage de débit actuel des puits est impératif, et les ,courbes suivantes représentent les résultats obtenus :

![](_page_63_Picture_0.jpeg)

![](_page_63_Figure_2.jpeg)

# **Figure IV. 9 Point opérationnel du puits RDC11 avant actualisation.**

Avant de caller le modèle a son état actuel on doit d'abord estimer PG car le Build-up a été fait le 06/06/2020 donc à l'aide de service GL DP HMD direction EP. PG est autour de 275 kg/cm<sup>2</sup>

**Jaugeage le 17/01/2023 :** la simulation du dernier jaugeage nous donne les résultats suivants :

![](_page_63_Figure_6.jpeg)

**Figure IV. 10 Point opérationnel du puits RDC11 après actualisation.**

# **Comparaison entre les données des tests et cellesobtenues parPIPESIM :**

Pour s'assurer que les modèles construits représentent les puits avec suffisamment de précision, nous avons fait une comparaison entre les données des tests et celles obtenues par

simulation. Les résultats sont représentés dans le tableau suivant :

![](_page_64_Picture_341.jpeg)

![](_page_64_Picture_342.jpeg)

Nous constatons que, à quelques exceptions près, l'écart entre les données mesurées et les données obtenues par simulation est inférieur à 5 %. Donc, nous déduisons que les modèles que nous avons construits représentent les puits avec une précision satisfaisante.

Les graphiques concernant les autres puits sont repris dans l'annexe.

# **IV.2.6 Application de l'analyse nodale avec les paramètres de sensibilité :**

Après le calage du modèle actualisé, on a fait des différentes sensibilités sur le GOR, diamètre du duse, PG et la Pt. Ces sensibilités donnent des courbes inflow avec des courbes outflow. Les intersections de ces courbes donnent les points de fonctionnement des puits et leur débit correspondant.

La simulation de l'état de la production avec ces paramètres de sensibilité est représentée par la figure ci-dessous pour le puits RDC11, les autres sont illustrées dans l'annexe.

![](_page_64_Figure_10.jpeg)

**IV.2.6.1 Sensibilité sur le GOR :**

**Figure IV. 11 Sensibilité sur le GOR puits RDC11.**

![](_page_65_Picture_209.jpeg)

# **Tableau IV. 9 Points de fonctionnements de puits RDC11.**

#### **Commentaire :**

On remarque que le débit d'huile augmente avec l'augmentation du GOR.

# **IV.2.6.2 Sensibilité sur le diamètre du duse :**

![](_page_65_Figure_7.jpeg)

**Figure IV. 12 Sensibilité sur le diamètre du duse puits RDC11.**

![](_page_66_Picture_331.jpeg)

#### **Tableau IV. 10 Points de fonctionnements de puits RDC11.**

#### **Commentaire :**

On observe que le débit d'huile augmente légèrement avec l'augmentation du diamètre de la duse.

#### **IV.2.6.3 Sensibilité sur la pression de gisement :**

#### **Tableau IV. 11 Points de fonctionnements de puits RDC11.**

![](_page_66_Picture_332.jpeg)

#### **Commentaire :**

D'après les résultats de tableau, on constate que à partir de PG = 213 kgf/cm<sup>2</sup>g le puits est devenu non éruptif, dans ce cas la solution la plus adéquate pour l'exploitation de ce gisement c'est le maintien de pression, soit par les puits injecteur de gaz ou d'eau si possible, ou bien une méthode d'activation (Gaz-lit, pompe ESP…).

#### **IV.2.6.4 Sensibilité sur la pression de tête:**

![](_page_67_Picture_290.jpeg)

**Tableau IV. 12 Points de fonctionnements de puits RDC11.**

#### **Commentaire :**

On observe que le débit d'huile augmente lorsque la pression de tête diminue donc, il est très sensible à la variation de la pression de tête.

La modélisation des puits est une étape très importante pour la suite du travail. Après la simulation de l'état de production de ces puits avec leurs sensibilités, on a constaté que le diamètre de duse, le GOR, la pression de tête et la pression de gisement jouent un rôle très important pour l'augmentation de débit d'huile.

#### **IV.3 Optimisation gaz-lift :**

#### **IV.3.1 Introduction :**

Au vu de la disponibilité du gaz dans le gisement de Hassi Messaoud et aussi les stations de compression en quantité et en pression de surface, l'injection se fait à un nouveau Tubing dans le point le plus bas possible et la production sera par l'introduction tubing à l'intérieur. De ce fait, nous ne serons pas obligés d'optimiser la profondeur d'injection du gaz. A l'aide de la fonction Gas Lift Réponse du logiciel PIPESIM, nous avons optimisé le débit d'injection du gaz pour les puits candidats a optimisé, on prend l'exemple de RDC 11.

#### **IV.3.2 Paramètres opérationnels du gaz lift injecté :**

Le choix optimal de paramètres opérationnels du gaz lift injecté est primordial lors de leur conception pour avoir des résultats efficaces à nos puits, ces paramètres sont présentés comme suite :

![](_page_68_Picture_407.jpeg)

**Tableau IV. 13 Paramètres opérationnels du gaz lift injecté.**

# **IV.3.3 Procédure d'optimisation:**

Le travail consiste à déterminer le débit de gaz à injecter afin d'avoir un débit d'huile maximal, et comme on a vu auparavant (partie théorique) dans l'allure des pertes de charge en fonction de GLR; au début les pertes de charge ne cessent que diminuer au fur et à mesure de l'augmentation de GLR, jusqu'à un point où toute augmentation de débit d'injection fait augmenter les pertes de charge; ce point correspond au GLR optimal. Or notre but etde déterminer ce point en utilisant le logiciel PIPESIM.

Avec le PIPESIM le travail devient plus simple et plus performant, en gagnant de temps et en diminuant l'erreur (humaine).

Et voici les étapes qu'on doit faire pour arriver à déterminer le GLR optimal:

 Introduction des données dans le PIPESIM en introduisant les données opérationnelles du gaz lift avec le changement du diamètre du tubing.

 Le jeu sur la fenêtre « **system analysis**" permet d'introduire des valeurs différentes de débit de gaz, avec différents diamètres de duse ce qui permet d'avoir des courbes **<< multisensitivities – outflow**>> (comme il est montré sur le graphe ci-dessous).

Le choix du diamètre de la duse.

![](_page_69_Figure_2.jpeg)

**Figure IV. 13 L'évolution de débit d'huile en fonction des diamètres des duses et débit de gas injecté.**

D'après les courbes précédentes, on remarque que l'augmentation de débit injecté fait augmenter le débit d'huile à partir du diamètre 12 mm, les proportions du gain est presque la même donc en prend la duse de 12 mm.

#### **Détermination du débit optimal d'injection de gaz lift :**

Après la détermination du diamètre optimum de la duse, on passe vers la détermination de débit optimal d'injection de gaz lift, le fait d'ajouter une quantité de gaz engendre une augmentation des pertes de charge par frottement puisque l'injection de gaz à augmenter la vitesse de l'effluent, d'autre part, il faut diminuer leur densité et donc réduire les pertes de charge gravitaire, ces deux effets inverses ont un point de fonctionnement optimum qui correspond au GLRoptimum.

Le point d'injection optimale sera le point d'intersection entre la courbe et sa tangente ou l'augmentation de débit devient inutile ou chuter la production.

On trace une courbe : débit d'huile produit en fonction de débit de gaz injecté.

Le débit de gaz optimal, c'est celui qui donne le maximum de cette courbe. Nous prenons l'exemple du puits RDC 11. Le graphe ci-dessous représente le débit d'huile de ce puits en fonction du débit de gaz injecté.

![](_page_70_Figure_2.jpeg)

**Figure IV. 14 Le débit huile obtenue en fonction de débit de gaz injecté.**

D'après la courbe précédente, on remarque que l'augmentation de débit injecté fait augmenter le débit d'huile, mais avec des proportions différentes, c'est-à-dire le rapport (gain de production / débit de gaz injecté) n'est pas le même en tous les cas ; il augmente au fur et à mesure que le débit de gaz injecté augmente pour des valeurs de Qg inférieur à  $15x10^3$  m<sup>3</sup>/j environ, mais au- delà de cette valeur, il ne cesse que diminuer Qg et qui est exprimée dans le tableau suivant :

|    | GLI-GasRate                       | Stock-tank liquid flowrate at outlet |
|----|-----------------------------------|--------------------------------------|
|    | sm3/d<br>$\overline{\phantom{a}}$ | SM3/h                                |
| 1  | 0                                 | 2.70473                              |
| 2  | 4999.906                          | 3.011093                             |
| 3  | 10000.09                          | 3.100281                             |
| 4  | 15000                             | 3.128253                             |
| 5  | 19999.91                          | 3.125798                             |
| 6  | 25000.09                          | 3.106873                             |
| 7  | 29998.87                          | 3.08246                              |
| 8  | 34999.62                          | 3.054992                             |
| 9  | 40000.38                          | 3.025172                             |
| 10 | 45001.13                          | 2.993471                             |
| 11 | 49999.06                          | 2.960163                             |

**Tableau IV. 14 la variation de débit huile obtenue en fonction de laquantité de gaz injecté.**

Le débit obtenu en utilisant l'analyse nodal :

![](_page_71_Figure_3.jpeg)

**Figure IV. 15 Point opérationnel du puits RDC11 après la mise en GL.**

#### **Discussion de résultats :**

A ce point optimal, la production est optimale et toute augmentation de la quantité de gaz injectée, au-delà de ce point, fait augmenter les pertes de charge totale, et diminuer la production. L'objectif principale de cette étude, est déterminer pour chaque puits, produisant en gas-lift, le point de fonctionnement c'est-à-dire le GLR optimal et le débit d'huile récupère et le bénéfice économiste de cette opération.

Et donc le débit optimal sera : Qg optimal =  $10000$  m  $3/$ j.

Qui est correspond à un débit d'huile de : Qo = 3.100281 Sm3 /h. Dans ce cas la pression de fond devient :  $Pwf = 130.1631$  Kg/cm2g.

L'apport d'activation à la production pour le puits RDC 11 est représenté dans un histogramme.
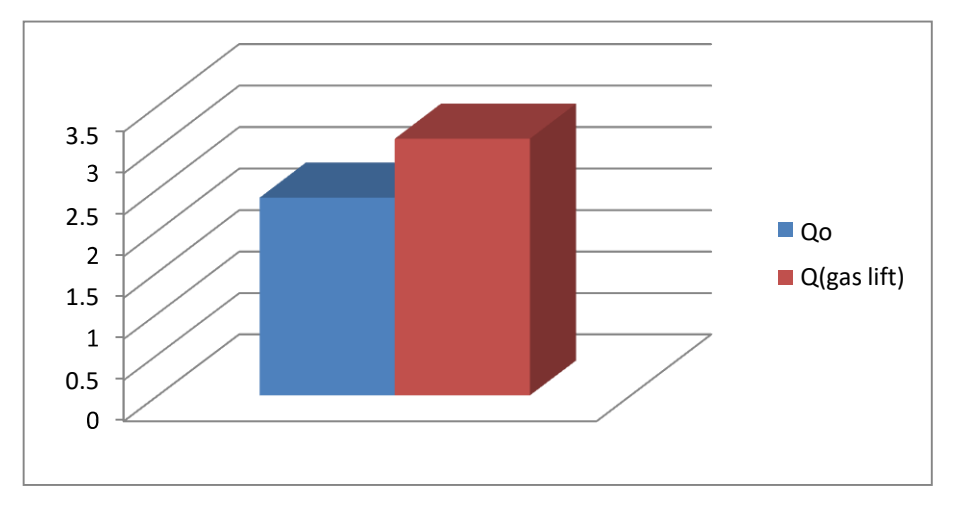

**Figure IV. 16 L'apport d'activation à la production pour le puits RDC 11.**

Les résultats d'optimisation des autres puits sont présentés dans l'annexe.

## **IV.4 Modélisation et optimisation de réseau de collecte :**

#### **IV.4.1 Introduction :**

Après avoir modélise et actualiser les puits comme on l'a vu dans le sous chapitre précèdent, on doit donc procéder à une modélisation de réseau de collecte de ces puits, afin d'obtenir des résultats dont on prendre en considération.

Alors en utilisant le même software qui a été utiliser pour modéliser les puits individuellement PIPESIM et on va modéliser le système de production, en reliant les modèles des puits déjà créés précédemment on va faire une étude d'optimisation afin d'avoir le moins de perte de charges possibles tout en maximisant le débit et cela dans le but d'avoir une marge pour prolonger le plateau de production ainsi que de faire des simulations pour savoir l'influence de certains paramètres sur la production pétrolière au niveau du manifold RDC.

Dans le présent chapitre, tous les détails de ce qui a été cite précédemment vont être exposes, ainsi qu'une récapitulation des résultats obtenus.

## **IV.4.2 Construction du modèle représentative puits-réseau :**

L'algorithme suivant présente la procédure de la modélisation :

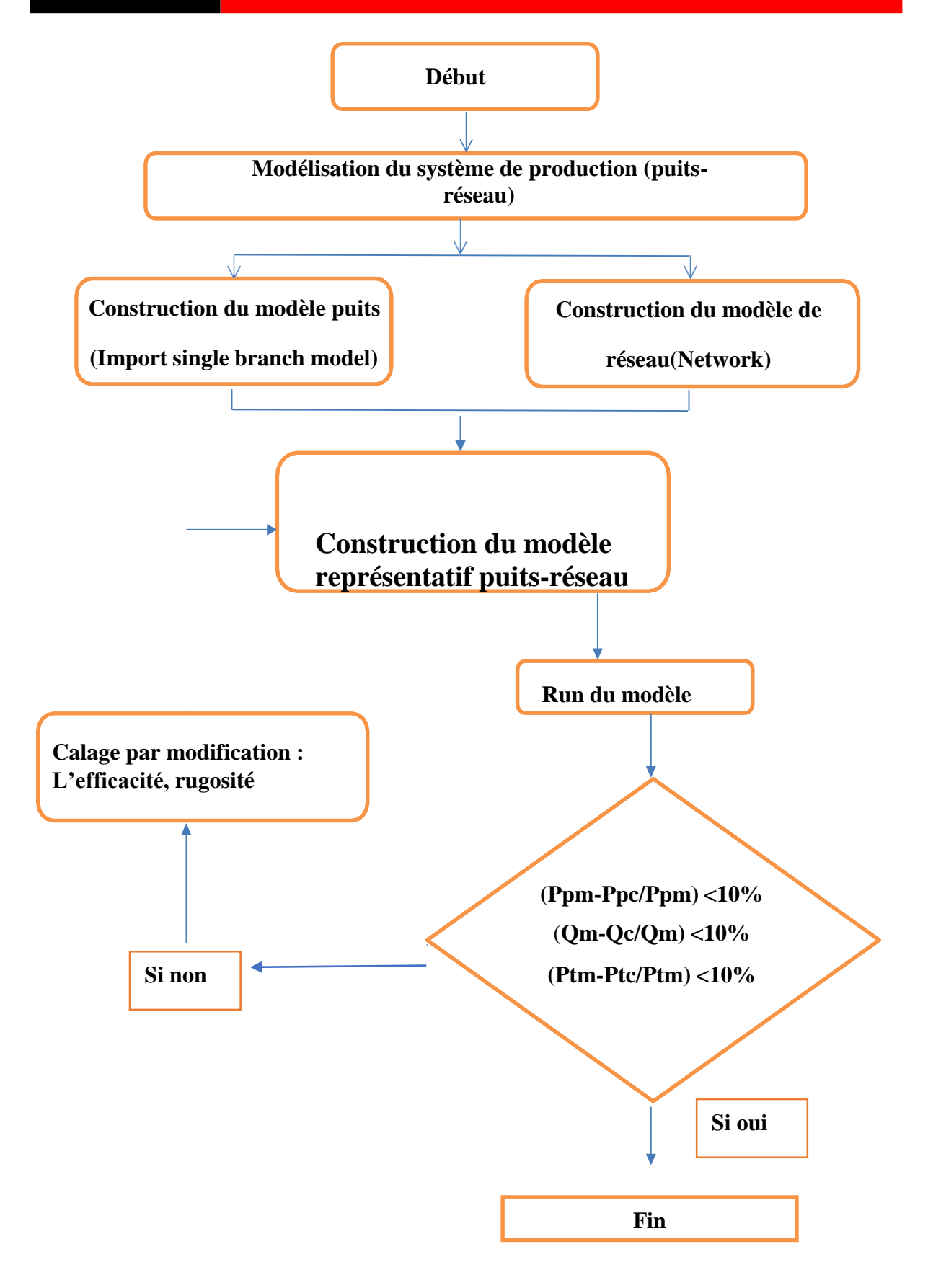

# **IV.4.3 Construction du modèle de réseau :**

## **IV.4.3.1 Principe de modélisation :**

La modélisation est réalisée à partir de logiciel PIPESIM et doit suivre les étapes suivantes :

- Introduction des données du réseau de collectes et de la production actuelle.
- Calcul des pertes de charges.
- Comparaison des pertes de charges mesurées et calculées.
- Calage du modèle en éliminant les écarts entre les pertes de charges mesuréeset calculées.

## **IV.4.3.2 La procédure de travail :**

Les étapes de calcul des pertes de charges sont les suivantes :

Positionner les sources (puits) et les Sink (arrivées : Manifolds, Jonctions,

Séparateurs) et les reliées par les flowlines (pipes).

Introduire les données nécessaires pour chaque partie du réseau.

## **IV.4.3.2.1 Les sources (puits) :**

- Nom de la source.
- $\bullet$  P pipe.
- Qh : débit huile fixe.
- GOR.
- $\bullet$  T<sup>o</sup>t : Températures de tête.
- % eau : Pourcentage d'eau.

## **IV.4.3.2.2 Les Sink (JCT : Jonction, MFD : Manifold) :**

- Oh : Débit total estimé.
- P arrivées : Pressions arrivées (PJCT, Pmfd, Psep) fixes.
- T° arrivées : Températures d'arrivées.

#### **IV.4.3.2.3 Les Flowlines (pipes) :**

- Longueur.
- Diamètre.
- Température ambiante.
- Elévation.
- Rugosité et efficacité d'écoulement.
- Choix de la corrélation horizontale : Le logiciel PIPESIM propose plusieurs corrélationspour le calcul des pertes de charges dans les conduites horizontales, comme déjà fait pour les écoulements

verticaux.

Parmi les corrélations figurant dans PIPESIM on site :

- Beggs and Brill revised
- Mukherjee and Brill
- Dukler Aga and Flanagan
- Oliemans
- OLGAS 2017.1 3-Phase HD
- Lockhart-Martinelli

Mais seulement trois corrélations qui donnent des bons résultats pour le réseau périphérique deHMD :

- Beggs and Brill revised
- Dukler Aga and Flanagan
- OLGAS 2017.1 3-Phase HD

# **IV.4.3.3 Les données de réseau de collecte :**

**Tableau IV. 15 Les données de réseau de collecte.**

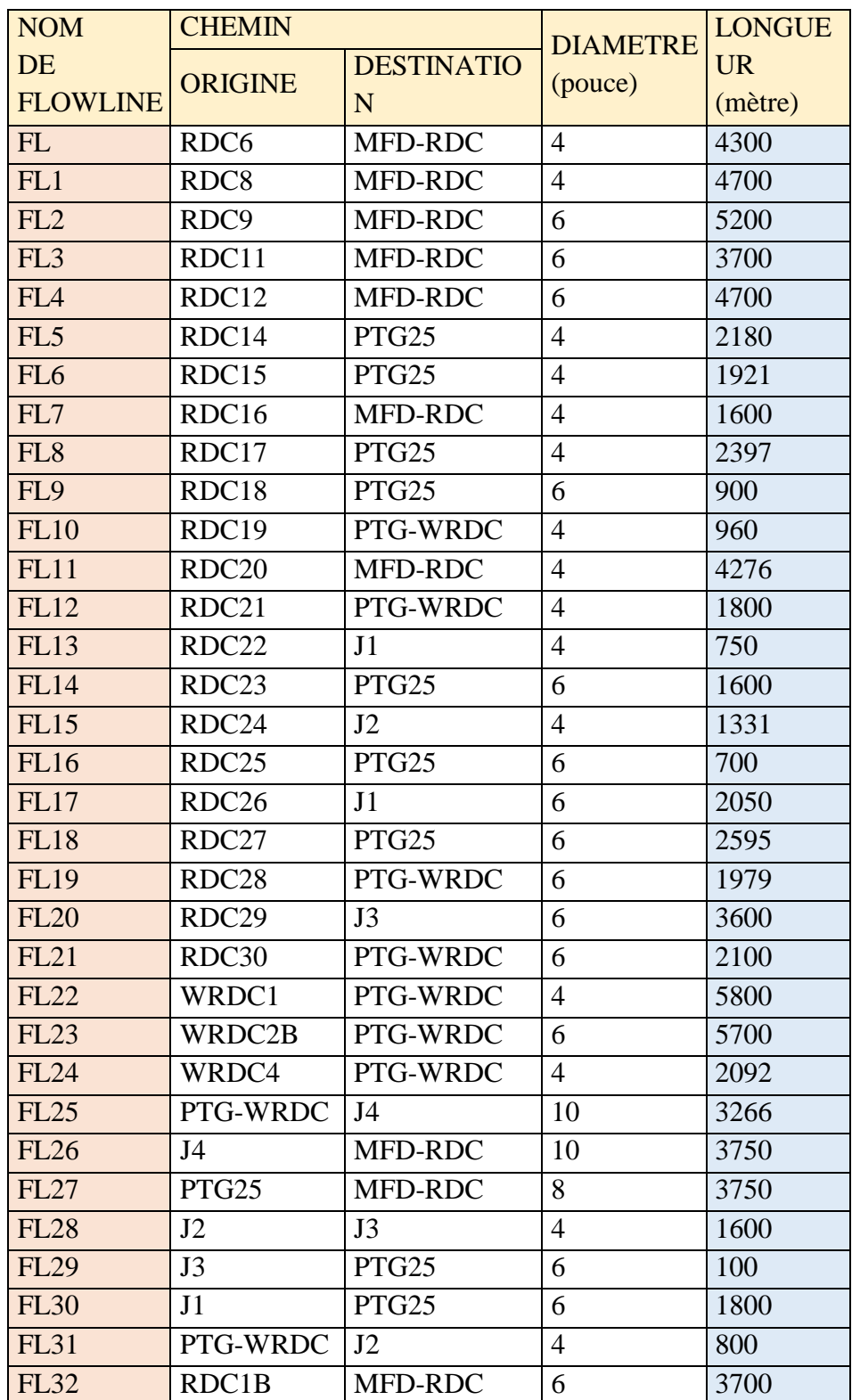

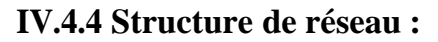

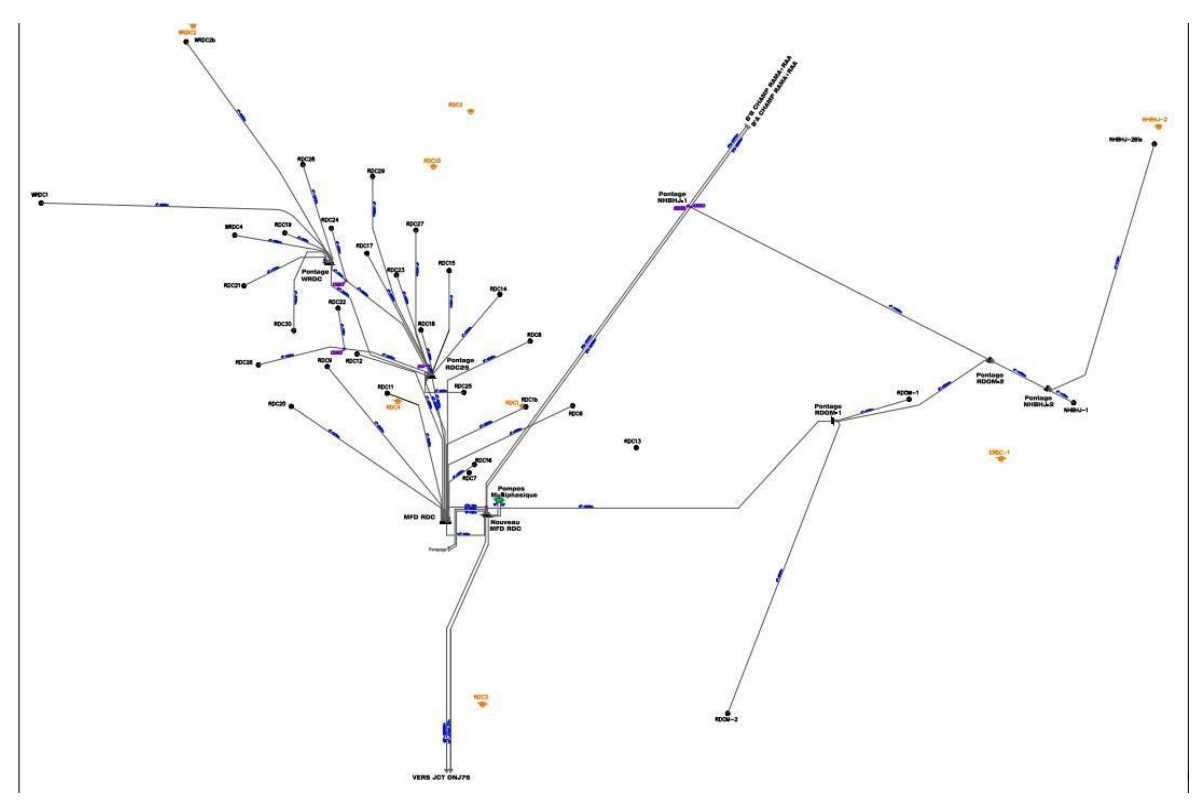

**Figure IV. 18 Structure de réseau RDC.**

Le manifold principale **MFD RDC** est constitué de 26 puits qui sont raccordes comme suit :

- 8 puits (RDC8, RDC12, RDC11, RDC16, RDC6, RDC9, RDC20, RDC1B) relientindividuellement au manifold **MFD RDC**.
- 7 puits (WRDC2B, RDC19, RDC28, WRDC1, WRDC4, RDC21, RDC30) relient individuellement au **Pontage WRDC**.
- 7 puits (RDC25, RDC17, RDC27, RDC18, RDC14, RDC15, RDC23) relient individuellement au **Pontage RDC25.**
- 2 puits (RDC22, RDC26) relient par une jonction (J1) au **Pontage RDC25.**
- Puits RDC24 est relie avec pontage WRDC par une jonction (J2), cette dernière est relieavec le puits RDC29 par une autre jonction (J3) au **Pontage RDC25.**
- Le **Pontage RDC25** est relié au manifold **MFD RDC.**
- Le **Pontage WRDC** est relié au manifold **MFD RDC.**

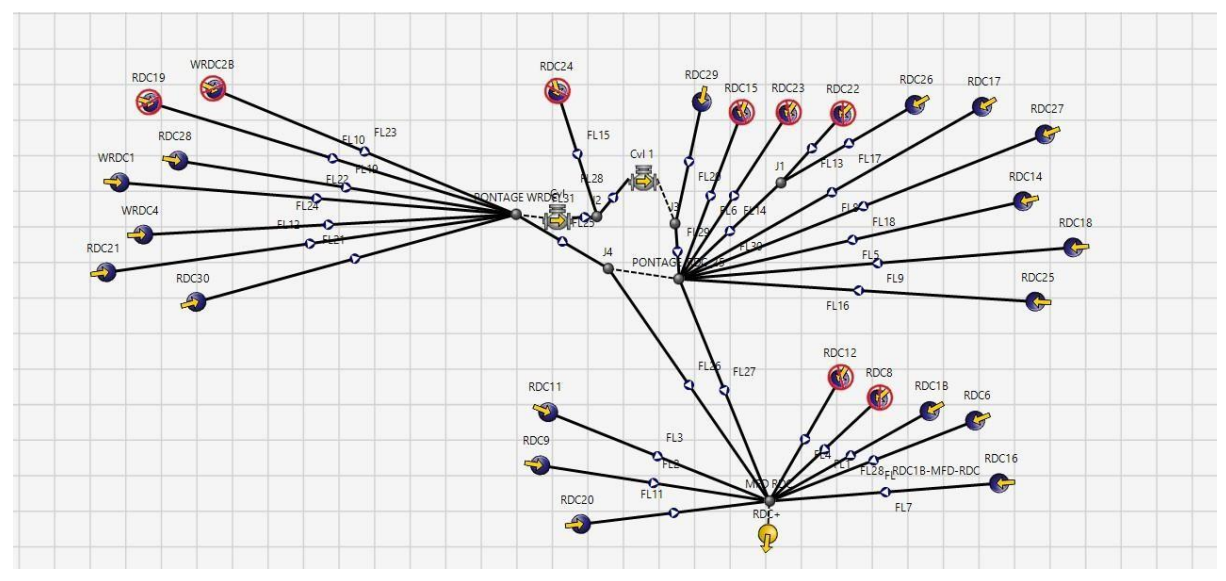

**Figure IV. 19 Modélisation de réseau (source) sur PIPESIM.**

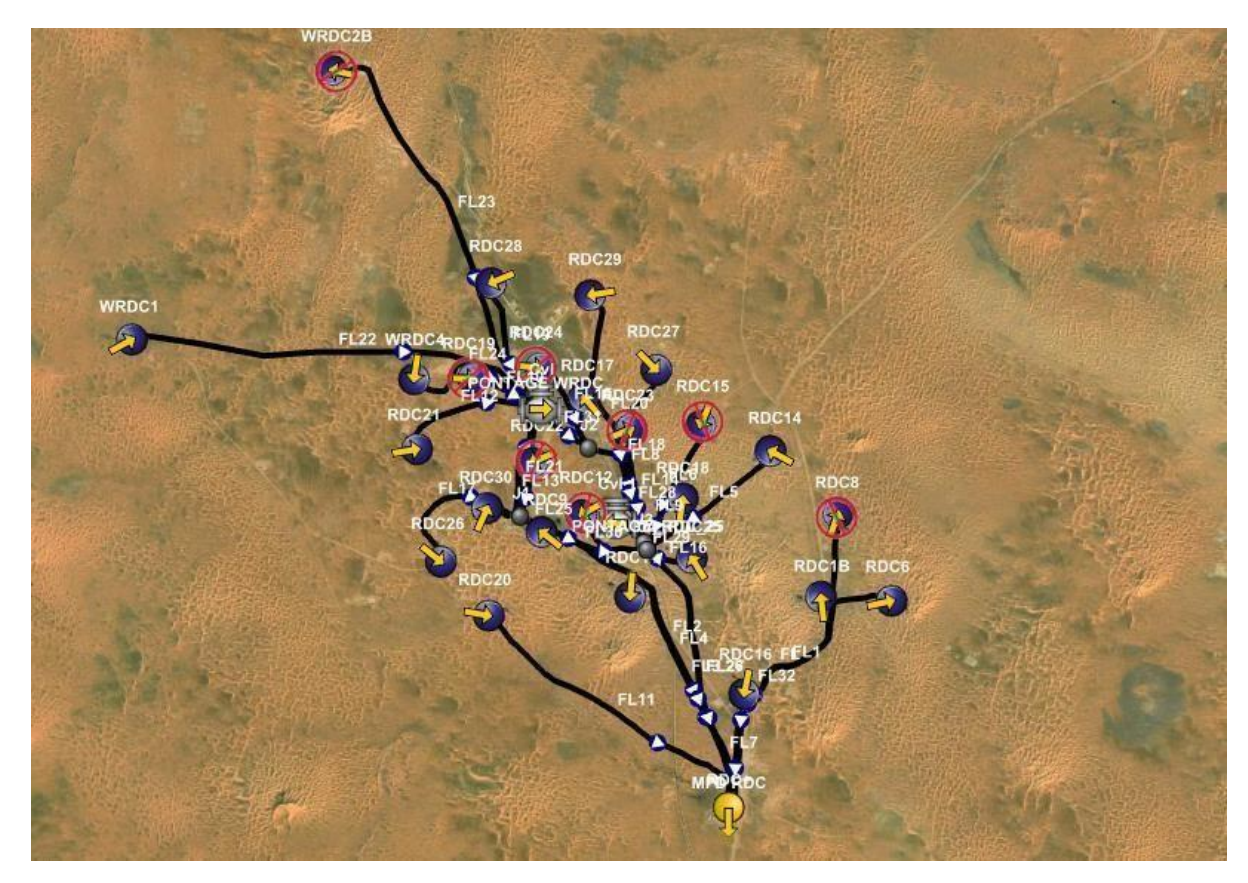

**Figure IV. 20 Modélisation de réseau (source) avec GIS map (PIPESIM).**

Après exécution « Run » du programme, on doit comparer les Pp calculées à celles mesurées pour estimer l'écart, si la différence entre les deux est négligeable (**≤10%**) le modèle est représentatif, sinon, il faut faire le calage du modèle en modifiant quelques données dont l'écart des pertes de charge dépasse 10%, ces données modifiées peuvent être:

- Le débit « Qh » estimé des sources dont le modèle n'a pas convergé, la modification se fait de  $\pm$  10%.
- L'efficacité d'écoulement (ou la rugosité) elle est au départ posée à 100% puis on la diminue jusqu'à ce que les valeurs calculées convergent aux valeurs mesurées.
- Le type de corrélation.

## **Résultants et discussion :**

A l'aide de Département Technique Production : Service Collectes et Desserte ona récolté la pression au niveau du Sink :

Psep =  $8 \text{ barg} = 8,158001 \text{ kgf/cm2 g}$ 

Apres l'exécution (mode node) nous avons obtenir :

# **Tableau IV. 16 Les données calculées avec PIPESIM.**

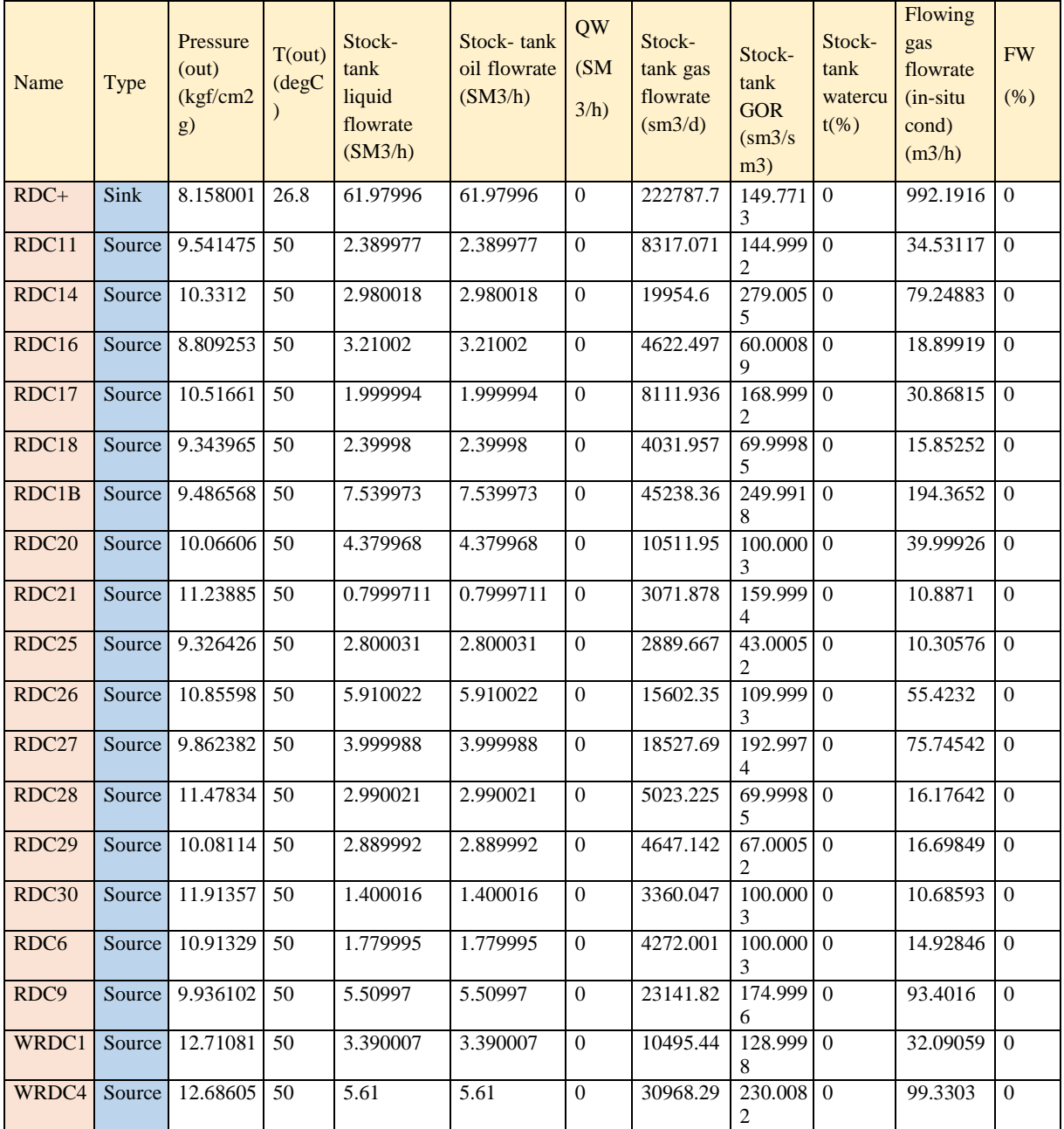

#### **IV.4.5 Comparaison entre les données mesurées et calculées :**

Le tableau ci-dessous résume ça ainsi que l'écart entre eux :

**Tableau IV. 17 Comparaison entre les données mesurées et calculées.**

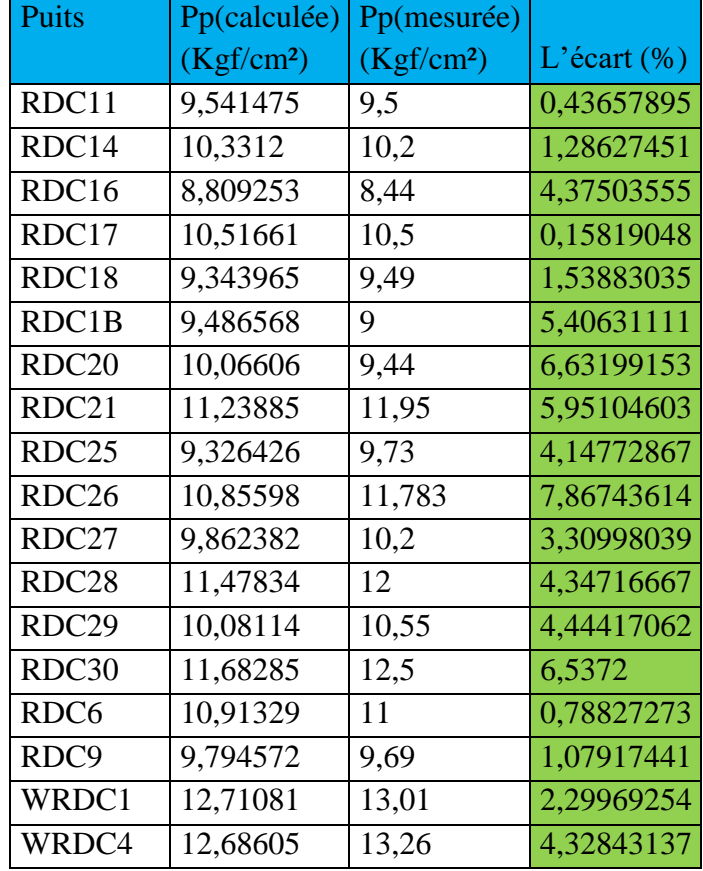

On remarque que l'écart est inférieur à 10%, nous pouvons dire que notre modèleréseau (source) est bien calé et donc on passe à l'étape suivant.

#### **IV.4.6 Construction du modèle représentatif puits-réseau :**

On a le modèle réseau bien calé et les modèles puits (on les fait dans le sous chapitre précèdent), il suffit juste d'introduire les modèles (chaque puits avec son modèle) et bien sûr d'installer leurs duses dans le modèle réseau. La figure ci-dessous illustre bien ce qui a été mentionné en dessus.

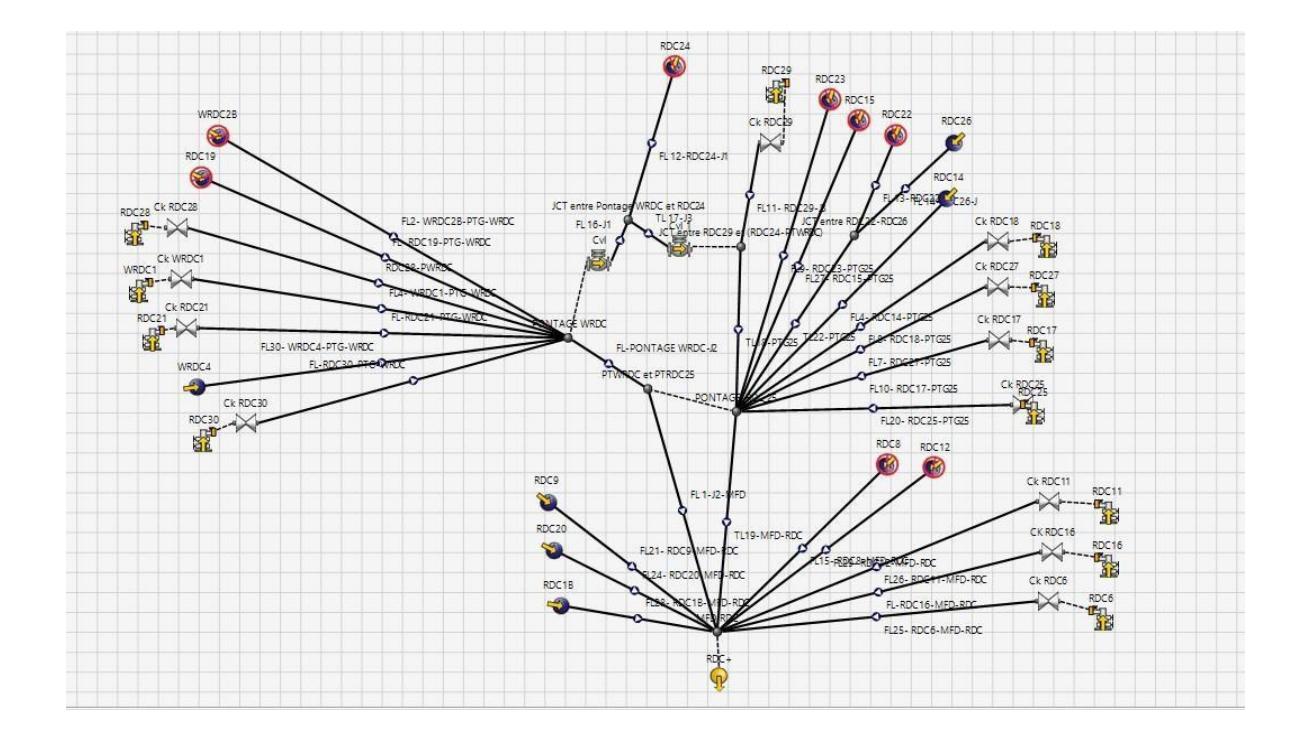

## **Figure IV. 21 Modèle puits-réseau sur PIPESIM.**

**Remarque** : les puits que nous avons leurs modèles on le met et les autres on les laisse commesource, Et les puits fermés on les désactiver.

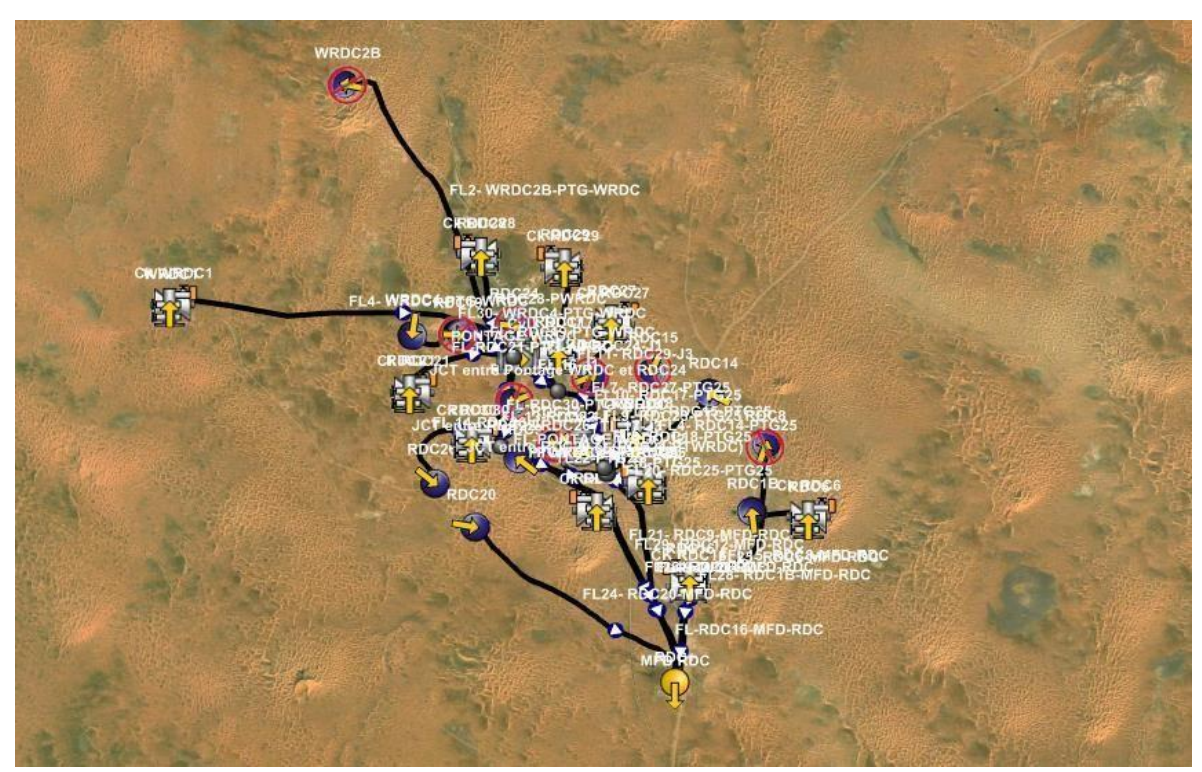

**Figure IV. 22 Modèle puits-réseau avec PIPESIM (GIS map).**

Dans l'exécution la même procédure précédente sauf ici on doit comparer les trois paramètres Pp, Pt, Qh mesurées avec celles calculées à l'aide de PIPESIM.

## **Résultats de l'exécution :**

Les tableaux suivants résument les données mesurées avec celles calculées ainsi que l'écartentre eux avec une observation concernant le régime d'écoulement à travers la duse.

| Puits             | Pp(calculée)<br>(Kgf/cm <sup>2</sup> ) | Pp(mesurée)<br>(Kgf/cm <sup>2</sup> ) | L'écart    | Pt(calculée)<br>(Kgf/cm <sup>2</sup> ) | Pt(mesurée)<br>(Kgf/cm <sup>2</sup> ) | L'écart    |
|-------------------|----------------------------------------|---------------------------------------|------------|----------------------------------------|---------------------------------------|------------|
| RDC11             | 9.45758                                | 9.5                                   | 0.44652632 | 22,1176                                | 22                                    | 0.53454545 |
| RDC16             | 8.879392                               | 8.44                                  | 5.20606635 | 19.9994                                | 19.69                                 | 1.57135602 |
| RDC17             | 10.65878                               | 10.5                                  | 1.51219048 | 17.16923                               | 15.82                                 | 8.52863464 |
| RDC <sub>18</sub> | 9.397458                               | 9.49                                  | 0.97515279 | 26.5158                                | 26.51                                 | 0.02187854 |
| RDC <sub>21</sub> | 11.26814                               | 11.95                                 | 5.70594142 | 15.74845                               | 16.32                                 | 3.50214461 |
| RDC <sub>25</sub> | 9.37421                                | 9.73                                  | 3.65662898 | 25.98636                               | 25.95                                 | 0.14011561 |
| RDC <sub>27</sub> | 9.943386                               | 10.2                                  | 2.51582353 | 41.68611                               | 39.77                                 | 4.81797838 |
| RDC <sub>28</sub> | 11.22479                               | 12                                    | 6.46008333 | 41.84009                               | 41.91                                 | 0.16680983 |
| RDC <sub>29</sub> | 9.937932                               | 10.55                                 | 5.80159242 | 34.57182                               | 35.02                                 | 1.27978298 |
| RDC30             | 11.68285                               | 12.5                                  | 6.5372     | 16.9646                                | 15.96                                 | 6.29448622 |
| RDC <sub>6</sub>  | 10.65885                               | 11                                    | 3.10136364 | 17.50476                               | 16.53                                 | 5.8969147  |
| WRDC1             | 12.81059                               | 13.01                                 | 1.53274404 | 42.63462                               | 41.81                                 | 1.97230328 |

**Tableau IV. 18 les données mesurées avec celles calculées ainsi que l'écart.**

**Tableau IV. 19 les régimes d'écoulement à travers la duse.**

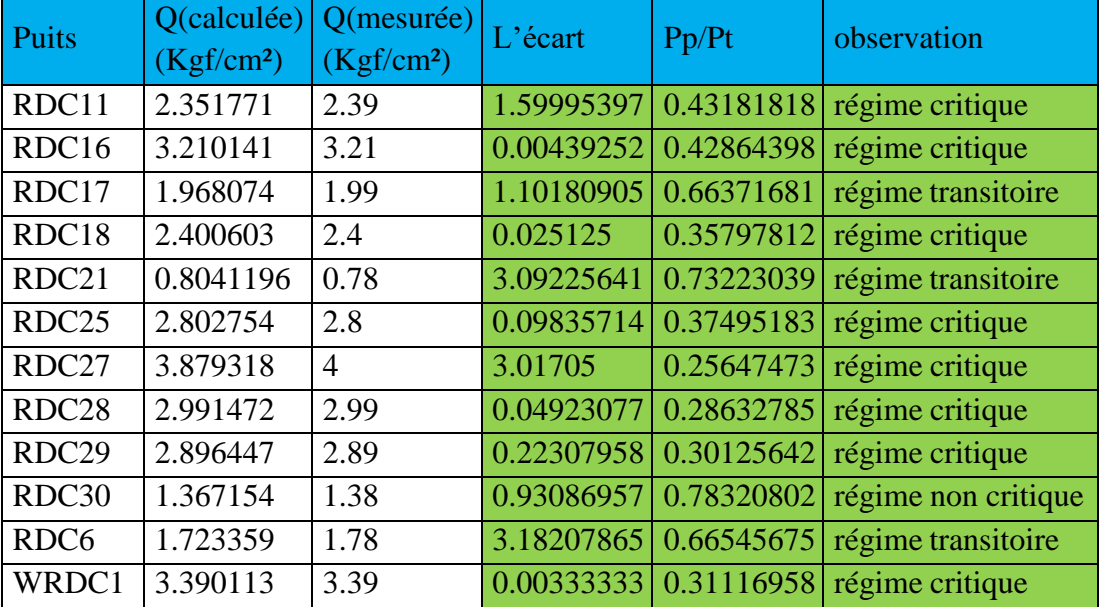

 A partir des tableaux l'écart ne dépasse pas 10% ce qui implique que le modèle est bien calé et en conséquence on pourrait dire que le modèle réalisé représente la réalité.

Le tableau qui englobe toute les données calculées (tirée du PIPESIM) se trouve dans l'annexe.

## **IV.4.7 Diagnostique du système :**

Les conduites utilisées dans le réseau de collecte ayant différentes tailles de 4",6" pour les collectes (conduites relié entre puits-manifold ou entre puits-puits par jonction), et de 8'', 10'' pour les collecteurs (entre manifold-manifold).

Le tableau ci dissous représente les résultats de diagnostic de système de réseau de collecte du champ RDC dont on remarque des changements d'état des pipes (sur dimensionné, stable, acceptable ...etc.) par rapport au limites des pertes des charges **ΔP** [0 - 1] bar/km et les limites de la vitesse d'écoulement **V** ]1-5] m/s, on a observé les résultats suivants :

- Pour  $\Delta P$  (\*) et V ( $\Delta$ ) les pipes seront surdimensionnées.
- Pour  $\Delta P$  (\*) et V (\*) les pipes seront stables.
- Pour  $\Delta P$  ( $\lambda$ ) et V (\*) les pipes seront acceptables.
- Pour  $\Delta P(\ell)$  et V $(\ell)$  les pipes seront sous dimensionnés.
- Pour  $\Delta P(\ell)$  et V  $(\lambda)$  les pipes seront instables (liquid hold-up).

#### **Note :**

(↗) Augmentation.

(↘) Diminution.

(\*) Etat stable (pas d'augmentation et pas de diminution).

# **Tableau IV. 20 les résultats de simulation sur le réseau.**

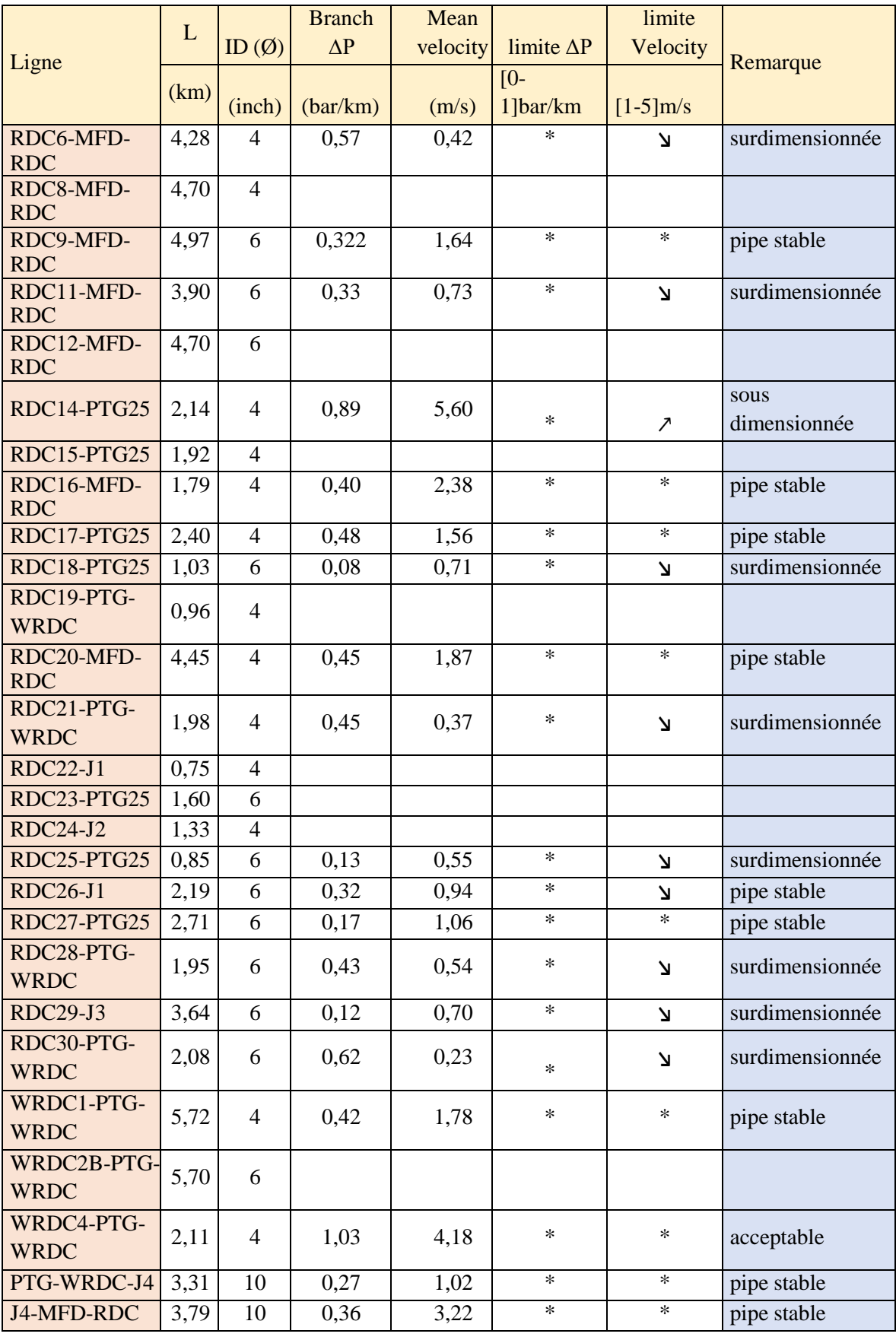

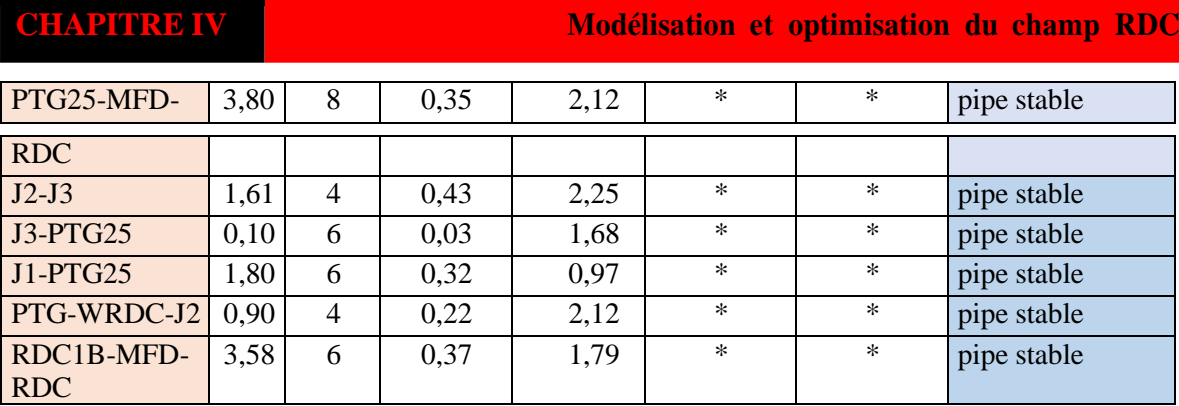

#### **Tableau IV. 20 les résultats de simulation sur le réseau.**

## **IV.4.7.1 Résultats de modélisation :**

33 pipes l'ensemble des pipes et les collecteurs sur notre modèle :

#### **8 pipes surdimensionnées :**

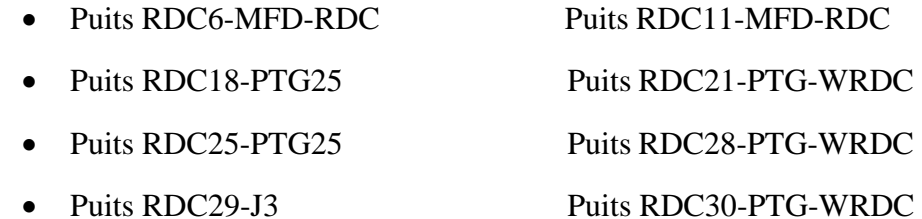

#### **Pipe sous dimensionnée :**

Puits RDC14-PTG25

#### **IV.4.7.1.1 Résumé des résultats:**

24 des 33 pipes et collecteurs sont stables ce qui nous mène à dire que 70 % du réseau estperformant.

#### **IV.4.7.2 Optimisation du système réseau :**

Le modèle actuel du réseau de collecte montre que le diamètre de quelque branche qui n'est pas appropriées pour la production comme le cas des pipes citées précédemment donc de mieux à changer.

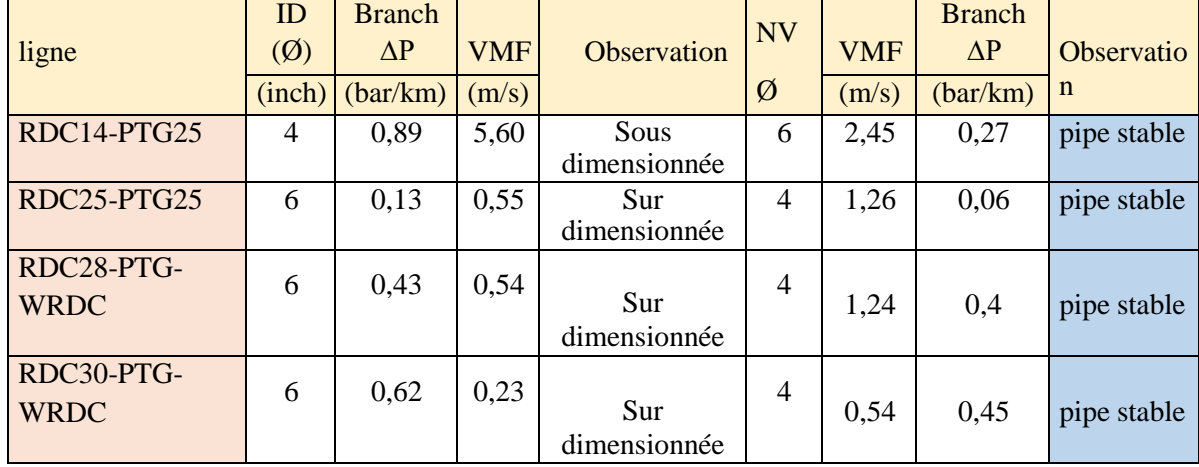

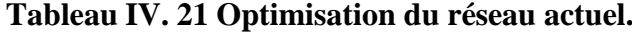

# **IV.4.8 Influence de l'activation par GL sur le réseau actuel :**

Le tableau suivant montre les vitesses et les pertes de charge ainsi une remarque concernant l'état du réseau avec l'activation des puits avec GL.

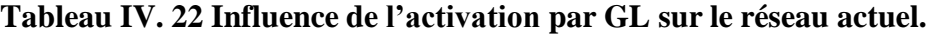

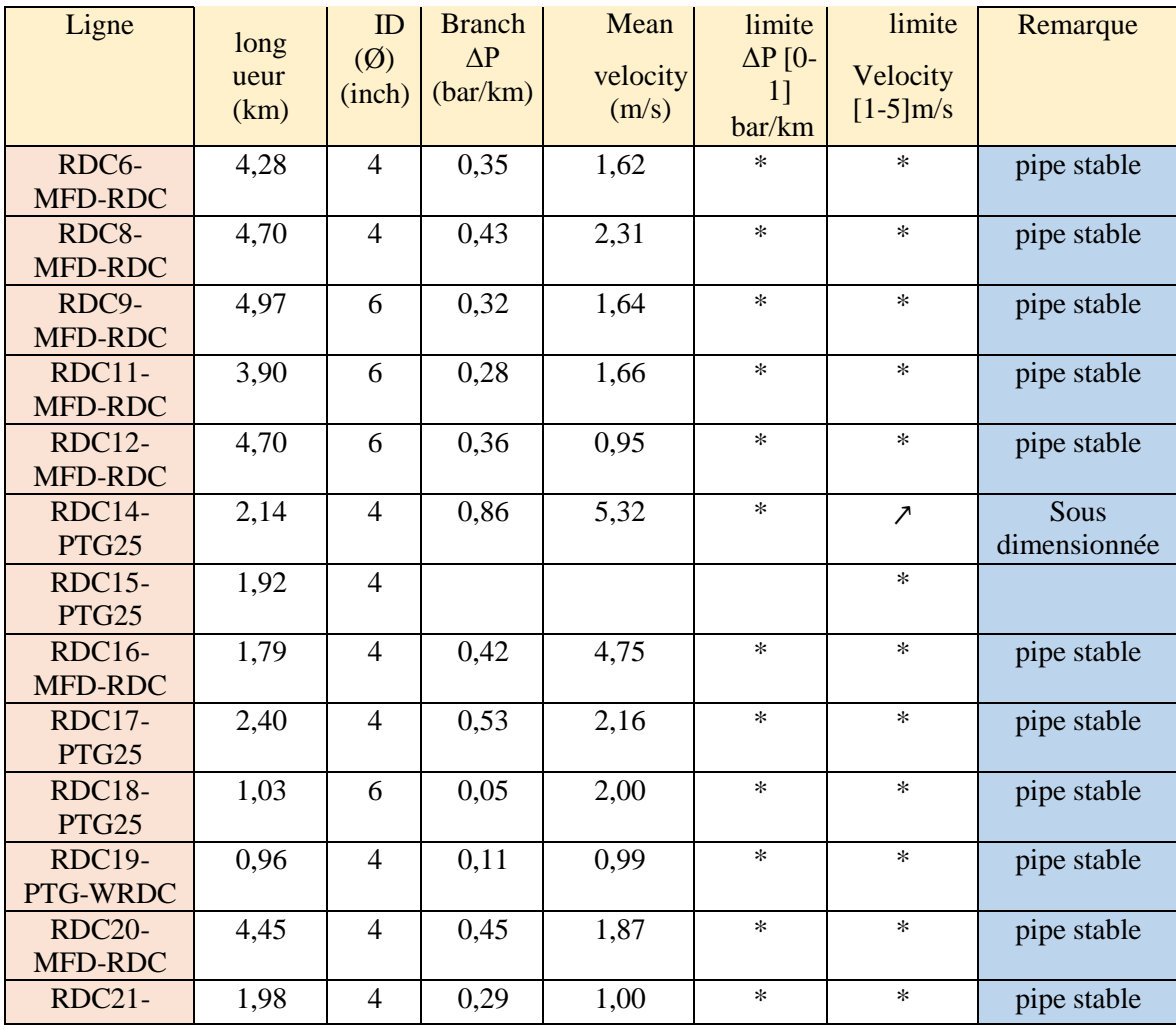

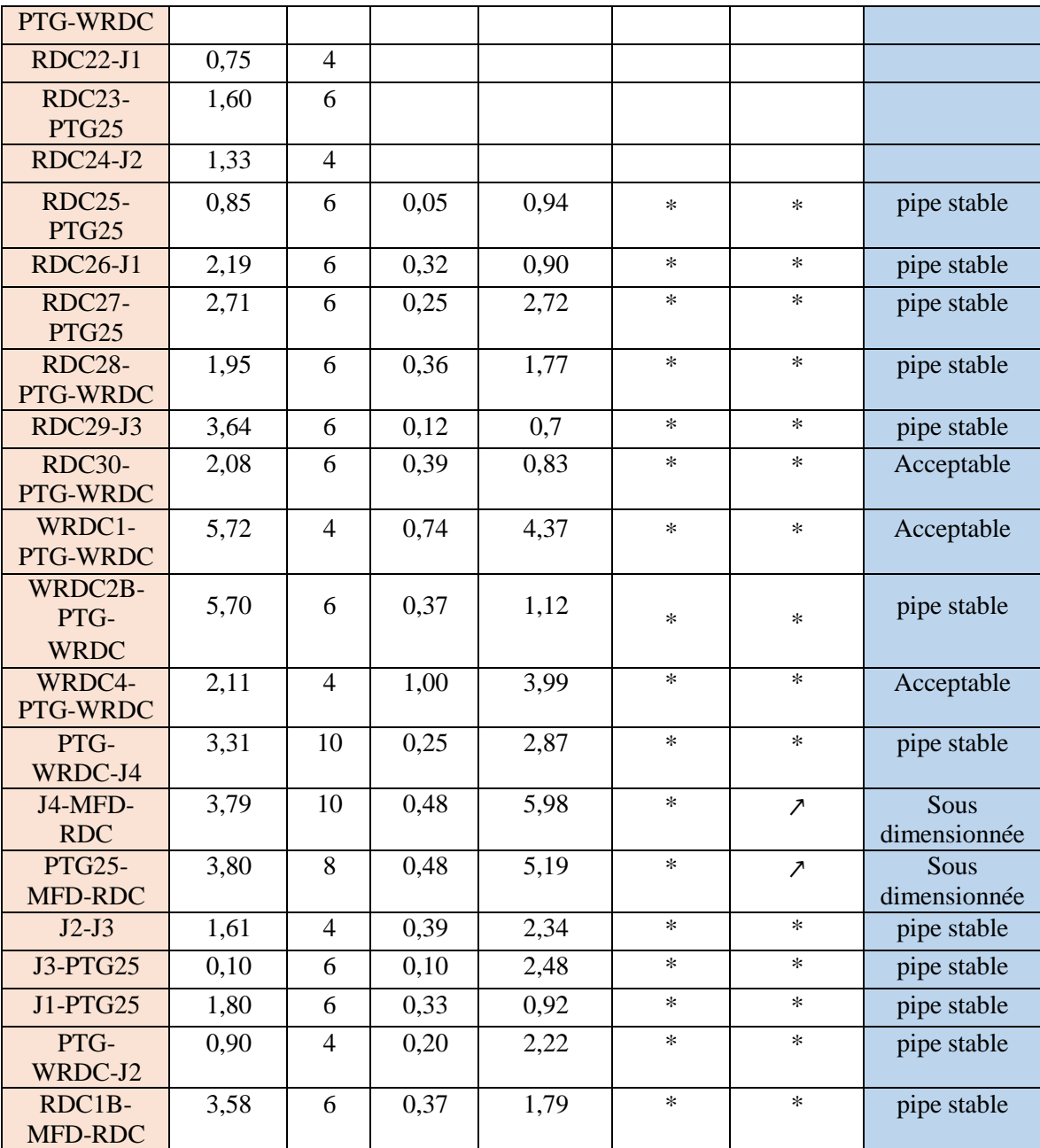

#### **IV.4.8.1 Résultats et discussion :**

Avec l'activation par gaz-lift des puits (RDC6, RDC8, RDC11, RDC12, RDC16, RDC17, RDC18, RDC19, RDC21, RDC25, RDC27, RDC28, RDC29, RDC30, WRDC1, WRDC2B),

on a remarqué que les pipes qui sont surdimensionnée a l'état actuel ils deviennent en état stable avec la mise en gaz-lift et par conséquence le résumé des résultats que nous avons appris sont :

30 pipes sont stables.

2 collecteurs (PTG-WRDC-J4 et PTG25-MFD-RDC) et 1 pipe (RDC14-PTG25) sont sous dimensionnée et ce qu'ils nécessitent une optimisation du diamètre.

#### **IV.4.8.2 Optimisation du système réseau avec l'activation GL :**

Pour l'optimisation du système de réseau de collecte avec La mise en GL, on a exécuté les différents scénarios de changement de diamètres des pipes, les meilleurs résultats d'optimisation sont présentés dans le tableau ci-dessous :

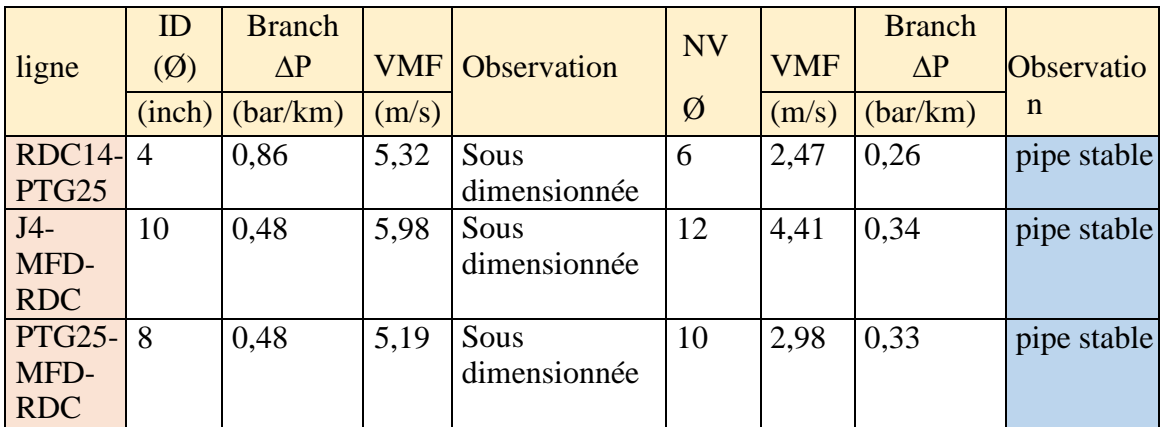

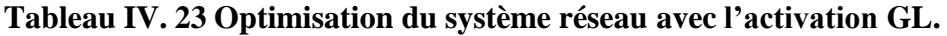

# **Conclusion et Recommandations**

# **Conclusion générale :**

La modélisation et l'analyse de performance des puits au cours de production constituent un outil très puissant pour la gestion du potentiel d'un réservoir pétrolier. Les trois principales étapes de construction de notre modèle puits (élaboration du modèle réservoir, modèle PVT, complétion) sont d'une importance majeure dans la qualité des résultats obtenus, en effet, le modèle doit faire l'objet de mises à jour à chaque fois que des modifications auront lieu dans le système (fermeture et ouverture des vannes en surface, changement de complétion du puits, intervention dans le réservoir…).

L'étude d'optimisation réalisée sur l'ensemble des puits du gisement de Hassi Messaoud dans la zone de Rhourde Chegga nous a permis de conclure les points suivants :

• Le fluide s'écoulant dans le réservoir est un fluide diphasique. Donc la courbe de performance du réservoir (IPR) est déterminée à partir de l'équation de Vogel.

• La corrélation de Hagedorn & Brown donne les prédictions des pertes de charges verticales les plus précises.

• Sans mécanisme d'activation, la production des puits de la zone RDC chutera rapidement dans les premières années d'exploitation.

• Le gas lift permet d'augmenter la production des puits de la zone RDC tant que ceux-ci sont éruptifs et de les faire produire quand ils ne le seront plus.

• La complétion concentrique reste la solution la plus appropriée pour la plus part des puits de RDC.

• L'optimisation que nous avons réalisée sur 15 puits donne un gain de production de  $18,13$  Sm<sup>3</sup>/h (435 Sm<sup>3</sup>/j).

• L'optimisation du gas-lift à un impact sur le réseau, On a obtenir un gain de production de 1,18m<sup>3</sup>/h, ce qu'il nous donne un gain total de 19,31 Sm<sup>3</sup>/h (463 Sm<sup>3</sup>/j).

• Donc du point de vue économique on a un gain de 2915,7 STB/d, il est très rentable.

Grace à notre étude de performances de réseau RDC nous avons découvert des changements d'état des pipes (surdimensionné, sous dimensionné, instable...etc.) sur le réseau étudie, qui ont été résolus par changement des diamètres des pipes sous dimensionnés et des pipes où il existe

# **CONCLUSION GENERALE ET RECOMONDATION**

un liquide Hold-up, ou bien par la mise en gas-lift, afin de de diminuer les pertes de charge au niveau des pipes. Les diamètres des canalisations ont été optimisés de manière à :

- Respecter la stabilité de fonctionnement en été et en hiver.
- Minimiser les pertes de charges dans les canalisations.
- Respecter des vitesses maximales de 5 m/s pour le liquide et 20 m/s pour le gaz.
- Maintenir le taux d'érosion de la vitesse d'écoulement à une valeur inférieure à l'unité. La modélisation de l'ensemble des 33 pipes et collecteurs sur notre modèle après la mise en gaslift résulte :
	- L'identification de 3 pipes sous dimensionnées (2 Collecteurs et 1 pipeline)

• Les 30 pipes et collecteurs sont stables, ce qui nous a mène à dire que 91 % du réseau est performant.

• Une optimisation proposée selon les différents scenarios exécutés va engendrer une diminution de la déférence de pression et donc augmenter la production.

# **Recommandations :**

En fin pour un développement efficace du champ de Rhourde Chegga, desrecommandations ont été suggérées comme suite :

• Faire un contrôle quotidien du débit d'huile pour confirmer les résultats d'optimisation (Fournir un contrôle en temps réel du débit et de la pression pour les puits et les manifolds).

• Faire des tests périodiques sur les puits pour mieux connaitre le comportement de réservoir.

Suite d'optimisation par gas lift faite sur l'ensemble de puits, on recommande :

• Faire un contrôle quotidien de débit et pression d'injection par des moyens de contrôle notamment les compteurs à gaz (débitmètres) pour assurer un bon fonctionnement du gas-lift.

• Refaire l'optimisation après chaque évolution des paramètres.

Pour atteindre les résultats théoriques obtenus à partir de ce travail, il faut éliminer les problèmes du GL, surtout le givrage Par:

• Nécessité d'avoir un gaz propre dédié au gas-lift.

# **CONCLUSION GENERALE ET RECOMONDATION**

- Équiper les concentriques des duses de fond pour remédier au givrage sur certains puits.
- Injection du méthanol comme un entretien préventif contre le givrage.Afin d'avoir un réseau performant on recommande :

# **A l'état actuel** :

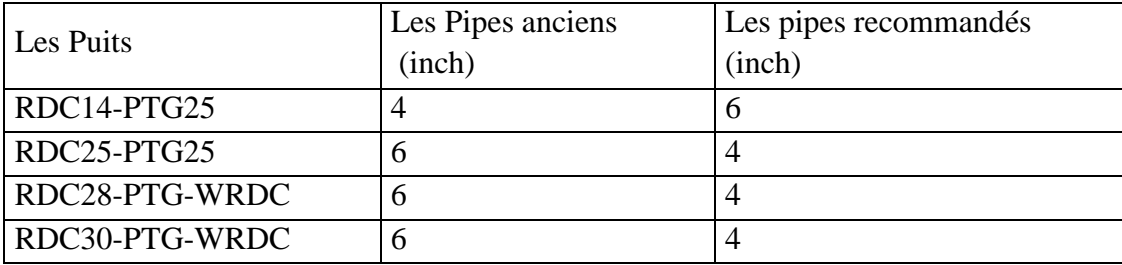

# **Après la mise en GL :**

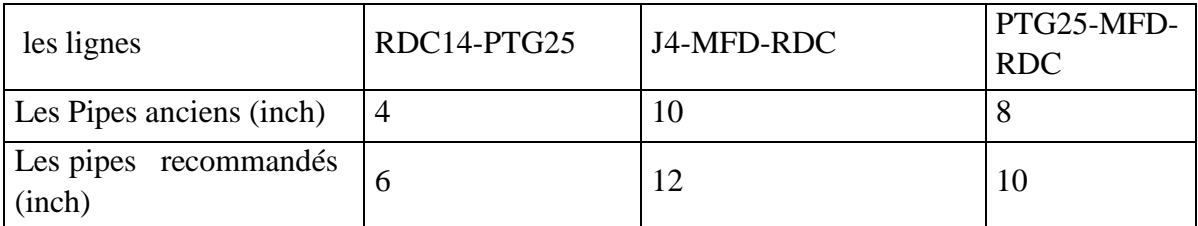

#### **BIBLIOGRAPHIES**

**[1]** Bratland, O (2009): Pipe Flow 2, multiphase Flow Assurance.

**[2]** The technology of artificial lift methods, Kermit Brown,Pennwell publishing company1977.

**[3]** Production Optimization Using Nodal Analysis, Beggs, H. D, Edition OGCI, 1999.

**[4]** PIPESIM Artificial Lift Design & Optimization. Schlumberger.

**[5]** Récupération assistée par gas-lift (Serpro et Groupe socotec industrie, septembre 2001).

**[6]** Petroleum Production Systemes Michael J.Economides,A.Daniel Hill,Christine Ehlig-Economides.

**[7]** DATA Bank-Sonatrach HMD.

**[8]** Documents Sonatrach HMD.

**[9]** Documentation IAP.

**[10]** Well performance, Michel Golan, Curtis h.Whitson, Norvegian University of scienceand technology.

**[11]** Gas-lift, Richard Marquez, Edition NEXT, 2006.

**[12]** Gaz lift équipement (BOTIL).

**[13]** G. Forero, K. McFadyen, R. Turner, B. Waring, E. Steenker, ARTIFICIAL LIFTMANUAL PART 2A-Gas Lift Design Guide-, SHELL INTERNATIONALE PETROLEUM MAATSCHAPPIJ B.V., THE HAGUE, December 1993.

**[14]** Multivariate production systems optimization, James Aubrey Carroll, thèse Master1990, université de STANFORD.

# **Annexes :**

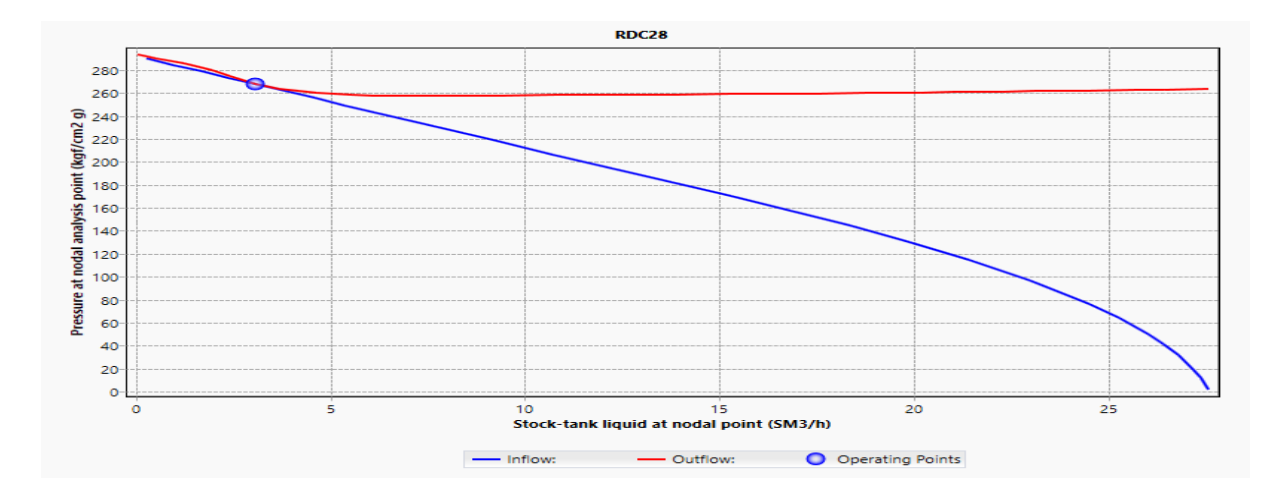

**Figure 1 :** Point opérationnel du puits RDC28 après actualisation.

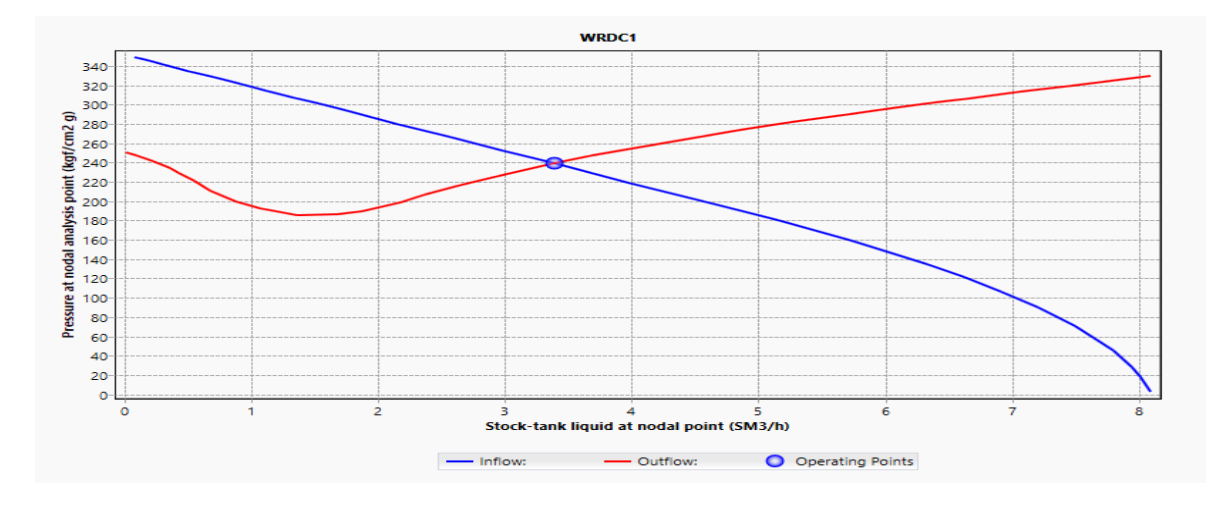

**Figure 2 :** Point opérationnel du puits WRDC1 après actualisation.

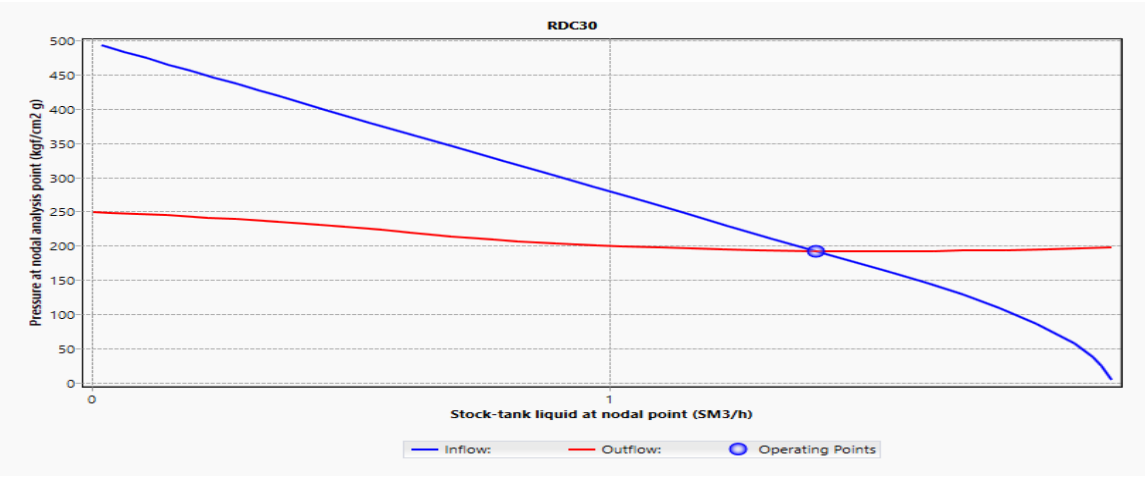

**Figure 3 :** Point opérationnel du puits WRDC30 après actualisation

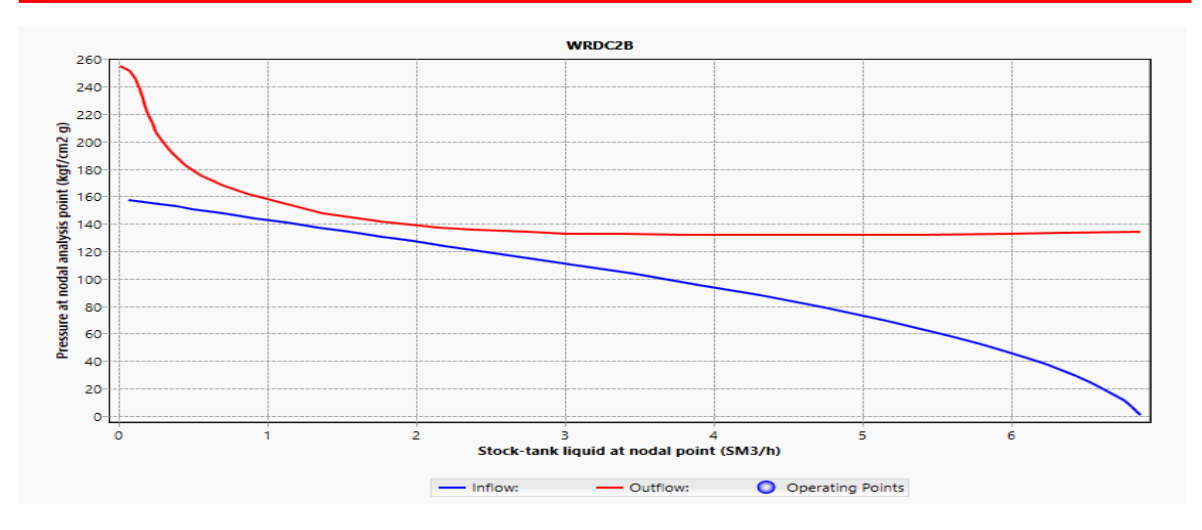

**Figure 4 :** Point opérationnel du puits WRDC2B après actualisation.

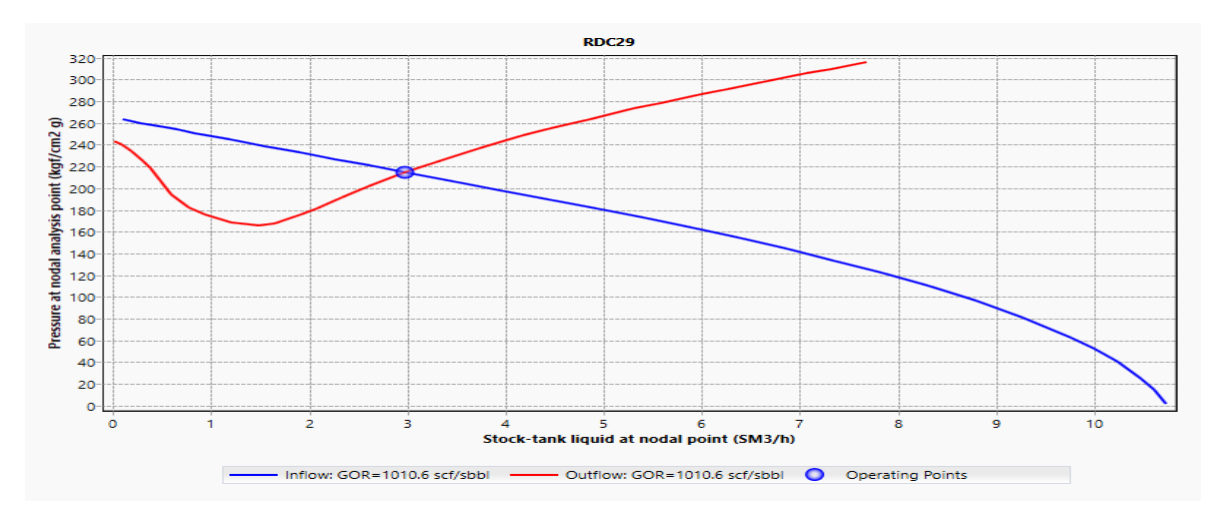

**Figure 5 :** Point opérationnel du puits RDC29 après actualisation.

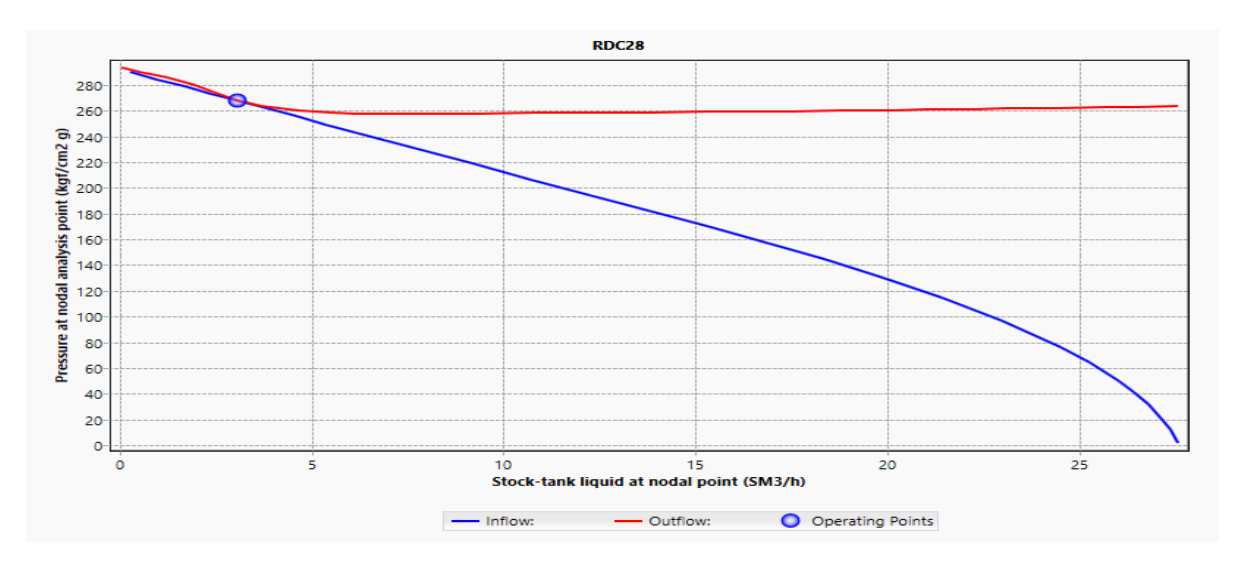

**Figure 6 :** Point opérationnel du puits RDC28 après actualisation

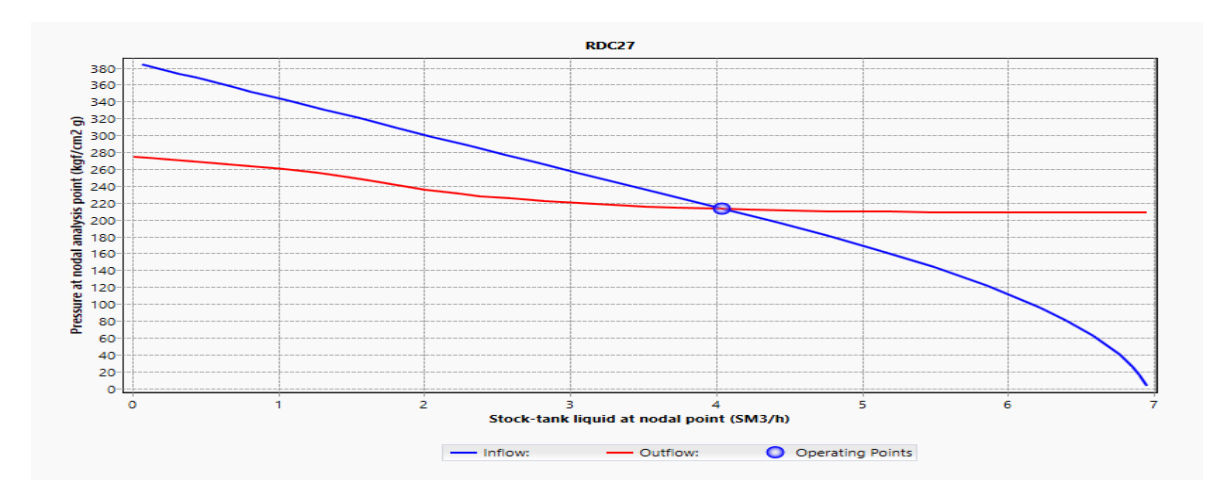

**Figure 7 :** Point opérationnel du puits RDC27 après actualisation.

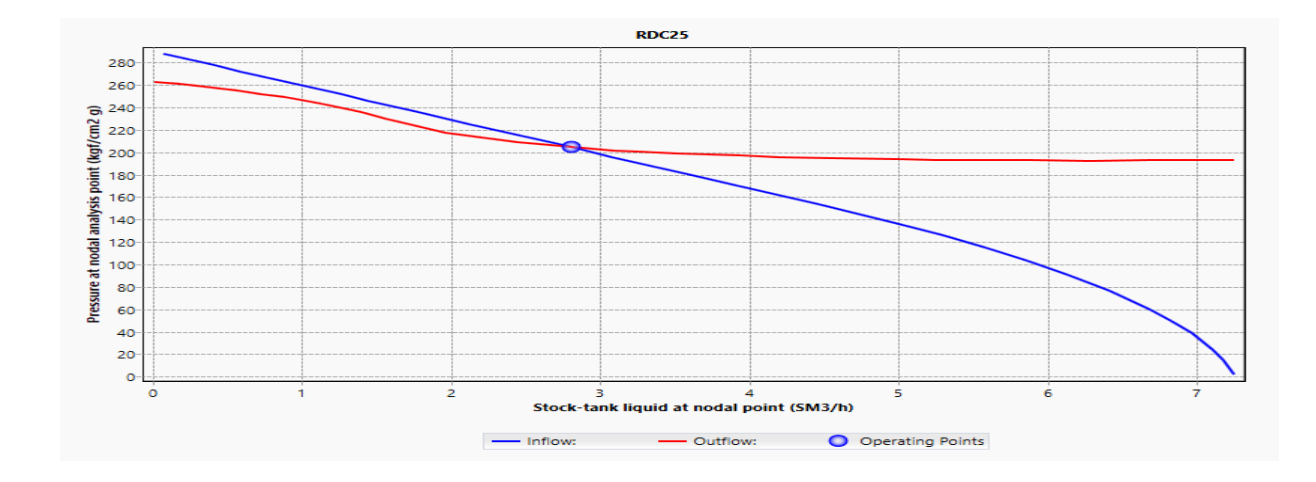

**Figure 8 :** Point opérationnel du puits RDC25 après actualisation.

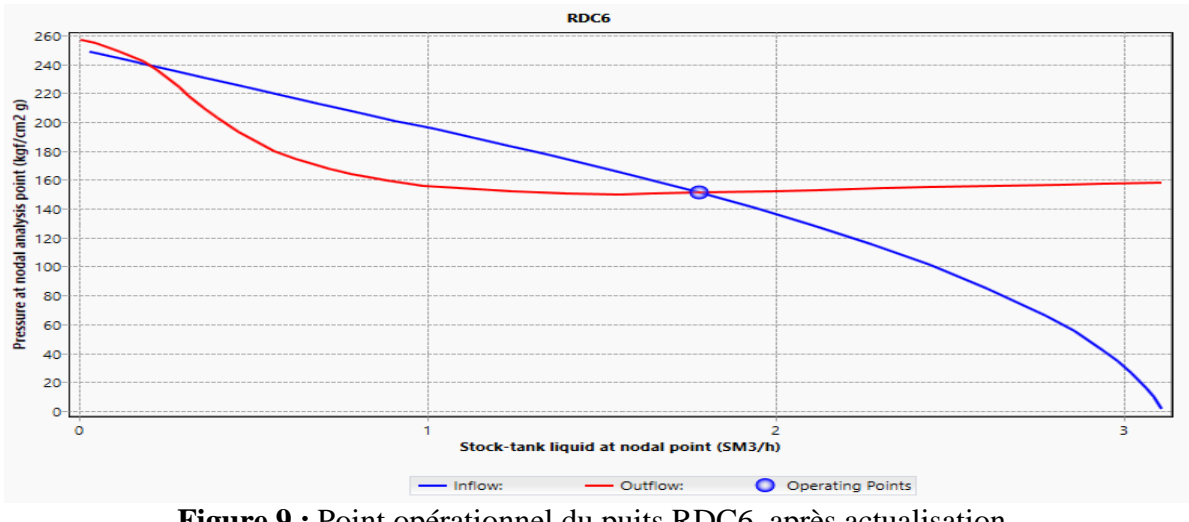

**Figure 9 :** Point opérationnel du puits RDC6 après actualisation

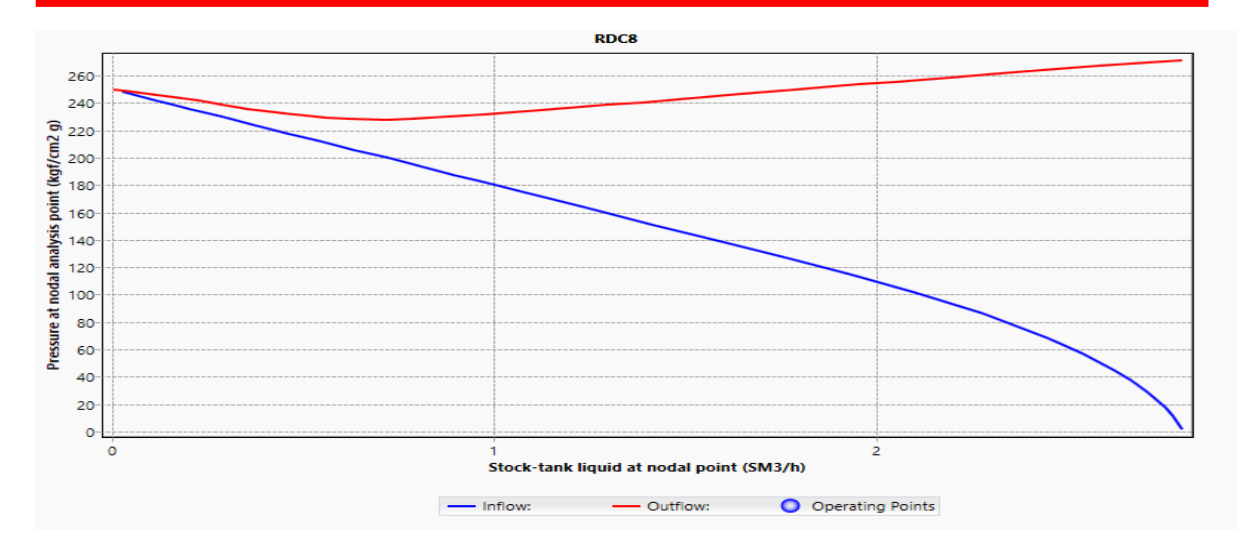

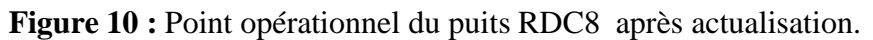

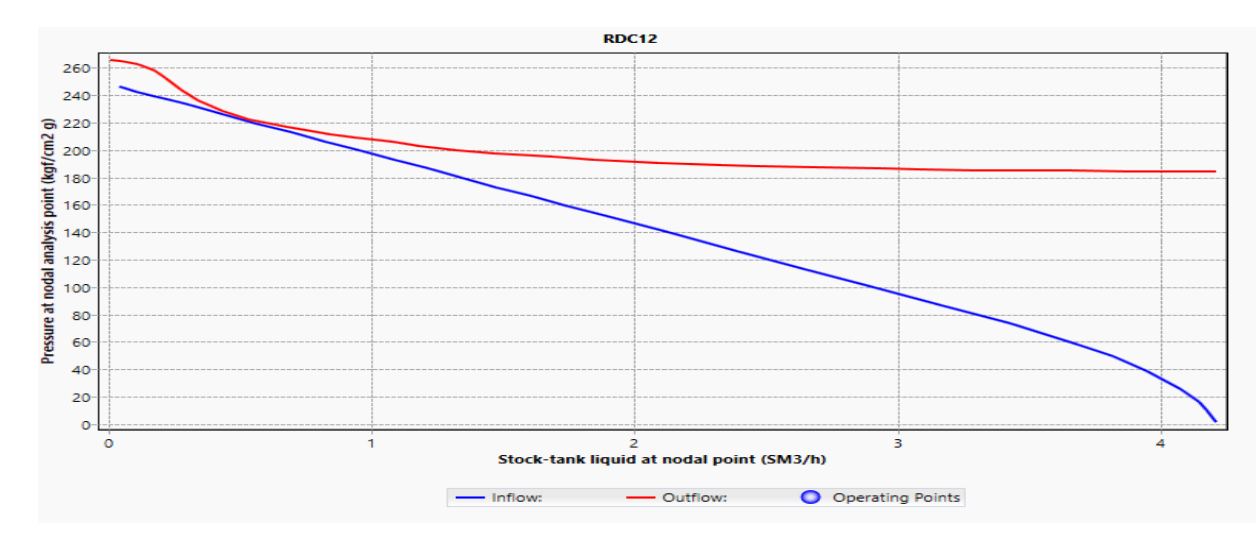

**Figure 11 :** Point opérationnel du puits RDC12 après actualisation.

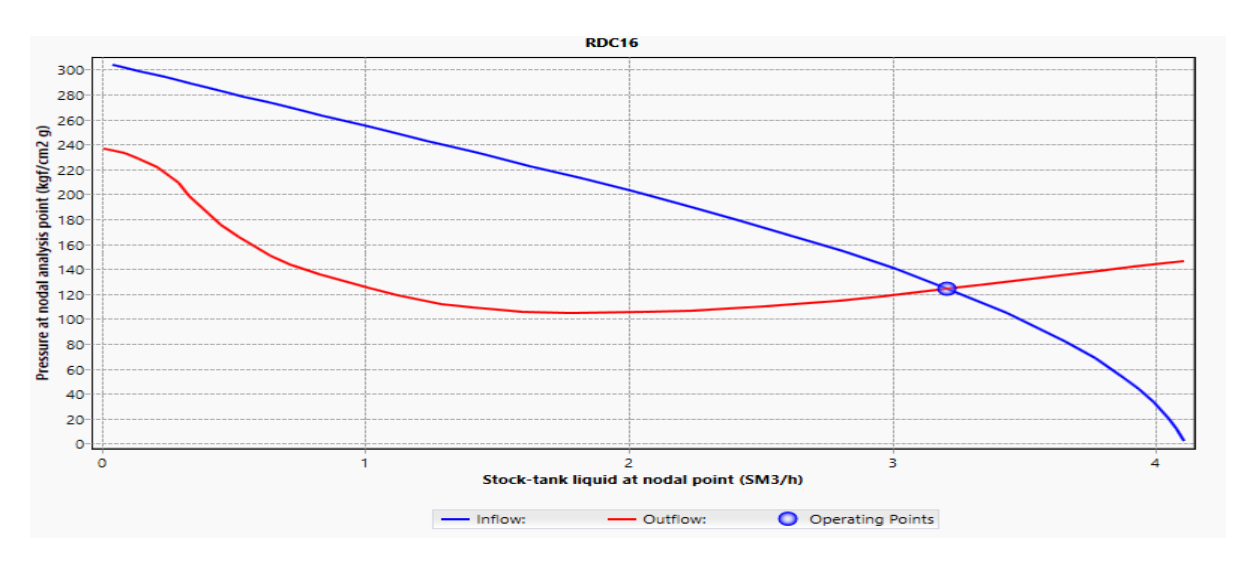

**Figure 12 :** Point opérationnel du puits RDC16 après actualisation.

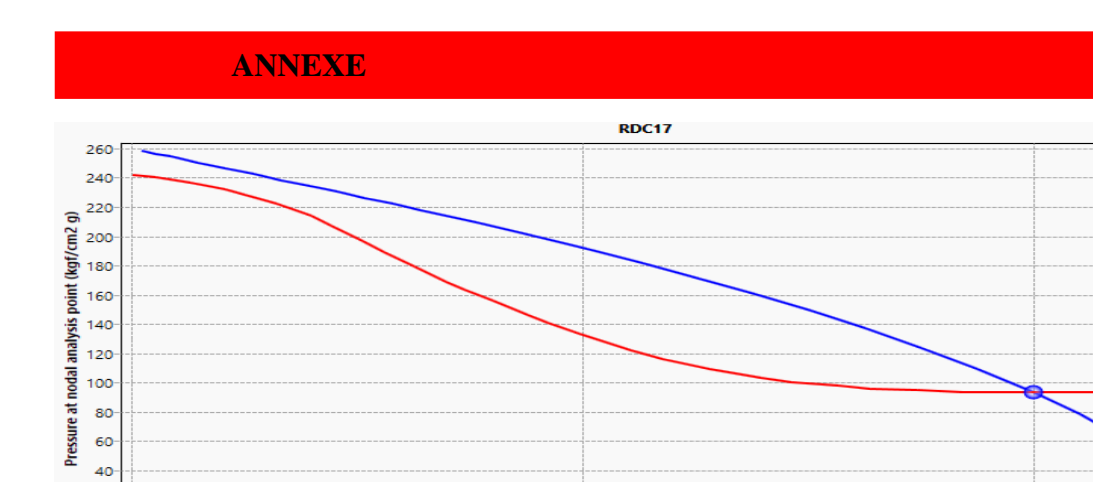

 $\overline{\phantom{a}}$  Inflow:

20  $\circ$  $\dot{\mathbf{o}}$ 

**Figure 13 :** Point opérationnel du puits RDC17 après actualisation.

Stock-tank liquid at nodal point (SM3/h)

- Outflow:

 $\frac{1}{2}$ 

O Operating Points

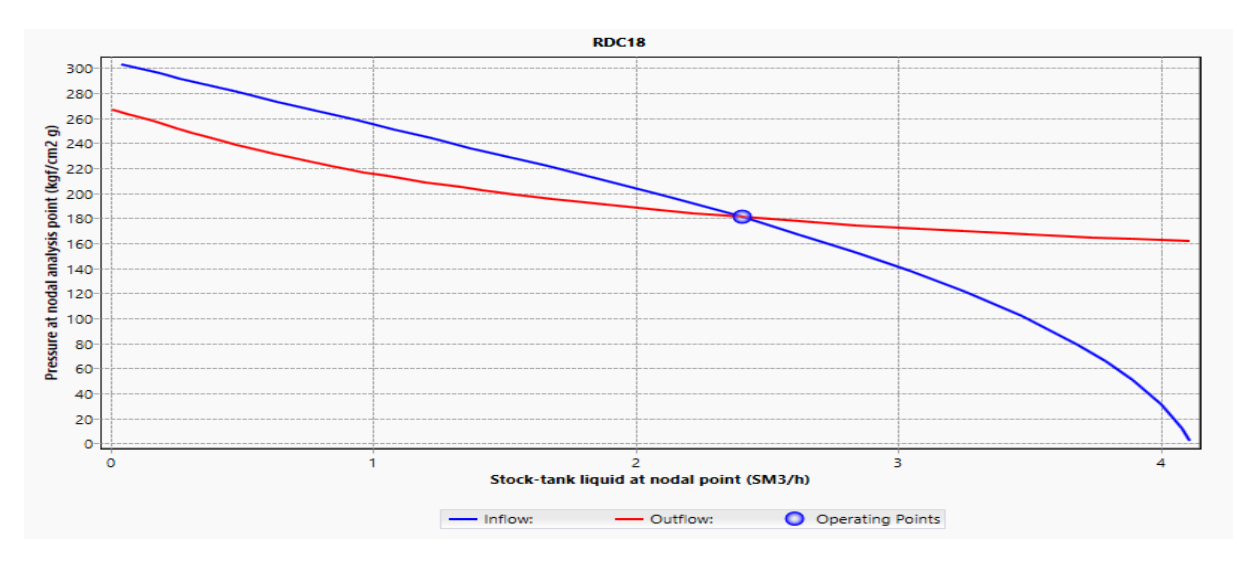

**Figure 14 :** Point opérationnel du puits RDC18 après actualisation.

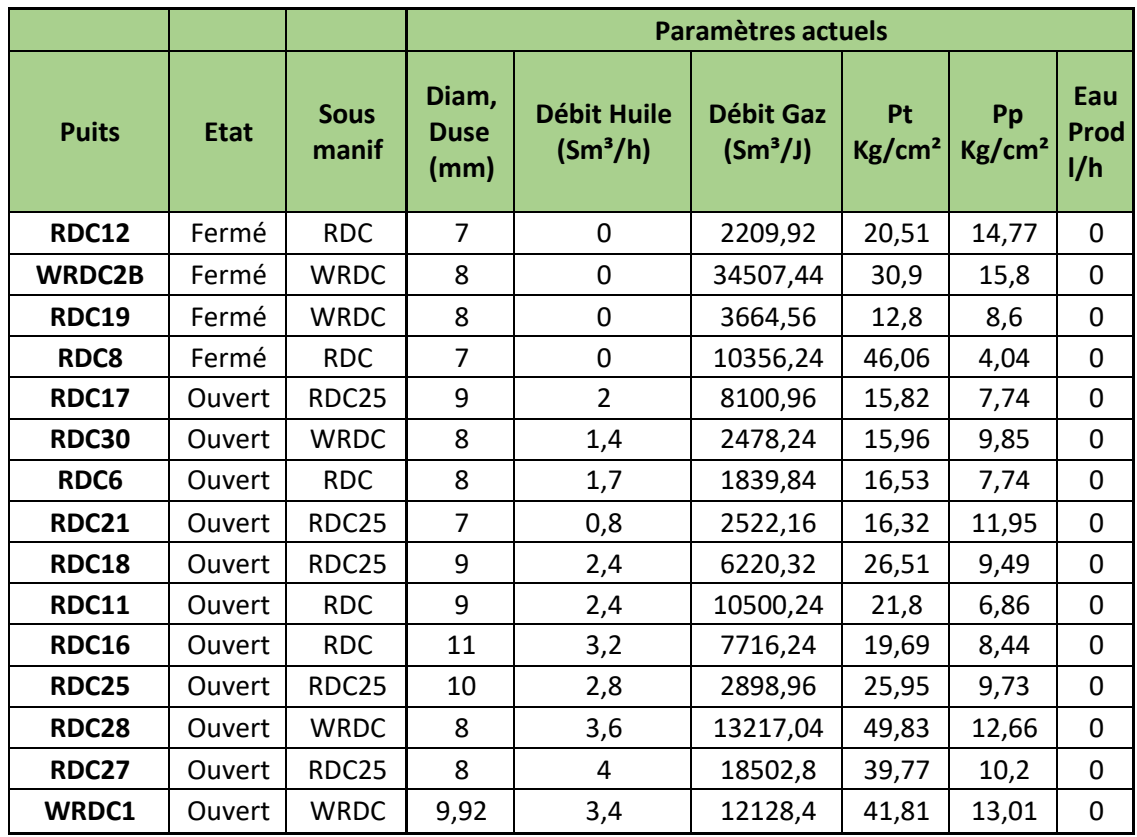

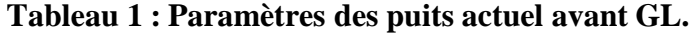

# **Tableau 1 : Paramètres des puits actuel apres GL**

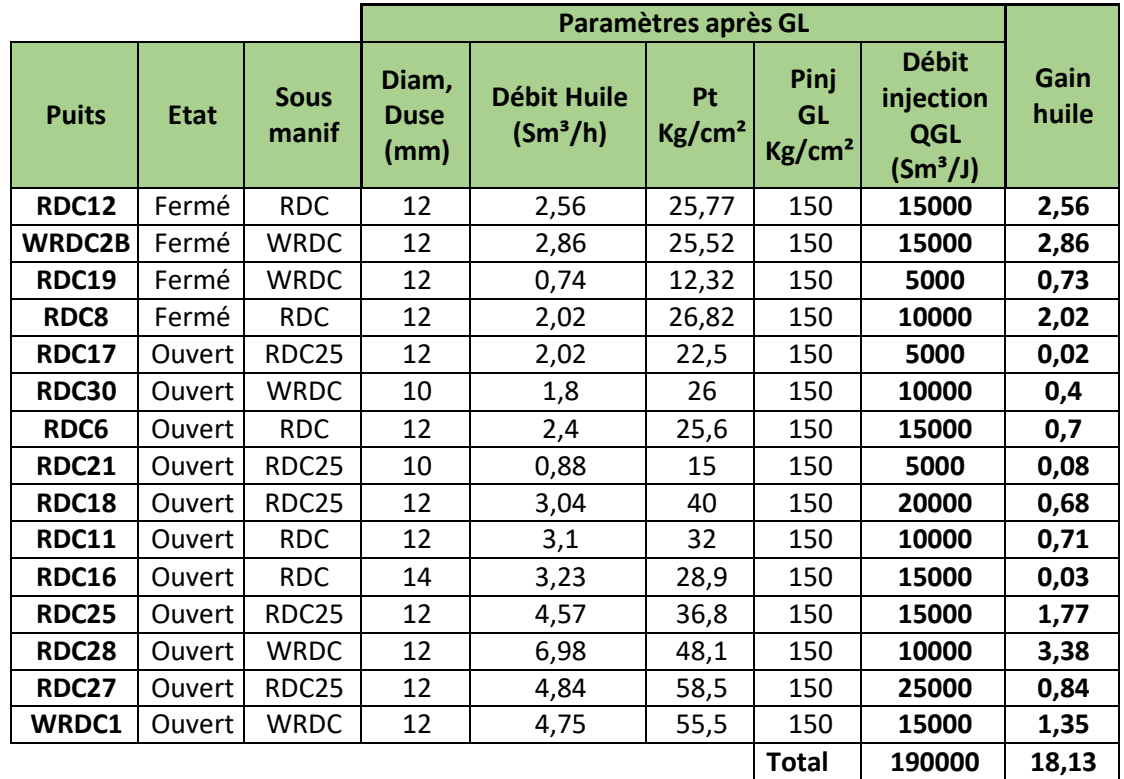